This form is effective beginning with the January 1 to June 30, 2017 accounting period (2017/1) If you are filing for a prior accounting period, contact the Licensing Division for the correct form.

# SA3E Long Form

Return completed workbook by email to:

### coplicsoa@copyright.gov

For additional information, contact the U.S. Copyright Office Licensing Division at: Tel: (202) 707-8150

| Α                    |        | COUNTING PERIOD COVERED BY THIS STATEMENT:                                                                                                    |                              |                                     |            |        |
|----------------------|--------|----------------------------------------------------------------------------------------------------|------------------------------|-------------------------------------|------------|--------|
| 2.                   |        | 2022/2                                                                                                    |                              |                                     |            |        |
| Accounting<br>Period |        | 2022/2                                                                                                    |                              |                                     |            |        |
| В                    | Ins    | ructions:                                                                                                    |                              |                                     |            |        |
| Owner                | rate   | Give the full legal name of the owner of the cable system. If the owner is title of the subsidiary, not that of the parent corporation.                                                                                                    | ·                            |                                     | 0-         |        |
|                      |        | List any other name or names under which the owner conducts the busin<br>If there were different owners during the accounting period, only the owner                                                                                                    |                              |                                     | omit       |        |
|                      | a s    | ingle statement of account and royalty fee payment covering the entire account and souther account and the surface of the statement of the statement of the sta |                              | the Liesensien Division             |            | 37951  |
|                      |        | Check here if this is the system's first filing. If not, enter the system's ID                                                                                                    | number assigned by           | the Licensing Division.             | -          | 3/951  |
|                      |        | GAL NAME OF OWNER/MAILING ADDRESS OF CABLE SYSTEM                                                                                                    |                              |                                     |            |        |
|                      |        | WideOpenWest, Inc.                                                                                                    |                              |                                     |            |        |
|                      |        | Knology Holdings Inc.                                                                                                    |                              |                                     |            |        |
|                      |        |                                                                                                    |                              |                                     | 3795       | 120222 |
|                      |        |                                                                                                    |                              |                                     | 37951      | 2022/2 |
|                      |        |                                                                                                    |                              |                                     |            |        |
|                      |        | 7887 E. Belleview Ave., Ste. 1000                                                                                                    |                              |                                     |            |        |
|                      |        | Englewood, CO 80111-6007                                                                                                    |                              |                                     |            |        |
| С                    |        | <b>TRUCTIONS:</b> In line 1, give any business or trade names used to nes already appear in space B. In line 2, give the mailing address of                                                                                                    |                              |                                     |            |        |
| System               | 1      | IDENTIFICATION OF CABLE SYSTEM:                                                                                                    |                              |                                     |            |        |
|                      | Ľ      | Knology of Columbus                                                                                                    |                              |                                     |            |        |
|                      |        | MAILING ADDRESS OF CABLE SYSTEM:                                                                                                    |                              |                                     |            |        |
|                      | 2      | (Number, street, rural route, apartment, or suite number)                                                                                                    |                              |                                     |            |        |
|                      |        | (City, town, state, zip code)                                                                                                    |                              |                                     |            |        |
|                      | +      | •                                                                                                    |                              |                                     |            |        |
| D                    |        | tructions: For complete space D instructions, see page 1b. Identif<br>n all communities.                                                                                                    | y only the frst comm         | unity served below and reli         | st on page | 1b     |
| Area<br>Served       | WIL    | CITY OR TOWN                                                                                                    | STATE                        |                                     |            |        |
| First                |        | Columbus                                                                                                    | GA                           |                                     |            |        |
| Community            | E      | elow is a sample for reporting communities if you report multiple ch                                                                                                    | l<br>nannel line-ups in Sp   | bace G.                             |            |        |
|                      |        | CITY OR TOWN (SAMPLE)                                                                                                    | STATE                        | CH LINE UP                          | SUE        | GRP#   |
| Sample               | Ald    |                                                                                                    | MD                           | A                                   |            | 1      |
|                      |        | ance                                                                                                    | MD                           | B                                   |            | 2 3    |
|                      | Ge     | ing                                                                                                    | UIV                          | ß                                   |            | 3      |
| Privacy Act Notice   | e: Sec | tion 111 of title 17 of the United States Code authorizes the Copyright Offce to college                                                                                                    | ct the personally identifyir | g information (PII) requested on th | iis        |        |
| •                    |        | rour statement of account. PII is any personal information that can be used to identif<br>I, you are agreeing to the routine use of it to establish and maintain a public record, v                                                                                                    |                              |                                     |            |        |
| search reports prep  | ared   | or the public. The effect of not providing the PII requested is that it may delay proces                                                                                                    | ssing of your statement o    | f account and its placement in the  |            |        |
| completed record o   | fstate | ments of account, and it may affect the legal suffciency of the fling, a determination                                                                                                    | that would be made by a      | court of law.                       |            |        |

FOR COPYRIGHT OFFICE USE ONLY

\$

AMOUNT

ALLOCATION NUMBER

DATE RECEIVED

1/31/2023

for Secondary Transmissions by Cable Systems (Long Form)

General instructions are located in the first tab of this workbook.

F

| ORM SA3E. PAGE 1b.<br>LEGAL NAME OF OWNER OF CABLE SYSTEM:                                                                                                    |                                                                                                    |                                                                     | SYSTEM ID#                  | 1                    |
|----------------------------------------------------------------------------------------------------|----------------------------------------------------------------------------------------------------|---------------------------------------------------------------------|-----------------------------|----------------------|
|                                                                                                    |                                                                                                    |                                                                     | 37951                       |                      |
| WideOpenWest, Inc.                                                                                                    |                                                                                                    |                                                                     | 57951                       | <u> </u>             |
| <b>Instructions:</b> List each separate community served by the cable system. A "<br>in FCC rules: "a separate and distinct community or municipal entity (includin<br>areas and including single, discrete unincorporated areas." 47 C.F.R. §76.5(<br>of system identification hereafter known as the "first community." Please use<br><b>Note:</b> Entities and properties such as hotels, apartments, condominiums, or<br>below the identified city or town.                                                                                                 | g unincorporated communit<br>dd). The frst community that<br>it as the first community on a                               | es within unincorpo<br>you list will serve a<br>all future filings. | rated<br>s a form           | D<br>Area<br>Served  |
| If all communities receive the same complement of television broadcast stati<br>all communities with the channel line-up "A" in the appropriate column below<br>on a partially distant or partially permitted basis in the DSE Schedule, associ-<br>designated by a number (based on your reporting from Part 9).<br>When reporting the carriage of television broadcast stations on a community<br>channel line-up designated by an alpha-letter(s) (based on your Space G rep<br>(based on your reporting from Part 9 of the DSE Schedule) in the appropriate | or leave the column blank. I<br>ate each relevant communit<br>-by-community basis, assoc<br>porting) and a subscriber gro | f you report any sta<br>y with a subscriber g<br>ate each communit  | tions<br>group,<br>y with a |                      |
| CITY OR TOWN                                                                                                    | STATE                                                                                                    | CH LINE UP                                                          | SUB GRP#                    | -                    |
| Columbus                                                                                                    | GA                                                                                                    | AA                                                                  | 1                           | First                |
| Auburn                                                                                                    | AL                                                                                                    | AB                                                                  | 1                           | Community            |
| Bibb City                                                                                                    | GA                                                                                                    | AA                                                                  | 1                           |                      |
| Opelika                                                                                                    | AL                                                                                                    | AB                                                                  | 1                           |                      |
|                                                                                                    |                                                                                                    |                                                                     |                             |                      |
|                                                                                                    |                                                                                                    |                                                                     |                             | See instructions for |
|                                                                                                    |                                                                                                    |                                                                     |                             | additional informat  |
|                                                                                                    |                                                                                                    |                                                                     |                             | on alphabetization.  |
|                                                                                                    |                                                                                                    |                                                                     |                             |                      |
|                                                                                                    |                                                                                                    |                                                                     |                             |                      |
|                                                                                                    |                                                                                                    |                                                                     |                             | Add rows as necess   |
|                                                                                                    |                                                                                                    |                                                                     |                             |                      |
|                                                                                                    |                                                                                                    |                                                                     |                             |                      |
|                                                                                                    |                                                                                                    |                                                                     |                             |                      |
|                                                                                                    |                                                                                                    |                                                                     |                             |                      |
|                                                                                                    |                                                                                                    |                                                                     |                             |                      |
|                                                                                                    |                                                                                                    |                                                                     |                             |                      |
|                                                                                                    |                                                                                                    |                                                                     |                             |                      |
|                                                                                                    |                                                                                                    |                                                                     |                             |                      |
|                                                                                                    |                                                                                                    |                                                                     |                             |                      |
|                                                                                                    |                                                                                                    |                                                                     |                             |                      |
|                                                                                                    |                                                                                                    |                                                                     |                             |                      |
|                                                                                                    |                                                                                                    |                                                                     |                             |                      |
|                                                                                                    |                                                                                                    |                                                                     |                             |                      |
|                                                                                                    |                                                                                                    |                                                                     |                             |                      |
|                                                                                                    |                                                                                                    |                                                                     |                             |                      |
|                                                                                                    |                                                                                                    |                                                                     |                             |                      |
|                                                                                                    |                                                                                                    |                                                                     |                             |                      |
|                                                                                                    |                                                                                                    |                                                                     |                             |                      |
|                                                                                                    |                                                                                                    |                                                                     |                             |                      |
|                                                                                                    |                                                                                                    |                                                                     |                             |                      |
|                                                                                                    |                                                                                                    |                                                                     |                             |                      |
|                                                                                                    |                                                                                                    |                                                                     |                             |                      |
|                                                                                                    |                                                                                                    |                                                                     |                             |                      |
|                                                                                                    |                                                                                                    |                                                                     |                             |                      |
|                                                                                                    |                                                                                                    |                                                                     |                             |                      |

| 1  |     |
|----|-----|
|    | ۱ I |
|    | 1   |
|    | 1   |
| 11 | 1   |
|    | 1   |
|    | ۱ ا |
|    | 1   |
| 11 | 1   |
|    | 1   |
|    | 1   |
|    | 1   |
| 11 | ۱ I |
|    | ۱ ا |
|    | ۱ ا |
|    | ۱ I |
|    | ۱ ا |
|    | ۱ ا |
|    |     |
|    |     |

| Name                        | LEGAL NAME OF OWNER OF CABL                                                                                                    | E SYSTEM:                                                                                                    |                                                                                                    |                                                                                                    |                                               |                                      |                          | S                                                            | YSTEM II                        |
|-----------------------------|----------------------------------------------------------------------------------------------------|----------------------------------------------------------------------------------------------------|----------------------------------------------------------------------------------------------------|----------------------------------------------------------------------------------------------------|-----------------------------------------------|--------------------------------------|--------------------------|--------------------------------------------------------------|---------------------------------|
| name                        | WideOpenWest, Inc.                                                                                                    |                                                                                                    |                                                                                                    |                                                                                                    |                                               |                                      |                          |                                                              | 379                             |
| Е                           | SECONDARY TRANSMISSION                                                                                                    |                                                                                                    | -                                                                                                    |                                                                                                    | -                                             |                                      |                          |                                                              |                                 |
| E                           | In General: The information in s                                                                                                    | •                                                                                                    |                                                                                                    | -                                                                                                    |                                               | •                                    |                          |                                                              |                                 |
| Secondary                   | system, that is, the retransmission about other services (including particular services)                                                                                                    |                                                                                                    |                                                                                                    |                                                                                                    |                                               |                                      |                          |                                                              |                                 |
| Transmission                | last day of the accounting period                                                                                                    |                                                                                                    | -                                                                                                    |                                                                                                    |                                               |                                      |                          | ig on the                                                    |                                 |
| Service: Sub-               | Number of Subscribers: Both                                                                                                    |                                                                                                    |                                                                                                    |                                                                                                    |                                               |                                      | ole system,              | broken                                                       |                                 |
| scribers and                | down by categories of secondary                                                                                                    |                                                                                                    |                                                                                                    |                                                                                                    |                                               |                                      |                          |                                                              |                                 |
| Rates                       | each category by counting the ne                                                                                                    |                                                                                                    |                                                                                                    | 0,0                                                                                                    |                                               |                                      |                          | charged                                                      |                                 |
|                             | separately for the particular serv<br>Rate: Give the standard rate c                                                                                                    |                                                                                                    |                                                                                                    |                                                                                                    |                                               |                                      |                          | e and the                                                    |                                 |
|                             | unit in which it is generally billed                                                                                                    | -                                                                                                    | -                                                                                                    | -                                                                                                    |                                               |                                      | -                        |                                                              |                                 |
|                             | category, but do not include disc                                                                                                    |                                                                                                    |                                                                                                    |                                                                                                    | •                                             |                                      |                          |                                                              |                                 |
|                             | Block 1: In the left-hand block                                                                                                    |                                                                                                    |                                                                                                    | -                                                                                                    |                                               | -                                    |                          |                                                              |                                 |
|                             | systems most commonly provide<br>that applies to your system. <b>Not</b>                                                                                                    |                                                                                                    |                                                                                                    |                                                                                                    |                                               |                                      |                          |                                                              |                                 |
|                             | categories, that person or entity                                                                                                    |                                                                                                    |                                                                                                    | -                                                                                                    |                                               | -                                    |                          |                                                              |                                 |
|                             | subscriber who pays extra for ca                                                                                                    |                                                                                                    |                                                                                                    |                                                                                                    |                                               |                                      |                          |                                                              |                                 |
|                             | first set" and would be counted of                                                                                                    | 0                                                                                                    |                                                                                                    |                                                                                                    | · · ·                                         |                                      | 1:66                     |                                                              |                                 |
|                             | Block 2: If your cable system I<br>printed in block 1 (for example, t                                                                                                    | 0                                                                                                    |                                                                                                    | ,                                                                                                    |                                               |                                      |                          |                                                              |                                 |
|                             | with the number of subscribers a                                                                                                    |                                                                                                    |                                                                                                    |                                                                                                    |                                               | •                                    | ,                        | -                                                            |                                 |
|                             | sufficient.                                                                                                    |                                                                                                    | , ngini i                                                                                                    |                                                                                                    |                                               |                                      |                          |                                                              |                                 |
|                             | BL                                                                                                    | OCK 1                                                                                                    |                                                                                                    |                                                                                                    |                                               |                                      | BLOC                     |                                                              | -                               |
|                             | CATEGORY OF SERVICE                                                                                                    | NO. OF<br>SUBSCRIBE                                                                                                    |                                                                                                    | RATE                                                                                                    | CAT                                           | EGORY OF SE                          |                          | NO. OF<br>SUBSCRIBERS                                        | RATE                            |
|                             | Residential:                                                                                                    | SUBSCRIBE                                                                                                    | EKS                                                                                                    | RAIL                                                                                                    | CAI                                           | EGORT OF SE                          | RVICE                    | SUBSCRIDERS                                                  | RATE                            |
|                             | Service to first set                                                                                                    |                                                                                                    | 6,342                                                                                                    | 58.75-60.70                                                                                                    |                                               |                                      |                          |                                                              |                                 |
|                             | Service to additional set(s)                                                                                                    |                                                                                                    | ,,,,,,,,,,,,,,,,,,,,,,,,,,,,,,,,,,,,,,                                                                                                    | 00.10 00.10                                                                                                    |                                               |                                      |                          |                                                              |                                 |
|                             | • FM radio (if separate rate)                                                                                                    |                                                                                                    |                                                                                                    |                                                                                                    |                                               |                                      |                          |                                                              |                                 |
|                             | Motel, hotel                                                                                                    |                                                                                                    |                                                                                                    |                                                                                                    |                                               |                                      |                          |                                                              |                                 |
|                             | Commercial                                                                                                    |                                                                                                    | 131                                                                                                    | 58.75-60.70                                                                                                    |                                               |                                      |                          |                                                              |                                 |
|                             | Converter                                                                                                    |                                                                                                    |                                                                                                    |                                                                                                    |                                               |                                      |                          |                                                              |                                 |
|                             | Residential                                                                                                    |                                                                                                    | 6,976                                                                                                    | 2.00-15.00                                                                                                    |                                               |                                      |                          |                                                              |                                 |
|                             | Non-residential                                                                                                    |                                                                                                    |                                                                                                    |                                                                                                    |                                               |                                      |                          |                                                              |                                 |
|                             |                                                                                                    |                                                                                                    |                                                                                                    |                                                                                                    |                                               |                                      |                          | •                                                            |                                 |
| _                           | SERVICES OTHER THAN SEC<br>In General: Space F calls for rate                                                                                                    |                                                                                                    |                                                                                                    |                                                                                                    |                                               | l vour cable svs                     | tem's servi              | ces that were                                                |                                 |
| F                           | not covered in space E, that is, t                                                                                                    | <b>`</b>                                                                                                    | ,                                                                                                    |                                                                                                    | •                                             | , ,                                  |                          |                                                              |                                 |
|                             | service for a single fee. There ar                                                                                                    | e two exception                                                                                                    | ns: you                                                                                                    | do not need to                                                                                                    | give rate i                                   | information con                      | cerning (1)              | services                                                     |                                 |
| Services<br>Other Than      | furnished at cost or (2) services                                                                                                    |                                                                                                    |                                                                                                    |                                                                                                    |                                               |                                      |                          |                                                              |                                 |
| Uner Fnan                   | amount of the charge and the ur<br>enter only the letters "PP" in the                                                                                                    |                                                                                                    | usually                                                                                                    | billed. If any fa                                                                                                    | les are ch                                    | arged on a van                       | able per-pro             | ogram basis,                                                 |                                 |
|                             |                                                                                                    |                                                                                                    |                                                                                                    |                                                                                                    |                                               |                                      |                          |                                                              |                                 |
| Secondary                   | Block 1: Give the standard rat                                                                                                    |                                                                                                    | ne cabl                                                                                                    | e system for ea                                                                                                    | ch of the a                                   | applicable servio                    | es listed.               |                                                              |                                 |
|                             | Block 1: Give the standard rat<br>Block 2: List any services that                                                                                                    | e charged by th<br>your cable sys                                                                                                    | tem fur                                                                                                    | nished or offer                                                                                                    | ed during t                                   | he accounting                        | period that              |                                                              |                                 |
| Secondary<br>Transmissions: | Block 1: Give the standard rat<br>Block 2: List any services that<br>listed in block 1 and for which a                                                                                                    | e charged by th<br>your cable sys<br>separate charg                                                                                                    | tem fur<br>e was r                                                                                                    | nished or offer<br>nade or establi                                                                                                    | ed during t                                   | he accounting                        | period that              |                                                              |                                 |
| Secondary<br>Transmissions: | Block 1: Give the standard rat<br>Block 2: List any services that                                                                                                    | e charged by the<br>your cable syst<br>separate charg<br>ption and includ                                                                                                    | tem fur<br>e was r<br>le the ra                                                                                                    | nished or offer<br>nade or establi                                                                                                    | ed during t                                   | he accounting                        | period that              | form of a                                                    |                                 |
| Secondary<br>Transmissions: | Block 1: Give the standard rat<br>Block 2: List any services that<br>listed in block 1 and for which a<br>brief (two- or three-word) descrip                                                                                                    | e charged by the your cable system separate charge better the system of the system of  | tem fur<br>e was r<br>le the ra<br>CK 1                                                                                                    | nished or offer<br>made or establi<br>ate for each.                                                                                                    | ed during t<br>shed. List                     | the accounting p<br>these other ser  | period that vices in the | form of a<br>BLOCK 2                                         |                                 |
| Secondary<br>Transmissions: | Block 1: Give the standard rat<br>Block 2: List any services that<br>listed in block 1 and for which a<br>brief (two- or three-word) descrip<br>CATEGORY OF SERVICE                                                                                                    | e charged by the your cable system separate charge better the system of the system of  | tem fur<br>e was r<br>le the ra<br>CK 1<br>CATEC                                                                                              | nished or offer<br>made or establi<br>ate for each.<br>GORY OF SER                                                                                                    | ed during t<br>shed. List<br>VICE             | he accounting                        | period that vices in the | form of a                                                    | RATE                            |
| Secondary<br>Transmissions: | Block 1: Give the standard rat<br>Block 2: List any services that<br>listed in block 1 and for which a<br>brief (two- or three-word) descrip<br>CATEGORY OF SERVICE<br>Continuing Services:                                                                                                    | e charged by the<br>your cable system<br>separate charge<br>otion and include<br>BLOCE<br>RATE                                                                                                    | tem fur<br>e was r<br>le the ra<br>CK 1<br>CATEC<br>Install                                                                                   | nished or offer<br>nade or establi<br>ate for each.<br>GORY OF SER<br>ation: Non-res                                                                                                    | ed during t<br>shed. List<br>VICE             | the accounting p<br>these other ser  | period that vices in the | form of a<br>BLOCK 2                                         | RATE                            |
| Secondary<br>Transmissions: | Block 1: Give the standard rat<br>Block 2: List any services that<br>listed in block 1 and for which a<br>brief (two- or three-word) descrip<br>CATEGORY OF SERVICE<br>Continuing Services:<br>• Pay cable                                                                                                    | e charged by the your cable system separate charge better the system of the system of  | tem fur<br>e was r<br>le the ra<br>CK 1<br>CATEC<br>Install<br>• Mc                                                                           | nished or offer<br>nade or establi<br>ate for each.<br>GORY OF SER<br>ation: Non-res<br>otel, hotel                                                                                                    | ed during t<br>shed. List<br>VICE             | the accounting p<br>these other ser  | vices in the             | form of a<br>BLOCK 2<br>DRY OF SERVICE                       |                                 |
| Secondary<br>Transmissions: | Block 1: Give the standard rat<br>Block 2: List any services that<br>listed in block 1 and for which a<br>brief (two- or three-word) descrip<br>CATEGORY OF SERVICE<br>Continuing Services:                                                                                                    | e charged by the<br>your cable system<br>separate charge<br>otion and include<br>BLOCE<br>RATE                                                                                                    | tem fur<br>e was r<br>le the ra<br>CK 1<br>CATEC<br>Install<br>• Mo<br>• Co                                                                   | nished or offer<br>nade or establi<br>ate for each.<br>GORY OF SER<br>ation: Non-res                                                                                                    | ed during t<br>shed. List<br>VICE             | the accounting p<br>these other ser  | CATEGO                   | form of a<br>BLOCK 2<br>DRY OF SERVICE                       | RATE<br>14.50-130.<br>15.05-22. |
| Secondary<br>Transmissions: | Block 1: Give the standard rate<br>Block 2: List any services that<br>listed in block 1 and for which a<br>brief (two- or three-word) descrip<br>CATEGORY OF SERVICE<br>Continuing Services:<br>• Pay cable<br>• Pay cable—add'I channel                                                                                                    | e charged by the<br>your cable system<br>separate charge<br>otion and include<br>BLOCE<br>RATE                                                                                                    | tem fur<br>e was r<br>le the ra<br>CK 1<br>CATE(<br>Install<br>• Mo<br>• Co<br>• Pa                                                           | nished or offer<br>made or establi<br>ate for each.<br>GORY OF SER<br>ation: Non-res<br>otel, hotel<br>mmercial                                                                                                    | ed during t<br>shed. List<br>VICE<br>idential | the accounting p<br>these other ser  | vices in the             | form of a<br>BLOCK 2<br>DRY OF SERVICE<br>od Service<br>asic | 14.50-130.                      |
| Secondary<br>Transmissions: | Block 1: Give the standard rate<br>Block 2: List any services that<br>listed in block 1 and for which a<br>brief (two- or three-word) descrip<br>CATEGORY OF SERVICE<br>Continuing Services:<br>• Pay cable<br>• Pay cable<br>• Fire protection                                                                                                    | e charged by the<br>your cable system<br>separate charge<br>otion and include<br>BLOCE<br>RATE                                                                                                    | tem fur<br>e was r<br>le the ra<br>CK 1<br>CATE(<br>Install<br>• Mo<br>• Co<br>• Pa<br>• Pa                                                   | nished or offer<br>nade or establi<br>ate for each.<br>GORY OF SER<br>ation: Non-res<br>otel, hotel<br>mmercial<br>y cable                                                                                             | ed during t<br>shed. List<br>VICE<br>idential | the accounting p<br>these other ser  | CATEGO                   | form of a<br>BLOCK 2<br>DRY OF SERVICE<br>od Service<br>asic | 14.50-130.<br>15.05-22.         |
| Secondary<br>ransmissions:  | Block 1: Give the standard rate<br>Block 2: List any services that<br>listed in block 1 and for which a<br>brief (two- or three-word) descrip<br>CATEGORY OF SERVICE<br>Continuing Services:<br>• Pay cable<br>• Pay cable<br>• Fire protection<br>• Burglar protection                                                                                                    | e charged by the<br>your cable system<br>separate charge<br>otion and include<br>BLOCE<br>RATE                                                                                                    | tem fur<br>e was r<br>le the ra<br>CK 1<br>CATEC<br>Install<br>• Mo<br>• Co<br>• Pa<br>• Pa<br>• Fir                                          | nished or offer<br>nade or establi<br>ate for each.<br>GORY OF SER<br><b>ation: Non-res</b><br>otel, hotel<br>mmercial<br>y cable<br>y cable-add'l cl                                                                  | ed during t<br>shed. List<br>VICE<br>idential | the accounting p<br>these other ser  | CATEGO                   | form of a<br>BLOCK 2<br>DRY OF SERVICE<br>od Service<br>asic | 14.50-130.<br>15.05-22.         |
| Secondary<br>ransmissions:  | Block 1: Give the standard rat<br>Block 2: List any services that<br>listed in block 1 and for which a<br>brief (two- or three-word) descrip<br>CATEGORY OF SERVICE<br>Continuing Services:<br>• Pay cable<br>• Pay cable<br>• Pay cable—add'I channel<br>• Fire protection<br>• Burglar protection<br>Installation: Residential                                                | e charged by the your cable system of the system of the sy | tem fur<br>e was r<br>le the ra<br>CK 1<br>CATEC<br>Install<br>• Mc<br>• Co<br>• Pa<br>• Pa<br>• Fir<br>• Bu                                  | nished or offer<br>made or establi<br>ate for each.<br>GORY OF SER<br>ation: Non-res<br>otel, hotel<br>mmercial<br>y cable<br>y cable<br>e protection                                                                  | ed during t<br>shed. List<br>VICE<br>idential | the accounting p<br>these other ser  | CATEGO                   | form of a<br>BLOCK 2<br>DRY OF SERVICE<br>od Service<br>asic | 14.50-130.<br>15.05-22.         |
| Secondary<br>ransmissions:  | Block 1: Give the standard rat<br>Block 2: List any services that<br>listed in block 1 and for which a<br>brief (two- or three-word) descrip<br>CATEGORY OF SERVICE<br>Continuing Services:<br>• Pay cable<br>• Pay cable<br>• Pay cable—add'l channel<br>• Fire protection<br>• Burglar protection<br>Installation: Residential<br>• First set                                 | e charged by the your cable system of the system of the sy | tem fur<br>e was r<br>le the ra<br>CK 1<br>CATEO<br>Install<br>• Mo<br>• Co<br>• Pa<br>• Pa<br>• Fir<br>• Bu<br>Other                         | nished or offer<br>made or establi<br>ate for each.<br>GORY OF SER<br>ation: Non-res<br>otel, hotel<br>mmercial<br>y cable<br>y cable<br>y cable-add'l cl<br>e protection<br>rglar protection                          | ed during t<br>shed. List<br>VICE<br>idential | the accounting p<br>these other ser  | CATEGO                   | form of a<br>BLOCK 2<br>DRY OF SERVICE<br>od Service<br>asic | 14.50-130.<br>15.05-22.         |
| Secondary<br>ransmissions:  | Block 1: Give the standard rat<br>Block 2: List any services that<br>listed in block 1 and for which a<br>brief (two- or three-word) descrip<br>CATEGORY OF SERVICE<br>Continuing Services:<br>• Pay cable<br>• Pay cable<br>• Pay cable—add'l channel<br>• Fire protection<br>• Burglar protection<br>Installation: Residential<br>• First set<br>• Additional set(s)          | e charged by the your cable system of the system of the sy | tem fur<br>e was r<br>le the ra<br>CK 1<br>CATEC<br>Install<br>• Mc<br>• Co<br>• Pa<br>• Pa<br>• Fir<br>• Bu<br>Other<br>• Re<br>• Dis        | nished or offer<br>made or establi<br>ate for each.<br>GORY OF SER<br>ation: Non-res<br>otel, hotel<br>mmercial<br>y cable<br>y cable-add'l cl<br>e protection<br>rglar protection<br>services:<br>connect<br>sconnect | ed during t<br>shed. List<br>VICE<br>idential | RATE<br>RATE<br>\$ 40.00<br>\$ 50.00 | CATEGO                   | form of a<br>BLOCK 2<br>DRY OF SERVICE<br>od Service<br>asic | 14.50-130.<br>15.05-22.         |
| Secondary<br>Transmissions: | Block 1: Give the standard rat<br>Block 2: List any services that<br>listed in block 1 and for which a<br>brief (two- or three-word) descrip<br>CATEGORY OF SERVICE<br>Continuing Services:<br>• Pay cable<br>• Pay cable<br>• Pay cable—add'l channel<br>• Fire protection<br>Installation: Residential<br>• First set<br>• Additional set(s)<br>• FM radio (if separate rate) | e charged by the your cable system of the system of the sy | tem fur<br>e was r<br>e the ra<br>CK 1<br>CATEC<br>Install<br>• Mc<br>• Co<br>• Pa<br>• Pa<br>• Fir<br>• Bu<br>Other<br>• Re<br>• Dis<br>• Ou | nished or offer<br>made or establi<br>ate for each.<br>GORY OF SER<br>ation: Non-res<br>otel, hotel<br>mmercial<br>y cable-add'I cl<br>e protection<br>rglar protection<br>services:<br>connect                        | ed during t<br>shed. List<br>VICE<br>idential | RATE                                 | CATEGO                   | form of a<br>BLOCK 2<br>DRY OF SERVICE<br>od Service<br>asic | 14.50-130.<br>15.05-22.         |

| FORM SA3E. PAGE 3.                                                                                                    | ER OF CABLE SY                                                                                                    | STEM:                                                                                                    |                                                                                                    |                                                                                                    | SYSTEM ID#                                                                                                    |                                                |
|----------------------------------------------------------------------------------------------------|----------------------------------------------------------------------------------------------------|----------------------------------------------------------------------------------------------------|----------------------------------------------------------------------------------------------------|----------------------------------------------------------------------------------------------------|----------------------------------------------------------------------------------------------------|------------------------------------------------|
| WideOpenWest                                                                                                    | , Inc.                                                                                                    |                                                                                                    |                                                                                                    |                                                                                                    | 37951                                                                                                    | Name                                           |
| PRIMARY TRANSMITTE                                                                                                    | RS: TELEVISIO                                                                                                    | N                                                                                                    |                                                                                                    |                                                                                                    |                                                                                                    |                                                |
| carried by your cable sy<br>FCC rules and regulation                                                                                                    | ystem during th<br>ons in effect or                                                                                                    | ne accounting<br>n June 24, 198                                                                                                    | period, except<br>81, permitting th                                                                                                    | <ol> <li>stations carrie</li> <li>carriage of certa</li> </ol>                                                                                                    | and low power television stations)<br>d only on a part-time basis under<br>ain network programs [sections<br>nd (2) certain stations carried on a                                                                                                    | <b>G</b><br>Primary                            |
| substitute program bas                                                                                                    | · ·                                                                                                    |                                                                                                    | 01                                                                                                    | corriad by your o                                                                                                    | able system on a substitute program                                                                                                    | Transmitters:                                  |
| basis under specifc FC                                                                                                    |                                                                                                    |                                                                                                    |                                                                                                    | carried by your c                                                                                                    | able system on a substitute program                                                                                                    | Television                                     |
| Do not list the station<br>station was carried of                                                                                                    | here in space<br>only on a subst                                                                                                    | G—but do list<br>titute basis.                                                                                                    | t it in space I (th                                                                                                    |                                                                                                    | ent and Program Log)—if the<br>tute basis and also on some other                                                                                                    |                                                |
| basis. For further inf<br>in the paper SA3 for                                                                                                    | ormation conc<br>m.                                                                                                    | erning substit                                                                                                    | ute basis statior                                                                                                    | ns, see page (v) o                                                                                                    | f the general instructions located                                                                                                    |                                                |
|                                                                                                    |                                                                                                    | -                                                                                                    |                                                                                                    |                                                                                                    | s such as HBO, ESPN, etc. Identify<br>tion. For example, report multi-                                                                                                    |                                                |
|                                                                                                    |                                                                                                    |                                                                                                    | •                                                                                                    | •                                                                                                    | h stream separately; for example                                                                                                    |                                                |
| WETA-simulcast).<br>Column 2: Give the                                                                                                    | channel numb                                                                                                    | per the FCC h                                                                                                    | as assigned to t                                                                                                    | the television stati                                                                                                    | ion for broadcasting over-the-air in                                                                                                    |                                                |
| ,                                                                                                    |                                                                                                    | ,                                                                                                    | annel 4 in Wash                                                                                                    | ington, D.C. This                                                                                                    | may be different from the channel                                                                                                    |                                                |
| on which your cable sys<br>Column 3: Indicate                                                                                                    |                                                                                                    |                                                                                                    | ation is a netwo                                                                                                    | rk station, an inde                                                                                                    | pendent station, or a noncommercial                                                                                                    |                                                |
| educational station, by                                                                                                    | entering the le                                                                                                    | tter "N" (for ne                                                                                                    | etwork), "N-M" (f                                                                                                    | or network multic                                                                                                    | ast), "I" (for independent), "I-M"                                                                                                    |                                                |
| · ·                                                                                                    | , · · · · ·                                                                                                    |                                                                                                    |                                                                                                    | •                                                                                                    | mmercial educational multicast).                                                                                                    |                                                |
| or the meaning of the:<br><b>Column 4:</b> If the sta                                                                                                    |                                                                                                    |                                                                                                    | -                                                                                                    |                                                                                                    | ne paper SA3 form.<br>es". If not, enter "No". For an ex-                                                                                                    |                                                |
| planation of local servio                                                                                                    | ce area, see pa                                                                                                    | age (v) of the                                                                                                    | general instructi                                                                                                    | ons located in the                                                                                                    | e paper SA3 form.                                                                                                    |                                                |
| -                                                                                                    |                                                                                                    |                                                                                                    | -                                                                                                    | -                                                                                                    | stating the basis on which your<br>ering "LAC" if your cable system                                                                                                    |                                                |
| •                                                                                                    |                                                                                                    | n uunny me a                                                                                                    | accounting pend                                                                                                    | ou. Indicate by em                                                                                                    |                                                                                                    |                                                |
| carried the distant station                                                                                                    |                                                                                                    | ne basis beca                                                                                                    | ause of lack of a                                                                                                    | ctivated channel                                                                                                    |                                                                                                    |                                                |
|                                                                                                    | on on a part-tir                                                                                                    |                                                                                                    |                                                                                                    |                                                                                                    |                                                                                                    |                                                |
| For the retransmissi                                                                                                    | on on a part-tir<br>on of a distant<br>entered into or                                                                                                    | multicast stre                                                                                                    | eam that is not s<br>ne 30, 2009, be                                                                                                    | ubject to a royalty<br>tween a cable sys                                                                                                    | capacity.<br>y payment because it is the subject<br>stem or an association representing                                                                                                    |                                                |
| For the retransmissi<br>of a written agreement<br>the cable system and a                                                                                                    | on on a part-tir<br>on of a distant<br>entered into or<br>primary transr                                                                                                    | multicast stre<br>n or before Ju<br>mitter or an as                                                                                                    | eam that is not s<br>ne 30, 2009, be<br>ssociation repre                                                                                                    | ubject to a royalty<br>tween a cable sys<br>senting the prima                                                                                                    | capacity.<br>y payment because it is the subject<br>stem or an association representing<br>ry transmitter, enter the designa-                                                                                                    |                                                |
| For the retransmissi<br>of a written agreement<br>the cable system and a<br>tion "E" (exempt). For s<br>explanation of these the                                                                                                    | on on a part-tir<br>on of a distant<br>entered into or<br>primary transr<br>imulcasts, also<br>ree categories,                                                                                                    | multicast stre<br>n or before Ju<br>mitter or an as<br>o enter "E". If<br>, see page (v)                                                                                                    | eam that is not s<br>ne 30, 2009, be<br>ssociation repres<br>you carried the o<br>of the general i                                                                                                    | ubject to a royalty<br>tween a cable sys<br>senting the prima<br>channel on any ot<br>nstructions locate                                                                                                    | capacity.<br>y payment because it is the subject<br>stem or an association representing<br>ry transmitter, enter the designa-<br>her basis, enter "O." For a further<br>d in the paper SA3 form.                                                                                                    |                                                |
| For the retransmissi<br>of a written agreement<br>the cable system and a<br>tion "E" (exempt). For s<br>explanation of these the<br><b>Column 6:</b> Give the                                                                                                    | on on a part-tir<br>on of a distant<br>entered into or<br>primary transi<br>imulcasts, also<br>ree categories,<br>location of ea                                                                                                    | multicast stre<br>n or before Ju<br>mitter or an as<br>o enter "E". If<br>, see page (v)<br>ch station. Fo                                                                                                    | eam that is not s<br>ne 30, 2009, be<br>ssociation repres<br>you carried the o<br>of the general i<br>r U.S. stations, l                                                                                                    | ubject to a royalty<br>tween a cable sys<br>senting the prima<br>channel on any ot<br>nstructions locate<br>list the community                                                                                    | capacity.<br>y payment because it is the subject<br>stem or an association representing<br>ry transmitter, enter the designa-<br>her basis, enter "O." For a further<br>d in the paper SA3 form.<br>y to which the station is licensed by the                                                                                                    |                                                |
| For the retransmissi<br>of a written agreement<br>the cable system and a<br>tion "E" (exempt). For s<br>explanation of these the<br><b>Column 6:</b> Give the<br>FCC. For Mexican or C                                                                                                    | on on a part-tir<br>on of a distant<br>entered into or<br>primary transp<br>imulcasts, also<br>ree categories,<br>location of ear<br>anadian statio                                                                                                    | multicast stre<br>n or before Ju<br>mitter or an as<br>o enter "E". If<br>, see page (v)<br>ch station. Fo<br>ns, if any, give                                                                                                    | eam that is not s<br>ne 30, 2009, be<br>ssociation repres<br>you carried the o<br>of the general i<br>r U.S. stations, l<br>e the name of th                                                                                                    | ubject to a royalty<br>tween a cable sys<br>senting the primal<br>channel on any ot<br>nstructions locate<br>list the community<br>e community with                                                               | capacity.<br>y payment because it is the subject<br>stem or an association representing<br>ry transmitter, enter the designa-<br>her basis, enter "O." For a further<br>d in the paper SA3 form.<br>y to which the station is licensed by the<br>which the station is identifed.                                                                                                    |                                                |
| For the retransmissi<br>of a written agreement<br>the cable system and a<br>tion "E" (exempt). For s<br>explanation of these the<br><b>Column 6:</b> Give the<br>FCC. For Mexican or C                                                                                                    | on on a part-tir<br>on of a distant<br>entered into or<br>primary transp<br>imulcasts, also<br>ree categories,<br>location of ear<br>anadian statio                                                                                                    | multicast stre<br>n or before Ju<br>mitter or an as<br>o enter "E". If<br>, see page (v)<br>ch station. Fo<br>ns, if any, give<br>anel line-ups,                                                                                                    | eam that is not s<br>ne 30, 2009, be<br>ssociation repres<br>you carried the o<br>of the general i<br>r U.S. stations, l<br>e the name of th                                                                                                    | ubject to a royalty<br>tween a cable sys<br>senting the primar<br>channel on any ot<br>nstructions locate<br>list the community<br>the community with<br>space G for each                                         | capacity.<br>y payment because it is the subject<br>stem or an association representing<br>ry transmitter, enter the designa-<br>her basis, enter "O." For a further<br>d in the paper SA3 form.<br>y to which the station is licensed by the<br>which the station is identifed.                                                                                                    |                                                |
| For the retransmissi<br>of a written agreement<br>the cable system and a<br>tion "E" (exempt). For s<br>explanation of these the<br><b>Column 6:</b> Give the<br>FCC. For Mexican or C<br><b>Note:</b> If you are utilizing                                                                                                    | on on a part-tir<br>on of a distant<br>entered into or<br>primary transminulcasts, also<br>ree categories,<br>location of ear<br>anadian statio<br>g multiple char                                                                                                    | multicast stree<br>n or before Ju<br>mitter or an as<br>o enter "E". If ;<br>, see page (v)<br>ch station. Fo<br>ns, if any, give<br>nnel line-ups,<br>CHANN                                                                                                    | earn that is not s<br>ne 30, 2009, be<br>ssociation repres<br>you carried the c<br>of the general i<br>r U.S. stations, I<br>e the name of th<br>use a separate s<br>EL LINE-UP                                                                                                    | ubject to a royalty<br>tween a cable sys<br>senting the primar<br>channel on any ot<br>nstructions locate<br>list the community<br>with<br>space G for each                                                       | capacity.<br>y payment because it is the subject<br>stem or an association representing<br>ry transmitter, enter the designa-<br>her basis, enter "O." For a further<br>d in the paper SA3 form.<br>y to which the station is licensed by the<br>which the station is identifed.<br>channel line-up.                                                                                                    |                                                |
| For the retransmissi<br>of a written agreement<br>the cable system and a<br>tion "E" (exempt). For s<br>explanation of these the<br><b>Column 6:</b> Give the<br>FCC. For Mexican or C<br><b>Note:</b> If you are utilizing                                                                                                    | on on a part-tir<br>on of a distant<br>entered into or<br>primary transp<br>imulcasts, also<br>ree categories,<br>location of ear<br>anadian statio                                                                                                    | multicast stre<br>n or before Ju<br>mitter or an as<br>o enter "E". If<br>, see page (v)<br>ch station. Fo<br>ns, if any, give<br>anel line-ups,                                                                                                    | earn that is not s<br>ne 30, 2009, be<br>ssociation repres<br>you carried the c<br>of the general i<br>r U.S. stations, I<br>e the name of th<br>use a separate<br>EL LINE-UP<br>4. DISTANT?                                                                                                    | ubject to a royalty<br>tween a cable sys<br>senting the primar<br>channel on any ot<br>nstructions locate<br>list the community<br>the community with<br>space G for each                                         | capacity.<br>y payment because it is the subject<br>stem or an association representing<br>ry transmitter, enter the designa-<br>her basis, enter "O." For a further<br>d in the paper SA3 form.<br>y to which the station is licensed by the<br>which the station is identifed.                                                                                                    |                                                |
| For the retransmissi<br>of a written agreement<br>the cable system and a<br>tion "E" (exempt). For s<br>explanation of these the<br><b>Column 6:</b> Give the<br>FCC. For Mexican or C<br><b>Note:</b> If you are utilizing                                                                                                    | on on a part-tir<br>on of a distant<br>entered into or<br>primary transr<br>imulcasts, also<br>ree categories,<br>location of ea<br>anadian statio<br>g multiple char<br>2. B'CAST                                                                                                    | multicast stree<br>n or before Ju<br>mitter or an as<br>o enter "E". If ;<br>, see page (v)<br>ch station. Fo<br>ns, if any, give<br>nnel line-ups,<br>CHANN<br>3. TYPE                                                                                                    | eam that is not s<br>ne 30, 2009, be<br>ssociation repres<br>you carried the of<br>of the general i<br>r U.S. stations, l<br>e the name of th<br>use a separate<br>EL LINE-UP<br>4. DISTANT?<br>(Yes or No)                                                                                                    | ubject to a royalty<br>tween a cable sys<br>senting the primar<br>channel on any ot<br>nstructions locate<br>list the community<br>ee community with<br>space G for each<br>AA<br>5. BASIS OF                     | capacity.<br>y payment because it is the subject<br>stem or an association representing<br>ry transmitter, enter the designa-<br>her basis, enter "O." For a further<br>d in the paper SA3 form.<br>y to which the station is licensed by the<br>which the station is identifed.<br>channel line-up.                                                                                                    |                                                |
| For the retransmissi<br>of a written agreement<br>the cable system and a<br>tion "E" (exempt). For s<br>explanation of these the<br><b>Column 6:</b> Give the<br>FCC. For Mexican or C<br><b>Note:</b> If you are utilizing                                                                                                    | on on a part-tir<br>on of a distant<br>entered into or<br>primary transr<br>imulcasts, also<br>ree categories,<br>location of ea<br>anadian statio<br>g multiple char<br>2. B'CAST<br>CHANNEL                                                                                                    | multicast stree<br>n or before Ju<br>mitter or an as<br>o enter "E". If<br>, see page (v)<br>ch station. Fo<br>ns, if any, give<br>nel line-ups,<br><b>CHANN</b><br>3. TYPE<br>OF                                                                                                    | eam that is not s<br>ne 30, 2009, be<br>ssociation repres<br>you carried the of<br>of the general i<br>r U.S. stations, l<br>e the name of th<br>use a separate<br>EL LINE-UP<br>4. DISTANT?<br>(Yes or No)                                                                                                    | ubject to a royalty<br>tween a cable sys<br>senting the primal<br>channel on any ot<br>nstructions locate<br>list the community<br>the community with<br>space G for each<br><b>AA</b><br>5. BASIS OF<br>CARRIAGE | capacity.<br>y payment because it is the subject<br>stem or an association representing<br>ry transmitter, enter the designa-<br>her basis, enter "O." For a further<br>d in the paper SA3 form.<br>y to which the station is licensed by the<br>which the station is identifed.<br>channel line-up.                                                                                                    |                                                |
| For the retransmissi<br>of a written agreement<br>the cable system and a<br>tion "E" (exempt). For s<br>explanation of these the<br><b>Column 6:</b> Give the<br>FCC. For Mexican or C<br><b>Note:</b> If you are utilizing<br>1. CALL<br>SIGN                                                                                                    | on on a part-tir<br>on of a distant<br>entered into or<br>primary transr<br>imulcasts, also<br>ree categories,<br>location of ea<br>anadian statio<br>g multiple char<br>2. B'CAST<br>CHANNEL<br>NUMBER<br>17                                                                                                    | multicast stree<br>n or before Ju<br>mitter or an as<br>o enter "E". If<br>, see page (v)<br>ch station. Fo<br>ns, if any, give<br>nel line-ups,<br><b>CHANN</b><br>3. TYPE<br>OF<br>STATION                                                                                           | eam that is not s<br>ne 30, 2009, be<br>ssociation repres<br>you carried the o<br>of the general i<br>r U.S. stations, l<br>e the name of th<br>use a separate s<br><b>EL LINE-UP</b><br>4. DISTANT?<br>(Yes or No)                                                                                                    | ubject to a royalty<br>tween a cable sys<br>senting the primal<br>channel on any ot<br>nstructions locate<br>list the community<br>the community with<br>space G for each<br><b>AA</b><br>5. BASIS OF<br>CARRIAGE | capacity.<br>y payment because it is the subject<br>stem or an association representing<br>ry transmitter, enter the designa-<br>her basis, enter "O." For a further<br>d in the paper SA3 form.<br>y to which the station is licensed by the<br>which the station is identifed.<br>channel line-up.<br>6. LOCATION OF STATION                                                                                                    | -<br>-<br>-<br>-                               |
| For the retransmissi<br>of a written agreement<br>the cable system and a<br>tion "E" (exempt). For s<br>explanation of these the<br><b>Column 6:</b> Give the<br>FCC. For Mexican or C<br><b>Note:</b> If you are utilizing<br>1. CALL<br>SIGN<br>WGBP-TV<br>WGBP-TV-simulca                                                                                                    | on on a part-tir<br>on of a distant<br>entered into or<br>primary transr<br>imulcasts, also<br>ree categories,<br>location of ea<br>anadian statio<br>g multiple char<br>2. B'CAST<br>CHANNEL<br>NUMBER<br>17                                                                                                    | multicast stree<br>n or before Ju<br>mitter or an as<br>o enter "E". If<br>, see page (v)<br>ch station. Fo<br>ns, if any, give<br>nnel line-ups,<br><b>CHANN</b><br>3. TYPE<br>OF<br>STATION                                                                                          | eam that is not s<br>ne 30, 2009, be<br>ssociation repres<br>you carried the o<br>of the general i<br>r U.S. stations, I<br>e the name of th<br>use a separate<br>EL LINE-UP<br>4. DISTANT?<br>(Yes or No)<br>No                                                                                                    | ubject to a royalty<br>tween a cable sys<br>senting the primal<br>channel on any ot<br>nstructions locate<br>list the community<br>the community with<br>space G for each<br><b>AA</b><br>5. BASIS OF<br>CARRIAGE | capacity.<br>y payment because it is the subject<br>stem or an association representing<br>ry transmitter, enter the designa-<br>her basis, enter "O." For a further<br>d in the paper SA3 form.<br>y to which the station is licensed by the<br>which the station is identifed.<br>channel line-up.<br>6. LOCATION OF STATION<br>Opelika, AL                                                                                                    | See instructions for<br>additional information |
| For the retransmissi<br>of a written agreement<br>the cable system and a<br>tion "E" (exempt). For s<br>explanation of these the<br><b>Column 6:</b> Give the<br>FCC. For Mexican or C<br>Note: If you are utilizing<br>1. CALL<br>SIGN<br>WGBP-TV<br>WGBP-TV-Simulca<br>WJSP                                                                                                    | on on a part-tir<br>on of a distant<br>entered into or<br>primary transr<br>imulcasts, also<br>ree categories,<br>location of ear<br>anadian statio<br>g multiple char<br>2. B'CAST<br>CHANNEL<br>NUMBER<br>17<br>17                                                                                                    | multicast stree<br>n or before Ju<br>mitter or an as<br>o enter "E". If<br>, see page (v)<br>ch station. Fo<br>ns, if any, give<br>nel line-ups,<br><b>CHANN</b><br>3. TYPE<br>OF<br>STATION<br>I                                                                                      | eam that is not s<br>ne 30, 2009, be<br>ssociation repres<br>you carried the o<br>of the general i<br>r U.S. stations, l<br>e the name of th<br>use a separate s<br><b>EL LINE-UP</b><br>4. DISTANT?<br>(Yes or No)<br><b>No</b><br><b>No</b>                                                                               | ubject to a royalty<br>tween a cable sys<br>senting the primal<br>channel on any ot<br>nstructions locate<br>list the community<br>the community with<br>space G for each<br><b>AA</b><br>5. BASIS OF<br>CARRIAGE | capacity.<br>y payment because it is the subject<br>stem or an association representing<br>ry transmitter, enter the designa-<br>her basis, enter "O." For a further<br>d in the paper SA3 form.<br>y to which the station is licensed by the<br>which the station is identifed.<br>channel line-up.<br>6. LOCATION OF STATION<br>Opelika, AL<br>Opelika, AL                                                                                                    |                                                |
| For the retransmissi<br>of a written agreement<br>the cable system and a<br>tion "E" (exempt). For s<br>explanation of these the<br><b>Column 6:</b> Give the<br>FCC. For Mexican or C<br>Note: If you are utilizing<br>1. CALL<br>SIGN<br>WGBP-TV<br>WGBP-TV-Simulcast                                                                                                    | on on a part-tir<br>on of a distant<br>entered into or<br>primary transr<br>imulcasts, also<br>ree categories,<br>location of ea<br>anadian statio<br>g multiple char<br>2. B'CAST<br>CHANNEL<br>NUMBER<br>17<br>17<br>28                                                                                                    | multicast stree<br>n or before Ju<br>mitter or an as<br>o enter "E". If<br>, see page (v)<br>ch station. Fo<br>ns, if any, giv<br>nnel line-ups,<br><b>CHANN</b><br>3. TYPE<br>OF<br>STATION<br>I<br>I<br>E                                                                            | eam that is not s<br>ne 30, 2009, be<br>ssociation repres<br>you carried the o<br>of the general i<br>r U.S. stations, I<br>e the name of th<br>use a separate<br>EL LINE-UP<br>4. DISTANT?<br>(Yes or No)<br>No<br>No<br>No                                                                                                | ubject to a royalty<br>tween a cable sys<br>senting the primal<br>channel on any ot<br>nstructions locate<br>list the community<br>the community with<br>space G for each<br><b>AA</b><br>5. BASIS OF<br>CARRIAGE | capacity.<br>y payment because it is the subject<br>stem or an association representing<br>ry transmitter, enter the designa-<br>her basis, enter "O." For a further<br>d in the paper SA3 form.<br>y to which the station is licensed by the<br>which the station is identifed.<br>channel line-up.<br>6. LOCATION OF STATION<br>6. LOCATION OF STATION<br>Opelika, AL<br>Opelika, AL<br>Columbus, GA                                                                                                    | additional information                         |
| For the retransmissi<br>of a written agreement<br>the cable system and a<br>tion "E" (exempt). For s<br>explanation of these the<br><b>Column 6:</b> Give the<br>FCC. For Mexican or C<br>Note: If you are utilizing<br>1. CALL<br>SIGN<br>WGBP-TV<br>WGBP-TV-Simulca<br>WJSP<br>WJSP-simulcast<br>WLTZ                                                                                                    | on on a part-tir<br>on of a distant<br>entered into or<br>primary transr<br>imulcasts, also<br>ree categories,<br>location of ear<br>anadian statio<br>g multiple char<br>2. B'CAST<br>CHANNEL<br>NUMBER<br>17<br>17<br>28<br>28<br>28                                                                                           | multicast stree<br>n or before Ju<br>mitter or an as<br>o enter "E". If i<br>, see page (v)<br>ch station. Fo<br>ns, if any, give<br>nnel line-ups,<br><b>CHANN</b><br>3. TYPE<br>OF<br>STATION<br>I<br>E<br>E<br>E                                                                    | eam that is not s<br>ne 30, 2009, be<br>ssociation repres<br>you carried the c<br>of the general i<br>r U.S. stations, I<br>e the name of th<br>use a separate s<br>EL LINE-UP<br>4. DISTANT?<br>(Yes or No)<br>No<br>No<br>No<br>No                                                                                        | ubject to a royalty<br>tween a cable sys<br>senting the primal<br>channel on any ot<br>nstructions locate<br>list the community<br>the community with<br>space G for each<br><b>AA</b><br>5. BASIS OF<br>CARRIAGE | capacity.<br>y payment because it is the subject<br>stem or an association representing<br>ry transmitter, enter the designa-<br>her basis, enter "O." For a further<br>d in the paper SA3 form.<br>y to which the station is licensed by the<br>which the station is identifed.<br>channel line-up.<br>6. LOCATION OF STATION<br>6. LOCATION OF STATION<br>Opelika, AL<br>Opelika, AL<br>Columbus, GA                                                                                                    | additional information                         |
| For the retransmissi<br>of a written agreement<br>the cable system and a<br>tion "E" (exempt). For s<br>explanation of these the<br><b>Column 6:</b> Give the<br>FCC. For Mexican or C<br>Note: If you are utilizing<br>1. CALL<br>SIGN<br>WGBP-TV<br>WGBP-TV-simulcast<br>WJSP-simulcast<br>WLTZ<br>WLTZ-simulcast                                                                                                    | on on a part-tir<br>on of a distant<br>entered into or<br>primary transminulcasts, also<br>ree categories,<br>location of ear<br>anadian statio<br>g multiple char<br>2. B'CAST<br>CHANNEL<br>NUMBER<br>17<br>17<br>28<br>28<br>28<br>35                                                                                         | multicast stree<br>n or before Ju<br>mitter or an as<br>o enter "E". If<br>, see page (v)<br>ch station. Fo<br>ns, if any, give<br>nnel line-ups,<br><b>CHANN</b><br>3. TYPE<br>OF<br>STATION<br>I<br>E<br>E<br>N                                                                      | eam that is not s<br>ne 30, 2009, be<br>ssociation repres<br>you carried the o<br>of the general i<br>r U.S. stations, I<br>e the name of th<br>use a separate s<br><b>EL LINE-UP</b><br>4. DISTANT?<br>(Yes or No)<br><b>NO</b><br><b>NO</b><br><b>NO</b><br><b>NO</b><br><b>NO</b><br><b>NO</b>                           | ubject to a royalty<br>tween a cable sys<br>senting the primal<br>channel on any ot<br>nstructions locate<br>list the community<br>the community with<br>space G for each<br><b>AA</b><br>5. BASIS OF<br>CARRIAGE | capacity.<br>p payment because it is the subject<br>stem or an association representing<br>my transmitter, enter the designa-<br>her basis, enter "O." For a further<br>d in the paper SA3 form.<br>to which the station is licensed by the<br>which the station is identifed.<br>channel line-up.<br>6. LOCATION OF STATION<br>Opelika, AL<br>Opelika, AL<br>Columbus, GA<br>Columbus, GA                                                                                                    | additional information                         |
| For the retransmissi<br>of a written agreement<br>the cable system and a<br>tion "E" (exempt). For s<br>explanation of these the<br><b>Column 6:</b> Give the<br>FCC. For Mexican or C<br>Note: If you are utilizing<br>1. CALL<br>SIGN<br>WGBP-TV<br>WGBP-TV-simulca<br>WJSP<br>WJSP-simulcast<br>WLTZ<br>WLTZ-simulcast<br>WLTZ-2                                                                                                    | on on a part-tir<br>on of a distant<br>entered into or<br>primary transr<br>imulcasts, also<br>ree categories,<br>location of ear<br>anadian statio<br>g multiple char<br>2. B'CAST<br>CHANNEL<br>NUMBER<br>17<br>17<br>28<br>28<br>28<br>35<br>35                                                                               | multicast stree<br>n or before Ju<br>mitter or an as<br>o enter "E". If '<br>, see page (v)<br>ch station. Fo<br>ns, if any, give<br>nnel line-ups,<br><b>CHANN</b><br>3. TYPE<br>OF<br>STATION<br>I<br>I<br>E<br>E<br>N<br>N                                                          | eam that is not s<br>ne 30, 2009, be<br>ssociation repres<br>you carried the o<br>of the general i<br>r U.S. stations, I<br>e the name of th<br>use a separate<br>EL LINE-UP<br>4. DISTANT?<br>(Yes or No)<br>No<br>No<br>No<br>No<br>No<br>No                                                                              | ubject to a royalty<br>tween a cable sys<br>senting the primal<br>channel on any ot<br>nstructions locate<br>list the community<br>the community with<br>space G for each<br><b>AA</b><br>5. BASIS OF<br>CARRIAGE | capacity.<br>y payment because it is the subject<br>stem or an association representing<br>ry transmitter, enter the designa-<br>her basis, enter "O." For a further<br>d in the paper SA3 form.<br>y to which the station is licensed by the<br>which the station is identifed.<br>channel line-up.<br>6. LOCATION OF STATION<br>6. LOCATION OF STATION<br>Opelika, AL<br>Opelika, AL<br>Columbus, GA<br>Columbus, GA<br>Columbus, GA                                                                                                    | additional information                         |
| For the retransmissi<br>of a written agreement<br>the cable system and a<br>tion "E" (exempt). For s<br>explanation of these the<br><b>Column 6:</b> Give the<br>FCC. For Mexican or C<br>Note: If you are utilizing<br>1. CALL<br>SIGN<br>WGBP-TV<br>WGBP-TV<br>WGBP-TV-simulcast<br>WJSP<br>WJSP-simulcast<br>WLTZ-<br>WLTZ-2<br>WLTZ-2-simulcast                                                                                             | on on a part-tir<br>on of a distant<br>entered into or<br>primary transminulcasts, also<br>ree categories,<br>location of ear<br>anadian statio<br>g multiple char<br>2. B'CAST<br>CHANNEL<br>NUMBER<br>17<br>17<br>28<br>28<br>28<br>35<br>35<br>35                                                                             | multicast stree<br>n or before Ju<br>mitter or an as<br>o enter "E". If<br>, see page (v)<br>ch station. Fo<br>ns, if any, give<br>nnel line-ups,<br><b>CHANN</b><br>3. TYPE<br>OF<br>STATION<br>I<br>I<br>E<br>N<br>N<br>N                                                            | eam that is not s<br>ne 30, 2009, be<br>ssociation repres<br>you carried the o<br>of the general i<br>r U.S. stations, I<br>e the name of th<br>use a separate s<br><b>EL LINE-UP</b><br>4. DISTANT?<br>(Yes or No)<br><b>NO</b><br><b>NO</b><br><b>NO</b><br><b>NO</b><br><b>NO</b><br><b>NO</b><br><b>NO</b><br><b>NO</b> | ubject to a royalty<br>tween a cable sys<br>senting the primal<br>channel on any ot<br>nstructions locate<br>list the community<br>the community with<br>space G for each<br><b>AA</b><br>5. BASIS OF<br>CARRIAGE | capacity.<br>p payment because it is the subject<br>stem or an association representing<br>ry transmitter, enter the designa-<br>her basis, enter "O." For a further<br>d in the paper SA3 form.<br>t to which the station is licensed by the<br>which the station is identifed.<br>channel line-up.<br>6. LOCATION OF STATION<br>6. LOCATION OF STATION<br>6. LOCATION OF STATION<br>Columbus, GA<br>Columbus, GA<br>Columbus, GA<br>Columbus, GA                                                                                                    | additional information                         |
| For the retransmissi<br>of a written agreement<br>the cable system and a<br>tion "E" (exempt). For s<br>explanation of these the<br><b>Column 6:</b> Give the<br>FCC. For Mexican or C<br>Note: If you are utilizing<br>1. CALL<br>SIGN<br>WGBP-TV-Simulcast<br>WJSP<br>WJSP-simulcast<br>WLTZ-<br>WLTZ-Simulcast<br>WLTZ-2-Simulcast<br>WLTZ-3                                                                                                 | on on a part-tir<br>on of a distant<br>entered into or<br>primary transr<br>imulcasts, also<br>ree categories,<br>location of ea<br>anadian statio<br>g multiple char<br>2. B'CAST<br>CHANNEL<br>NUMBER<br>17<br>17<br>28<br>28<br>35<br>35<br>35<br>35<br>35                                                                    | multicast stree<br>n or before Ju<br>mitter or an as<br>o enter "E". If<br>, see page (v)<br>ch station. Fo<br>ns, if any, give<br>anel line-ups,<br>CHANN<br>3. TYPE<br>OF<br>STATION<br>I<br>I<br>E<br>N<br>N<br>N<br>N                                                              | eam that is not s<br>ne 30, 2009, be<br>ssociation repres<br>you carried the o<br>of the general i<br>r U.S. stations, I<br>e the name of th<br>use a separate<br>EL LINE-UP<br>4. DISTANT?<br>(Yes or No)<br>No<br>No<br>No<br>No<br>No<br>No<br>No<br>No<br>No                                                            | ubject to a royalty<br>tween a cable sys<br>senting the primal<br>channel on any ot<br>nstructions locate<br>list the community<br>the community with<br>space G for each<br><b>AA</b><br>5. BASIS OF<br>CARRIAGE | capacity.<br>p payment because it is the subject<br>stem or an association representing<br>ry transmitter, enter the designa-<br>her basis, enter "O." For a further<br>d in the paper SA3 form.<br>t o which the station is licensed by the<br>which the station is identifed.<br>channel line-up.<br>6. LOCATION OF STATION<br>6. LOCATION OF STATION<br>6. LOCATION OF STATION<br>6. LOCATION GA<br>Columbus, GA<br>Columbus, GA<br>Columbus, GA<br>Columbus, GA<br>Columbus, GA                                                                                                    | additional information                         |
| For the retransmissi<br>of a written agreement<br>the cable system and a<br>tion "E" (exempt). For s<br>explanation of these the<br><b>Column 6:</b> Give the<br>FCC. For Mexican or C<br>Note: If you are utilizing<br>1. CALL<br>SIGN<br>WGBP-TV-<br>WGBP-TV-simulcast<br>WJSP<br>WJSP-simulcast<br>WLTZ-<br>WLTZ-simulcast<br>WLTZ-2<br>WLTZ-2-simulcast<br>WLTZ-3<br>WRBL<br>WRBL-2                                                         | on on a part-tir<br>on of a distant<br>entered into or<br>primary transr<br>imulcasts, also<br>ree categories,<br>location of ear<br>anadian statio<br>g multiple char<br>2. B'CAST<br>CHANNEL<br>NUMBER<br>17<br>17<br>28<br>28<br>28<br>35<br>35<br>35<br>35<br>35<br>35<br>35<br>35<br>35<br>35<br>35                         | multicast stree<br>n or before Ju<br>mitter or an as<br>penter "E". If i<br>, see page (v)<br>ch station. Fo<br>ns, if any, give<br>nnel line-ups,<br>CHANN<br>3. TYPE<br>OF<br>STATION<br>I<br>E<br>E<br>E<br>N<br>N<br>N<br>N<br>N-M                                                 | eam that is not s<br>ne 30, 2009, be<br>ssociation repres<br>you carried the o<br>of the general i<br>r U.S. stations, I<br>e the name of th<br>use a separate s<br>EL LINE-UP<br>4. DISTANT?<br>(Yes or No)<br>No<br>No<br>No<br>No<br>No<br>No<br>No<br>No<br>No<br>No                                                    | ubject to a royalty<br>tween a cable sys<br>senting the primal<br>channel on any ot<br>nstructions locate<br>list the community<br>the community with<br>space G for each<br><b>AA</b><br>5. BASIS OF<br>CARRIAGE | capacity.<br>p payment because it is the subject<br>stem or an association representing<br>ry transmitter, enter the designa-<br>her basis, enter "O." For a further<br>d in the paper SA3 form.<br>t to which the station is licensed by the<br>which the station is identifed.<br>channel line-up.<br>6. LOCATION OF STATION<br>6. LOCATION OF STATION<br>6. LOCATION OF STATION<br>6. LOCATION GA<br>Columbus, GA<br>Columbus, GA<br>Columbus, GA<br>Columbus, GA<br>Columbus, GA<br>Columbus, GA<br>Columbus, GA<br>Columbus, GA<br>Columbus, GA<br>Columbus, GA                                                                                                    | additional information                         |
| For the retransmissi<br>of a written agreement<br>the cable system and a<br>tion "E" (exempt). For s<br>explanation of these the<br><b>Column 6:</b> Give the<br>FCC. For Mexican or C<br>Note: If you are utilizing<br>1. CALL<br>SIGN<br>UGBP-TV<br>WGBP-TV-Simulcast<br>WJSP<br>WJSP-simulcast<br>WLTZ-<br>WLTZ-simulcast<br>WLTZ-3<br>WLTZ-3<br>WLTZ-3<br>WRBL<br>WRBL-2<br>WRBL-2<br>WRBL-simulcast                                        | on on a part-tir<br>on of a distant<br>entered into or<br>primary transr<br>imulcasts, also<br>ree categories,<br>location of ea<br>anadian statio<br>g multiple char<br>2. B'CAST<br>CHANNEL<br>NUMBER<br>17<br>17<br>28<br>28<br>28<br>35<br>35<br>35<br>35<br>35<br>35<br>35<br>35<br>35<br>35<br>35<br>35<br>35              | multicast stree<br>n or before Ju<br>mitter or an as<br>o enter "E". If<br>, see page (v)<br>ch station. Fo<br>ns, if any, give<br>nnel line-ups,<br><b>CHANN</b><br>3. TYPE<br>OF<br>STATION<br>I<br>I<br>E<br>N<br>N<br>N<br>N<br>N<br>N<br>N                                        | eam that is not s<br>ne 30, 2009, be<br>ssociation repres<br>you carried the o<br>of the general i<br>r U.S. stations, I<br>e the name of th<br>use a separate<br>EL LINE-UP<br>4. DISTANT?<br>(Yes or No)<br>No<br>No<br>No<br>No<br>No<br>No<br>No<br>No<br>No<br>No<br>No<br>No<br>No                                    | ubject to a royalty<br>tween a cable sys<br>senting the primal<br>channel on any ot<br>nstructions locate<br>list the community<br>the community with<br>space G for each<br><b>AA</b><br>5. BASIS OF<br>CARRIAGE | capacity.<br>payment because it is the subject<br>stem or an association representing<br>ry transmitter, enter the designa-<br>her basis, enter "O." For a further<br>d in the paper SA3 form.<br>to which the station is licensed by the<br>which the station is identifed.<br>channel line-up.<br>6. LOCATION OF STATION<br>6. LOCATION OF STATION<br>6. LOCATION OF STATION<br>6. LOCATION GA<br>Columbus, GA<br>Columbus, GA<br>Columbus, GA<br>Columbus, GA<br>Columbus, GA<br>Columbus, GA<br>Columbus, GA<br>Columbus, GA<br>Columbus, GA<br>Columbus, GA<br>Columbus, GA<br>Columbus, GA<br>Columbus, GA                                                                 | additional information                         |
| For the retransmissi<br>of a written agreement<br>the cable system and a<br>tion "E" (exempt). For s<br>explanation of these the<br><b>Column 6:</b> Give the<br>FCC. For Mexican or C<br>Note: If you are utilizing<br>1. CALL<br>SIGN<br>UGBP-TV<br>WGBP-TV-Simulcast<br>WJSP<br>WJSP-simulcast<br>WLTZ-<br>WLTZ-simulcast<br>WLTZ-3<br>WLTZ-3<br>WLTZ-3<br>WRBL<br>WRBL-2<br>WRBL-2<br>WRBL-simulcast                                        | on on a part-tir<br>on of a distant<br>entered into or<br>primary transr<br>imulcasts, also<br>ree categories,<br>location of ear<br>anadian statio<br>g multiple char<br>2. B'CAST<br>CHANNEL<br>NUMBER<br>17<br>17<br>28<br>28<br>28<br>35<br>35<br>35<br>35<br>35<br>35<br>35<br>35<br>35<br>35<br>35                         | multicast stree<br>n or before Ju<br>mitter or an as<br>o enter "E". If i<br>, see page (v)<br>ch station. Fo<br>ns, if any, give<br>nnel line-ups,<br>CHANN<br>3. TYPE<br>OF<br>STATION<br>I<br>I<br>E<br>E<br>N<br>N<br>N<br>N<br>N<br>N<br>N<br>N-M                                 | eam that is not s<br>ne 30, 2009, be<br>ssociation repres<br>you carried the o<br>of the general i<br>r U.S. stations, I<br>e the name of th<br>use a separate s<br>EL LINE-UP<br>4. DISTANT?<br>(Yes or No)<br>No<br>No<br>No<br>No<br>No<br>No<br>No<br>No<br>No<br>No<br>No<br>No<br>No                                  | ubject to a royalty<br>tween a cable sys<br>senting the primal<br>channel on any ot<br>nstructions locate<br>list the community<br>the community with<br>space G for each<br><b>AA</b><br>5. BASIS OF<br>CARRIAGE | capacity.<br>p payment because it is the subject<br>stem or an association representing<br>ry transmitter, enter the designa-<br>her basis, enter "O." For a further<br>d in the paper SA3 form.<br>t to which the station is licensed by the<br>which the station is identifed.<br>channel line-up.<br>6. LOCATION OF STATION<br>6. LOCATION OF STATION<br>6. LOCATION OF STATION<br>6. LOCATION GA<br>Columbus, GA<br>Columbus, GA<br>Columbus, GA<br>Columbus, GA<br>Columbus, GA<br>Columbus, GA<br>Columbus, GA<br>Columbus, GA<br>Columbus, GA<br>Columbus, GA                                                                                                    | additional information                         |
| For the retransmissi<br>of a written agreement<br>the cable system and a<br>tion "E" (exempt). For s<br>explanation of these the<br><b>Column 6:</b> Give the<br>FCC. For Mexican or C<br>Note: If you are utilizing<br>1. CALL<br>SIGN<br>WGBP-TV<br>WGBP-TV-simulcast<br>WJSP-simulcast<br>WLTZ-<br>WLTZ-simulcast<br>WLTZ-2<br>WLTZ-2-Simulcast<br>WLTZ-3<br>WRBL<br>WRBL-2<br>WRBL-2<br>WRBL-simulcast                                      | on on a part-tir<br>on of a distant<br>entered into or<br>primary transr<br>imulcasts, also<br>ree categories,<br>location of ea<br>anadian statio<br>g multiple char<br>2. B'CAST<br>CHANNEL<br>NUMBER<br>17<br>17<br>28<br>28<br>28<br>35<br>35<br>35<br>35<br>35<br>35<br>35<br>35<br>35<br>35<br>35<br>35<br>35              | multicast stree<br>n or before Ju<br>mitter or an as<br>o enter "E". If<br>, see page (v)<br>ch station. Fo<br>ns, if any, give<br>nnel line-ups,<br>CHANN<br>3. TYPE<br>OF<br>STATION<br>I<br>I<br>E<br>N<br>N<br>N<br>N<br>N<br>N<br>N<br>N<br>N<br>N<br>N<br>N<br>N<br>N<br>N       | eam that is not s<br>ne 30, 2009, be<br>ssociation repres<br>you carried the o<br>of the general i<br>r U.S. stations, I<br>e the name of th<br>use a separate s<br>EL LINE-UP<br>4. DISTANT?<br>(Yes or No)<br>NO<br>NO<br>NO<br>NO<br>NO<br>NO<br>NO<br>NO<br>NO<br>NO<br>NO<br>NO<br>NO                                  | ubject to a royalty<br>tween a cable sys<br>senting the primal<br>channel on any ot<br>nstructions locate<br>list the community<br>the community with<br>space G for each<br><b>AA</b><br>5. BASIS OF<br>CARRIAGE | capacity.<br>payment because it is the subject<br>stem or an association representing<br>ry transmitter, enter the designa-<br>her basis, enter "O." For a further<br>d in the paper SA3 form.<br>to which the station is licensed by the<br>which the station is identifed.<br>channel line-up.<br>6. LOCATION OF STATION<br>6. LOCATION OF STATION<br>6. LOCATION OF STATION<br>6. LOCATION GA<br>Columbus, GA<br>Columbus, GA<br>Columbus, GA<br>Columbus, GA<br>Columbus, GA<br>Columbus, GA<br>Columbus, GA<br>Columbus, GA<br>Columbus, GA<br>Columbus, GA<br>Columbus, GA<br>Columbus, GA<br>Columbus, GA                                                                 | additional information                         |
| For the retransmissi<br>of a written agreement<br>the cable system and a<br>tion "E" (exempt). For s<br>explanation of these the<br><b>Column 6:</b> Give the<br>FCC. For Mexican or C<br>Note: If you are utilizing<br>1. CALL<br>SIGN<br>WGBP-TV<br>WGBP-TV-Simulcas<br>WJSP<br>WJSP-simulcast<br>WLTZ<br>WLTZ-Simulcast<br>WLTZ-2<br>WLTZ-2-Simulcast<br>WLTZ-3<br>WRBL<br>WRBL-2<br>WRBL-2<br>WRBL-simulcast<br>WTVM<br>WTVM-2              | on on a part-tir<br>on of a distant<br>entered into or<br>primary transr<br>imulcasts, also<br>ree categories,<br>location of ear<br>anadian statio<br>g multiple char<br>2. B'CAST<br>CHANNEL<br>NUMBER<br>17<br>17<br>28<br>28<br>35<br>35<br>35<br>35<br>35<br>35<br>35<br>35<br>35<br>15<br>15<br>15<br>15<br>11             | multicast stree<br>n or before Ju<br>mitter or an as<br>o enter "E". If<br>, see page (v)<br>ch station. Fo<br>ns, if any, give<br>nnel line-ups,<br>CHANN<br>3. TYPE<br>OF<br>STATION<br>I<br>I<br>E<br>N<br>N<br>N<br>N<br>N<br>N<br>N<br>N<br>N<br>N<br>N<br>N<br>N<br>N<br>N<br>N  | eam that is not s<br>ne 30, 2009, be<br>ssociation repres<br>you carried the of<br>of the general i<br>r U.S. stations, I<br>e the name of th<br>use a separate s<br>EL LINE-UP<br>4. DISTANT?<br>(Yes or No)<br>NO<br>NO<br>NO<br>NO<br>NO<br>NO<br>NO<br>NO<br>NO<br>NO<br>NO<br>NO<br>NO                                 | ubject to a royalty<br>tween a cable sys<br>senting the primal<br>channel on any ot<br>nstructions locate<br>list the community<br>the community with<br>space G for each<br><b>AA</b><br>5. BASIS OF<br>CARRIAGE | capacity.<br>payment because it is the subject<br>stem or an association representing<br>ry transmitter, enter the designa-<br>her basis, enter "O." For a further<br>d in the paper SA3 form.<br>t o which the station is licensed by the<br>which the station is identifed.<br>channel line-up.<br>6. LOCATION OF STATION<br>6. LOCATION OF STATION<br>6. LOCATION OF STATION<br>6. LOCATION GA<br>Columbus, GA<br>Columbus, GA<br>Columbus, GA<br>Columbus, GA<br>Columbus, GA<br>Columbus, GA<br>Columbus, GA<br>Columbus, GA<br>Columbus, GA<br>Columbus, GA<br>Columbus, GA<br>Columbus, GA<br>Columbus, GA<br>Columbus, GA<br>Columbus, GA                                | additional information                         |
| of a written agreement<br>the cable system and a<br>tion "E" (exempt). For s<br>explanation of these the<br><b>Column 6:</b> Give the<br>FCC. For Mexican or C<br><b>Note:</b> If you are utilizing                                                                                                    | on on a part-tir<br>on of a distant<br>entered into or<br>primary transr<br>imulcasts, also<br>ree categories,<br>location of ear<br>anadian statio<br>g multiple char<br>2. B'CAST<br>CHANNEL<br>NUMBER<br>17<br>17<br>28<br>28<br>28<br>35<br>35<br>35<br>35<br>35<br>35<br>35<br>35<br>15<br>15<br>15<br>11<br>11<br>11       | multicast stree<br>n or before Ju<br>mitter or an as<br>penter "E". If y<br>, see page (v)<br>ch station. Fo<br>ns, if any, give<br>nnel line-ups,<br>CHANN<br>3. TYPE<br>OF<br>STATION<br>I<br>I<br>E<br>E<br>E<br>N<br>N<br>N<br>N<br>N<br>N<br>N<br>N<br>N<br>N<br>N<br>N<br>N<br>N | eam that is not s<br>ne 30, 2009, be<br>sociation repres<br>you carried the o<br>of the general i<br>r U.S. stations, I<br>e the name of th<br>use a separate s<br>EL LINE-UP<br>4. DISTANT?<br>(Yes or No)<br>No<br>No<br>No<br>No<br>No<br>No<br>No<br>No<br>No<br>No<br>No<br>No<br>No                                   | ubject to a royalty<br>tween a cable sys<br>senting the primal<br>channel on any ot<br>nstructions locate<br>list the community<br>the community with<br>space G for each<br><b>AA</b><br>5. BASIS OF<br>CARRIAGE | capacity.<br>payment because it is the subject<br>stem or an association representing<br>ry transmitter, enter the designa-<br>her basis, enter "O." For a further<br>d in the paper SA3 form.<br>t o which the station is licensed by the<br>which the station is identifed.<br>channel line-up.<br>6. LOCATION OF STATION<br>6. LOCATION OF STATION<br>6. LOCATION OF STATION<br>6. LOCATION OF STATION<br>Columbus, GA<br>Columbus, GA<br>Columbus, GA<br>Columbus, GA<br>Columbus, GA<br>Columbus, GA<br>Columbus, GA<br>Columbus, GA<br>Columbus, GA<br>Columbus, GA<br>Columbus, GA<br>Columbus, GA<br>Columbus, GA<br>Columbus, GA<br>Columbus, GA                        | additional information                         |
| For the retransmissi<br>of a written agreement of<br>the cable system and a<br>tion "E" (exempt). For s<br>explanation of these the<br><b>Column 6:</b> Give the<br>FCC. For Mexican or C<br>Note: If you are utilizing<br>1. CALL<br>SIGN<br>WGBP-TV<br>WGBP-TV-<br>WGBP-TV-simulcast<br>WJSP<br>WJSP-simulcast<br>WLTZ-<br>WLTZ-2<br>WLTZ-2-simulcast<br>WLTZ-3<br>WRBL<br>WRBL-2<br>WRBL-2<br>WRBL-2<br>WRBL-2<br>WRBL-2<br>WRVM-2<br>WTVM-2 | on on a part-tir<br>on of a distant<br>entered into or<br>primary transr<br>imulcasts, also<br>ree categories,<br>location of ear<br>anadian statio<br>g multiple char<br>2. B'CAST<br>CHANNEL<br>NUMBER<br>17<br>17<br>28<br>28<br>35<br>35<br>35<br>35<br>35<br>35<br>35<br>35<br>35<br>15<br>15<br>15<br>11<br>11<br>11<br>11 | multicast stree<br>n or before Ju<br>mitter or an as<br>o enter "E". If<br>, see page (v)<br>ch station. Fo<br>ns, if any, give<br>anel line-ups,<br>CHANN<br>3. TYPE<br>OF<br>STATION<br>I<br>I<br>E<br>E<br>N<br>N<br>N<br>N<br>N<br>N<br>N<br>N<br>N<br>N<br>N<br>N<br>N<br>N<br>N  | aam that is not s<br>ne 30, 2009, be<br>sociation repres<br>you carried the of<br>of the general i<br>r U.S. stations, I<br>e the name of th<br>use a separate s<br>EL LINE-UP<br>4. DISTANT?<br>(Yes or No)<br>NO<br>NO<br>NO<br>NO<br>NO<br>NO<br>NO<br>NO<br>NO<br>NO<br>NO<br>NO<br>NO                                  | ubject to a royalty<br>tween a cable sys<br>senting the primal<br>channel on any ot<br>nstructions locate<br>list the community<br>the community with<br>space G for each<br><b>AA</b><br>5. BASIS OF<br>CARRIAGE | capacity.<br>payment because it is the subject<br>stem or an association representing<br>ry transmitter, enter the designa-<br>her basis, enter "O." For a further<br>d in the paper SA3 form.<br>to which the station is licensed by the<br>which the station is identifed.<br>channel line-up.<br>6. LOCATION OF STATION<br>6. LOCATION OF STATION<br>6. LOCATION OF STATION<br>6. LOCATION GA<br>Columbus, GA<br>Columbus, GA<br>Columbus, GA<br>Columbus, GA<br>Columbus, GA<br>Columbus, GA<br>Columbus, GA<br>Columbus, GA<br>Columbus, GA<br>Columbus, GA<br>Columbus, GA<br>Columbus, GA<br>Columbus, GA<br>Columbus, GA<br>Columbus, GA<br>Columbus, GA<br>Columbus, GA | additional information                         |

| LEGAL NAME OF OWN                                                                                                    | ER OF CABLE SY                                                                                                    | STEM:                                                                                                    |                                                                                                    |                                                                                                    | SYSTEM ID#                                                                                                    |                                            |
|----------------------------------------------------------------------------------------------------|----------------------------------------------------------------------------------------------------|----------------------------------------------------------------------------------------------------|----------------------------------------------------------------------------------------------------|----------------------------------------------------------------------------------------------------|----------------------------------------------------------------------------------------------------|--------------------------------------------|
| WideOpenWest                                                                                                    | t, Inc.                                                                                                    |                                                                                                    |                                                                                                    |                                                                                                    | 37951                                                                                                    | Name                                       |
| RIMARY TRANSMITTE                                                                                                    | RS: TELEVISIO                                                                                                    | N                                                                                                    |                                                                                                    |                                                                                                    |                                                                                                    |                                            |
|                                                                                                    |                                                                                                    |                                                                                                    |                                                                                                    |                                                                                                    | and low power television stations)                                                                                                    |                                            |
|                                                                                                    |                                                                                                    |                                                                                                    |                                                                                                    |                                                                                                    | d only on a part-time basis under                                                                                                    | G                                          |
| •                                                                                                    |                                                                                                    |                                                                                                    |                                                                                                    | •                                                                                                    | ain network programs [sections<br>nd (2) certain stations carried on a                                                                                                    | Primary                                    |
| ubstitute program bas                                                                                                    |                                                                                                    | , ,                                                                                                    | -                                                                                                    | (0)(2) and (1))], a                                                                                                    |                                                                                                    | Transmitters:                              |
|                                                                                                    |                                                                                                    |                                                                                                    |                                                                                                    | carried by your c                                                                                                    | able system on a substitute program                                                                                                    | Television                                 |
| asis under specifc FC<br>Do not list the station                                                                                                    |                                                                                                    |                                                                                                    |                                                                                                    | e Special Stateme                                                                                                    | ent and Program Log)—if the                                                                                                    |                                            |
| station was carried                                                                                                    | •                                                                                                    |                                                                                                    |                                                                                                    |                                                                                                    |                                                                                                    |                                            |
|                                                                                                    |                                                                                                    |                                                                                                    |                                                                                                    |                                                                                                    | ute basis and also on some other                                                                                                    |                                            |
| in the paper SA3 fo                                                                                                    |                                                                                                    | erning subsul                                                                                                    | ute basis station                                                                                                    | is, see page (v) o                                                                                                    | f the general instructions located                                                                                                    |                                            |
|                                                                                                    |                                                                                                    | sign. Do not r                                                                                                    | eport origination                                                                                                    | n program service                                                                                                    | s such as HBO, ESPN, etc. Identify                                                                                                    |                                            |
|                                                                                                    |                                                                                                    |                                                                                                    | •                                                                                                    | J. J. J. J. J. J. J. J. J. J. J. J. J. J                                                                                                    | tion. For example, report multi-                                                                                                    |                                            |
| VETA-simulcast).                                                                                                    | -2. Simulcast                                                                                                    | streams must                                                                                                    | be reported in t                                                                                                    | column 1 (list each                                                                                                    | n stream separately; for example                                                                                                    |                                            |
|                                                                                                    | e channel numb                                                                                                    | per the FCC h                                                                                                    | as assigned to t                                                                                                    | the television stati                                                                                                    | on for broadcasting over-the-air in                                                                                                    |                                            |
| •                                                                                                    | •                                                                                                    |                                                                                                    | annel 4 in Wash                                                                                                    | ington, D.C. This                                                                                                    | may be different from the channel                                                                                                    |                                            |
| n which your cable sy<br>Column 3: Indicate                                                                                                    |                                                                                                    |                                                                                                    | ation is a netwo                                                                                                    | rk station, an inde                                                                                                    | pendent station, or a noncommercial                                                                                                    |                                            |
|                                                                                                    |                                                                                                    |                                                                                                    |                                                                                                    |                                                                                                    | ast), "I" (for independent), "I-M"                                                                                                    |                                            |
| •                                                                                                    | <i></i>                                                                                                    |                                                                                                    |                                                                                                    | •                                                                                                    | mmercial educational multicast).                                                                                                    |                                            |
| or the meaning of the<br>Column 4: If the sta                                                                                                    |                                                                                                    |                                                                                                    | •                                                                                                    |                                                                                                    | ie paper SA3 form.<br>s". If not, enter "No". For an ex-                                                                                                    |                                            |
| lanation of local servi                                                                                                    |                                                                                                    |                                                                                                    |                                                                                                    |                                                                                                    |                                                                                                    |                                            |
| Column 5: If you ha                                                                                                    | ave entered "Ye                                                                                                    | es" in column                                                                                                    | 4, you must con                                                                                                    | nplete column 5, s                                                                                                    | tating the basis on which your                                                                                                    |                                            |
| able system carried th<br>arried the distant stat                                                                                                    |                                                                                                    | -                                                                                                    | • •                                                                                                    | -                                                                                                    | ering "LAC" if your cable system                                                                                                    |                                            |
|                                                                                                    |                                                                                                    |                                                                                                    |                                                                                                    |                                                                                                    | apacity.                                                                                                    |                                            |
|                                                                                                    |                                                                                                    | munucasi suc                                                                                                    | 2 ann that 13 mot 3                                                                                                    | ubject to a royalty                                                                                                    | payment because it is the subject                                                                                                    |                                            |
| of a written agreement                                                                                                    |                                                                                                    |                                                                                                    |                                                                                                    |                                                                                                    | payment because it is the subject<br>tem or an association representing                                                                                                    |                                            |
| he cable system and a                                                                                                    | entered into or<br>a primary transi                                                                                                    | n or before Ju<br>mitter or an as                                                                                                    | ne 30, 2009, be<br>ssociation repre                                                                                                    | tween a cable sys<br>senting the prima                                                                                                    | tem or an association representing<br>y transmitter, enter the designa-                                                                                                    |                                            |
| he cable system and a<br>ion "E" (exempt). For s                                                                                                    | entered into or<br>a primary transi<br>simulcasts, also                                                                                                    | n or before Ju<br>mitter or an as<br>o enter "E". If <u>'</u>                                                                                                    | ne 30, 2009, be<br>ssociation repres<br>you carried the o                                                                                                    | tween a cable sys<br>senting the prima<br>channel on any ot                                                                                                    | tem or an association representing<br>y transmitter, enter the designa-<br>ner basis, enter "O." For a further                                                                                                    |                                            |
| he cable system and a<br>ion "E" (exempt). For s<br>explanation of these th                                                                                                    | entered into or<br>a primary transi<br>simulcasts, also<br>iree categories                                                                                                    | n or before Ju<br>mitter or an as<br>o enter "E". If<br>, see page (v)                                                                                                    | ne 30, 2009, be<br>ssociation repres<br>you carried the o<br>of the general i                                                                                                    | tween a cable sys<br>senting the prima<br>channel on any ot<br>nstructions locate                                                                                                 | tem or an association representing<br>y transmitter, enter the designa-                                                                                                    |                                            |
| he cable system and a<br>ion "E" (exempt). For s<br>explanation of these th<br><b>Column 6:</b> Give the<br>FCC. For Mexican or C                                                                                       | entered into or<br>a primary transi<br>simulcasts, also<br>iree categories,<br>e location of ea<br>Canadian statio                                                                 | n or before Ju<br>mitter or an as<br>o enter "E". If<br>, see page (v)<br>ch station. Fo<br>ns, if any, give                                                                                          | ne 30, 2009, be<br>ssociation repres<br>you carried the o<br>of the general i<br>r U.S. stations, l<br>e the name of th                                                                              | tween a cable system<br>senting the primaric<br>channel on any ot<br>nstructions locate<br>list the community<br>re community with                                                | tem or an association representing<br>y transmitter, enter the designa-<br>ner basis, enter "O." For a further<br>d in the paper SA3 form.<br>to which the station is licensed by the<br>which the station is identifed.                                                                                                    |                                            |
| he cable system and a<br>ion "E" (exempt). For s<br>explanation of these th<br><b>Column 6:</b> Give the<br>FCC. For Mexican or C                                                                                       | entered into or<br>a primary transi<br>simulcasts, also<br>iree categories,<br>e location of ea<br>Canadian statio                                                                 | n or before Ju<br>mitter or an as<br>o enter "E". If f<br>, see page (v)<br>ch station. Fo<br>ns, if any, give<br>nnel line-ups,                                                                      | ne 30, 2009, be<br>ssociation repres<br>you carried the o<br>of the general i<br>r U.S. stations, l<br>e the name of th<br>use a separate                                                            | tween a cable sys<br>senting the primar<br>channel on any ot<br>nstructions locate<br>list the community<br>the community with<br>space G for each                                | tem or an association representing<br>y transmitter, enter the designa-<br>ner basis, enter "O." For a further<br>d in the paper SA3 form.<br>to which the station is licensed by the<br>which the station is identifed.                                                                                                    |                                            |
| he cable system and a<br>ion "E" (exempt). For s<br>explanation of these th<br><b>Column 6:</b> Give the<br>FCC. For Mexican or C                                                                                       | entered into or<br>a primary transi<br>simulcasts, also<br>iree categories,<br>e location of ea<br>Canadian statio                                                                 | n or before Ju<br>mitter or an as<br>o enter "E". If f<br>, see page (v)<br>ch station. Fo<br>ns, if any, give<br>nnel line-ups,                                                                      | ne 30, 2009, be<br>ssociation repres<br>you carried the o<br>of the general i<br>r U.S. stations, l<br>e the name of th                                                                              | tween a cable sys<br>senting the primar<br>channel on any ot<br>nstructions locate<br>list the community<br>the community with<br>space G for each                                | tem or an association representing<br>y transmitter, enter the designa-<br>ner basis, enter "O." For a further<br>d in the paper SA3 form.<br>to which the station is licensed by the<br>which the station is identifed.                                                                                                    |                                            |
| he cable system and a<br>ion "E" (exempt). For s<br>explanation of these th<br><b>Column 6:</b> Give the<br>FCC. For Mexican or C<br><b>Note:</b> If you are utilizin                                                   | entered into or<br>a primary transi<br>simulcasts, also<br>iree categories,<br>e location of ea<br>Canadian statio                                                                 | n or before Ju<br>mitter or an as<br>o enter "E". If f<br>, see page (v)<br>ch station. Fo<br>ns, if any, give<br>nnel line-ups,                                                                      | ne 30, 2009, be<br>ssociation repres<br>you carried the o<br>of the general i<br>r U.S. stations, l<br>e the name of th<br>use a separate                                                            | tween a cable sys<br>senting the primar<br>channel on any ot<br>nstructions locate<br>list the community<br>the community with<br>space G for each                                | tem or an association representing<br>y transmitter, enter the designa-<br>ner basis, enter "O." For a further<br>d in the paper SA3 form.<br>to which the station is licensed by the<br>which the station is identifed.                                                                                                    |                                            |
| he cable system and a<br>ion "E" (exempt). For s<br>explanation of these th<br><b>Column 6:</b> Give the<br>FCC. For Mexican or C<br><b>Note:</b> If you are utilizin                                                   | entered into or<br>a primary transi<br>simulcasts, also<br>ree categories.<br>e location of ea<br>Canadian statio<br>g multiple char<br>2. B'CAST<br>CHANNEL                       | n or before Ju<br>mitter or an as<br>o enter "E". If ;<br>, see page (v)<br>ch station. Fo<br>ns, if any, giv<br>nnel line-ups,<br><b>CHANN</b><br>3. TYPE<br>OF                                      | ne 30, 2009, be<br>ssociation repres<br>you carried the of<br>of the general i<br>r U.S. stations, I<br>e the name of th<br>use a separate<br>EL LINE-UP<br>4. DISTANT?<br>(Yes or No)               | tween a cable sys<br>senting the primal<br>channel on any ot<br>nstructions locate<br>list the community<br>e community with<br>space G for each<br>AA<br>5. BASIS OF<br>CARRIAGE | tem or an association representing<br>y transmitter, enter the designa-<br>ner basis, enter "O." For a further<br>d in the paper SA3 form.<br>to which the station is licensed by the<br>which the station is identifed.<br>channel line-up.                                                                                     |                                            |
| he cable system and a<br>ion "E" (exempt). For s<br>explanation of these th<br><b>Column 6:</b> Give the<br>FCC. For Mexican or C<br>Note: If you are utilizin                                                          | entered into or<br>a primary transi<br>simulcasts, also<br>ree categories.<br>e location of ea<br>Canadian statio<br>g multiple char<br>2. B'CAST                                  | n or before Ju<br>mitter or an as<br>p enter "E". If y<br>, see page (v)<br>ch station. Fo<br>ns, if any, give<br>nnel line-ups,<br><b>CHANN</b><br>3. TYPE                                           | ne 30, 2009, be<br>ssociation repres<br>you carried the of<br>of the general i<br>r U.S. stations, I<br>e the name of th<br>use a separate<br>EL LINE-UP<br>4. DISTANT?<br>(Yes or No)               | tween a cable sys<br>senting the primar<br>channel on any ot<br>nstructions locate<br>list the community<br>the community with<br>space G for each<br>AA<br>5. BASIS OF           | tem or an association representing<br>y transmitter, enter the designa-<br>ner basis, enter "O." For a further<br>d in the paper SA3 form.<br>to which the station is licensed by the<br>which the station is identifed.<br>channel line-up.                                                                                     |                                            |
| he cable system and a<br>ion "E" (exempt). For s<br>explanation of these th<br><b>Column 6:</b> Give the<br>FCC. For Mexican or C<br><b>Note:</b> If you are utilizin<br>1. CALL<br>SIGN                                | entered into or<br>a primary transi<br>simulcasts, also<br>ree categories.<br>e location of ea<br>Canadian statio<br>g multiple char<br>2. B'CAST<br>CHANNEL                       | n or before Ju<br>mitter or an as<br>o enter "E". If ;<br>, see page (v)<br>ch station. Fo<br>ns, if any, giv<br>nnel line-ups,<br><b>CHANN</b><br>3. TYPE<br>OF                                      | ne 30, 2009, be<br>ssociation repres<br>you carried the of<br>of the general i<br>r U.S. stations, I<br>e the name of th<br>use a separate<br>EL LINE-UP<br>4. DISTANT?<br>(Yes or No)               | tween a cable sys<br>senting the primal<br>channel on any ot<br>nstructions locate<br>list the community<br>e community with<br>space G for each<br>AA<br>5. BASIS OF<br>CARRIAGE | tem or an association representing<br>y transmitter, enter the designa-<br>ner basis, enter "O." For a further<br>d in the paper SA3 form.<br>to which the station is licensed by the<br>which the station is identifed.<br>channel line-up.                                                                                     |                                            |
| he cable system and a<br>ion "E" (exempt). For sexplanation of these th<br><b>Column 6:</b> Give the<br>FCC. For Mexican or C<br>Note: If you are utilizin<br>1. CALL<br>SIGN                                           | entered into or<br>a primary transi<br>simulcasts, also<br>ree categories,<br>e location of ea<br>Canadian statio<br>g multiple char<br>2. B'CAST<br>CHANNEL<br>NUMBER             | n or before Ju<br>mitter or an as<br>penter "E". If<br>, see page (v)<br>ch station. Fo<br>ns, if any, give<br>nel line-ups,<br><b>CHANN</b><br>3. TYPE<br>OF<br>STATION                              | ne 30, 2009, be<br>ssociation repres<br>you carried the of<br>of the general i<br>r U.S. stations, l<br>e the name of th<br>use a separate s<br><b>EL LINE-UP</b><br>4. DISTANT?<br>(Yes or No)      | tween a cable sys<br>senting the primal<br>channel on any ot<br>nstructions locate<br>list the community<br>e community with<br>space G for each<br>AA<br>5. BASIS OF<br>CARRIAGE | tem or an association representing<br>y transmitter, enter the designa-<br>ner basis, enter "O." For a further<br>d in the paper SA3 form.<br>to which the station is licensed by the<br>which the station is identifed.<br>channel line-up.                                                                                     | See instructions for                       |
| he cable system and a<br>ion "E" (exempt). For sexplanation of these the<br><b>Column 6:</b> Give the<br>FCC. For Mexican or C<br><b>Note:</b> If you are utilizin<br>1. CALL<br>SIGN<br><b>WXTX-2</b><br><b>WXTX-3</b> | entered into or<br>a primary transi<br>simulcasts, also<br>tree categories<br>e location of ea<br>Canadian statio<br>g multiple char<br>2. B'CAST<br>CHANNEL<br>NUMBER<br>24       | n or before Ju<br>mitter or an as<br>o enter "E". If<br>, see page (v)<br>ch station. Fo<br>ns, if any, giv<br>nnel line-ups,<br><b>CHANN</b><br>3. TYPE<br>OF<br>STATION<br><b>N-M</b>               | ne 30, 2009, be<br>ssociation repres<br>you carried the of<br>of the general i<br>r U.S. stations, I<br>e the name of th<br>use a separate<br>EL LINE-UP<br>4. DISTANT?<br>(Yes or No)<br>No         | tween a cable sys<br>senting the primal<br>channel on any ot<br>nstructions locate<br>list the community<br>e community with<br>space G for each<br>AA<br>5. BASIS OF<br>CARRIAGE | tem or an association representing<br>y transmitter, enter the designa-<br>ner basis, enter "O." For a further<br>d in the paper SA3 form.<br>to which the station is licensed by the<br>which the station is identifed.<br>channel line-up.<br>6. LOCATION OF STATION<br>6. LOCATION OF STATION<br>Columbus, GA<br>Columbus, GA | See instructions for additional informatio |
| he cable system and a<br>ion "E" (exempt). For sexplanation of these the<br><b>Column 6:</b> Give the<br>FCC. For Mexican or C<br>Note: If you are utilizin<br>1. CALL<br>SIGN<br>WXTX-2<br>WXTX-3                      | entered into or<br>a primary transi<br>simulcasts, also<br>ree categories,<br>a location of ea<br>Canadian statio<br>g multiple char<br>2. B'CAST<br>CHANNEL<br>NUMBER<br>24<br>24 | n or before Ju<br>mitter or an as<br>penter "E". If<br>, see page (v)<br>ch station. Fo<br>ns, if any, given<br>nel line-ups,<br><b>CHANN</b><br>3. TYPE<br>OF<br>STATION<br><b>N-M</b><br><b>N-M</b> | ne 30, 2009, be<br>ssociation repre-<br>you carried the of<br>of the general i<br>r U.S. stations, l<br>e the name of th<br>use a separate s<br>EL LINE-UP<br>4. DISTANT?<br>(Yes or No)<br>No<br>No | tween a cable sys<br>senting the primal<br>channel on any ot<br>nstructions locate<br>list the community<br>e community with<br>space G for each<br>AA<br>5. BASIS OF<br>CARRIAGE | tem or an association representing<br>y transmitter, enter the designa-<br>her basis, enter "O." For a further<br>d in the paper SA3 form.<br>to which the station is licensed by the<br>which the station is identifed.<br>channel line-up.<br>6. LOCATION OF STATION<br>Columbus, GA                                           |                                            |
| he cable system and a<br>ion "E" (exempt). For sexplanation of these the<br><b>Column 6:</b> Give the<br>FCC. For Mexican or C<br>Note: If you are utilizin<br>1. CALL<br>SIGN<br>WXTX-2<br>WXTX-3                      | entered into or<br>a primary transi<br>simulcasts, also<br>ree categories,<br>a location of ea<br>Canadian statio<br>g multiple char<br>2. B'CAST<br>CHANNEL<br>NUMBER<br>24<br>24 | n or before Ju<br>mitter or an as<br>penter "E". If<br>, see page (v)<br>ch station. Fo<br>ns, if any, given<br>nel line-ups,<br><b>CHANN</b><br>3. TYPE<br>OF<br>STATION<br><b>N-M</b><br><b>N-M</b> | ne 30, 2009, be<br>ssociation repre-<br>you carried the of<br>of the general i<br>r U.S. stations, l<br>e the name of th<br>use a separate s<br>EL LINE-UP<br>4. DISTANT?<br>(Yes or No)<br>No<br>No | tween a cable sys<br>senting the primal<br>channel on any ot<br>nstructions locate<br>list the community<br>e community with<br>space G for each<br>AA<br>5. BASIS OF<br>CARRIAGE | tem or an association representing<br>y transmitter, enter the designa-<br>ner basis, enter "O." For a further<br>d in the paper SA3 form.<br>to which the station is licensed by the<br>which the station is identifed.<br>channel line-up.<br>6. LOCATION OF STATION<br>6. LOCATION OF STATION<br>Columbus, GA<br>Columbus, GA | additional information                     |
| he cable system and a<br>ion "E" (exempt). For sexplanation of these the<br><b>Column 6:</b> Give the<br>FCC. For Mexican or C<br>Note: If you are utilizin<br>1. CALL<br>SIGN<br>WXTX-2<br>WXTX-3                      | entered into or<br>a primary transi<br>simulcasts, also<br>ree categories,<br>a location of ea<br>Canadian statio<br>g multiple char<br>2. B'CAST<br>CHANNEL<br>NUMBER<br>24<br>24 | n or before Ju<br>mitter or an as<br>penter "E". If<br>, see page (v)<br>ch station. Fo<br>ns, if any, given<br>nel line-ups,<br><b>CHANN</b><br>3. TYPE<br>OF<br>STATION<br><b>N-M</b><br><b>N-M</b> | ne 30, 2009, be<br>ssociation repre-<br>you carried the of<br>of the general i<br>r U.S. stations, l<br>e the name of th<br>use a separate s<br>EL LINE-UP<br>4. DISTANT?<br>(Yes or No)<br>No<br>No | tween a cable sys<br>senting the primal<br>channel on any ot<br>nstructions locate<br>list the community<br>e community with<br>space G for each<br>AA<br>5. BASIS OF<br>CARRIAGE | tem or an association representing<br>y transmitter, enter the designa-<br>ner basis, enter "O." For a further<br>d in the paper SA3 form.<br>to which the station is licensed by the<br>which the station is identifed.<br>channel line-up.<br>6. LOCATION OF STATION<br>6. LOCATION OF STATION<br>Columbus, GA<br>Columbus, GA | additional information                     |
| he cable system and a<br>ion "E" (exempt). For sexplanation of these the<br><b>Column 6:</b> Give the<br>FCC. For Mexican or C<br>Note: If you are utilizin<br>1. CALL<br>SIGN<br>WXTX-2<br>WXTX-3                      | entered into or<br>a primary transi<br>simulcasts, also<br>ree categories,<br>a location of ea<br>Canadian statio<br>g multiple char<br>2. B'CAST<br>CHANNEL<br>NUMBER<br>24<br>24 | n or before Ju<br>mitter or an as<br>penter "E". If<br>, see page (v)<br>ch station. Fo<br>ns, if any, given<br>nel line-ups,<br><b>CHANN</b><br>3. TYPE<br>OF<br>STATION<br><b>N-M</b><br><b>N-M</b> | ne 30, 2009, be<br>ssociation repre-<br>you carried the of<br>of the general i<br>r U.S. stations, l<br>e the name of th<br>use a separate s<br>EL LINE-UP<br>4. DISTANT?<br>(Yes or No)<br>No<br>No | tween a cable sys<br>senting the primal<br>channel on any ot<br>nstructions locate<br>list the community<br>e community with<br>space G for each<br>AA<br>5. BASIS OF<br>CARRIAGE | tem or an association representing<br>y transmitter, enter the designa-<br>ner basis, enter "O." For a further<br>d in the paper SA3 form.<br>to which the station is licensed by the<br>which the station is identifed.<br>channel line-up.<br>6. LOCATION OF STATION<br>6. LOCATION OF STATION<br>Columbus, GA<br>Columbus, GA | additional information                     |
| he cable system and a<br>ion "E" (exempt). For sexplanation of these the<br><b>Column 6:</b> Give the<br>FCC. For Mexican or C<br>Note: If you are utilizin<br>1. CALL<br>SIGN<br>WXTX-2<br>WXTX-3                      | entered into or<br>a primary transi<br>simulcasts, also<br>ree categories,<br>a location of ea<br>Canadian statio<br>g multiple char<br>2. B'CAST<br>CHANNEL<br>NUMBER<br>24<br>24 | n or before Ju<br>mitter or an as<br>penter "E". If<br>, see page (v)<br>ch station. Fo<br>ns, if any, given<br>nel line-ups,<br><b>CHANN</b><br>3. TYPE<br>OF<br>STATION<br><b>N-M</b><br><b>N-M</b> | ne 30, 2009, be<br>ssociation repre-<br>you carried the of<br>of the general i<br>r U.S. stations, l<br>e the name of th<br>use a separate s<br>EL LINE-UP<br>4. DISTANT?<br>(Yes or No)<br>No<br>No | tween a cable sys<br>senting the primal<br>channel on any ot<br>nstructions locate<br>list the community<br>e community with<br>space G for each<br>AA<br>5. BASIS OF<br>CARRIAGE | tem or an association representing<br>y transmitter, enter the designa-<br>ner basis, enter "O." For a further<br>d in the paper SA3 form.<br>to which the station is licensed by the<br>which the station is identifed.<br>channel line-up.<br>6. LOCATION OF STATION<br>6. LOCATION OF STATION<br>Columbus, GA<br>Columbus, GA | additional information                     |
| he cable system and a<br>ion "E" (exempt). For sexplanation of these the<br><b>Column 6:</b> Give the<br>FCC. For Mexican or C<br>Note: If you are utilizin<br>1. CALL<br>SIGN<br>WXTX-2<br>WXTX-3                      | entered into or<br>a primary transi<br>simulcasts, also<br>ree categories,<br>a location of ea<br>Canadian statio<br>g multiple char<br>2. B'CAST<br>CHANNEL<br>NUMBER<br>24<br>24 | n or before Ju<br>mitter or an as<br>penter "E". If<br>, see page (v)<br>ch station. Fo<br>ns, if any, given<br>nel line-ups,<br><b>CHANN</b><br>3. TYPE<br>OF<br>STATION<br><b>N-M</b><br><b>N-M</b> | ne 30, 2009, be<br>ssociation repre-<br>you carried the of<br>of the general i<br>r U.S. stations, l<br>e the name of th<br>use a separate s<br>EL LINE-UP<br>4. DISTANT?<br>(Yes or No)<br>No<br>No | tween a cable sys<br>senting the primal<br>channel on any ot<br>nstructions locate<br>list the community<br>e community with<br>space G for each<br>AA<br>5. BASIS OF<br>CARRIAGE | tem or an association representing<br>y transmitter, enter the designa-<br>ner basis, enter "O." For a further<br>d in the paper SA3 form.<br>to which the station is licensed by the<br>which the station is identifed.<br>channel line-up.<br>6. LOCATION OF STATION<br>6. LOCATION OF STATION<br>Columbus, GA<br>Columbus, GA | additional informatio                      |
| he cable system and a<br>ion "E" (exempt). For sexplanation of these the<br><b>Column 6:</b> Give the<br>FCC. For Mexican or C<br><b>Note:</b> If you are utilizin<br>1. CALL<br>SIGN<br><b>WXTX-2</b><br><b>WXTX-3</b> | entered into or<br>a primary transi<br>simulcasts, also<br>ree categories,<br>a location of ea<br>Canadian statio<br>g multiple char<br>2. B'CAST<br>CHANNEL<br>NUMBER<br>24<br>24 | n or before Ju<br>mitter or an as<br>penter "E". If<br>, see page (v)<br>ch station. Fo<br>ns, if any, given<br>nel line-ups,<br><b>CHANN</b><br>3. TYPE<br>OF<br>STATION<br><b>N-M</b><br><b>N-M</b> | ne 30, 2009, be<br>ssociation repre-<br>you carried the of<br>of the general i<br>r U.S. stations, l<br>e the name of th<br>use a separate s<br>EL LINE-UP<br>4. DISTANT?<br>(Yes or No)<br>No<br>No | tween a cable sys<br>senting the primal<br>channel on any ot<br>nstructions locate<br>list the community<br>e community with<br>space G for each<br>AA<br>5. BASIS OF<br>CARRIAGE | tem or an association representing<br>y transmitter, enter the designa-<br>ner basis, enter "O." For a further<br>d in the paper SA3 form.<br>to which the station is licensed by the<br>which the station is identifed.<br>channel line-up.<br>6. LOCATION OF STATION<br>6. LOCATION OF STATION<br>Columbus, GA<br>Columbus, GA | additional information                     |
| he cable system and a<br>ion "E" (exempt). For sexplanation of these the<br><b>Column 6:</b> Give the<br>FCC. For Mexican or C<br><b>Note:</b> If you are utilizin<br>1. CALL<br>SIGN<br><b>WXTX-2</b><br><b>WXTX-3</b> | entered into or<br>a primary transi<br>simulcasts, also<br>ree categories,<br>a location of ea<br>Canadian statio<br>g multiple char<br>2. B'CAST<br>CHANNEL<br>NUMBER<br>24<br>24 | n or before Ju<br>mitter or an as<br>penter "E". If<br>, see page (v)<br>ch station. Fo<br>ns, if any, given<br>nel line-ups,<br><b>CHANN</b><br>3. TYPE<br>OF<br>STATION<br><b>N-M</b><br><b>N-M</b> | ne 30, 2009, be<br>ssociation repre-<br>you carried the of<br>of the general i<br>r U.S. stations, l<br>e the name of th<br>use a separate s<br>EL LINE-UP<br>4. DISTANT?<br>(Yes or No)<br>No<br>No | tween a cable sys<br>senting the primal<br>channel on any ot<br>nstructions locate<br>list the community<br>e community with<br>space G for each<br>AA<br>5. BASIS OF<br>CARRIAGE | tem or an association representing<br>y transmitter, enter the designa-<br>ner basis, enter "O." For a further<br>d in the paper SA3 form.<br>to which the station is licensed by the<br>which the station is identifed.<br>channel line-up.<br>6. LOCATION OF STATION<br>6. LOCATION OF STATION<br>Columbus, GA<br>Columbus, GA | additional information                     |
| he cable system and a<br>ion "E" (exempt). For sexplanation of these the<br><b>Column 6:</b> Give the<br>FCC. For Mexican or C<br>Note: If you are utilizin<br>1. CALL<br>SIGN<br>WXTX-2<br>WXTX-3                      | entered into or<br>a primary transi<br>simulcasts, also<br>ree categories,<br>a location of ea<br>Canadian statio<br>g multiple char<br>2. B'CAST<br>CHANNEL<br>NUMBER<br>24<br>24 | n or before Ju<br>mitter or an as<br>penter "E". If<br>, see page (v)<br>ch station. Fo<br>ns, if any, given<br>nel line-ups,<br><b>CHANN</b><br>3. TYPE<br>OF<br>STATION<br><b>N-M</b><br><b>N-M</b> | ne 30, 2009, be<br>ssociation repre-<br>you carried the of<br>of the general i<br>r U.S. stations, l<br>e the name of th<br>use a separate s<br>EL LINE-UP<br>4. DISTANT?<br>(Yes or No)<br>No<br>No | tween a cable sys<br>senting the primal<br>channel on any ot<br>nstructions locate<br>list the community<br>e community with<br>space G for each<br>AA<br>5. BASIS OF<br>CARRIAGE | tem or an association representing<br>y transmitter, enter the designa-<br>ner basis, enter "O." For a further<br>d in the paper SA3 form.<br>to which the station is licensed by the<br>which the station is identifed.<br>channel line-up.<br>6. LOCATION OF STATION<br>6. LOCATION OF STATION<br>Columbus, GA<br>Columbus, GA | additional information                     |
| he cable system and a<br>ion "E" (exempt). For sexplanation of these the<br><b>Column 6:</b> Give the<br>FCC. For Mexican or C<br>Note: If you are utilizin<br>1. CALL<br>SIGN<br>WXTX-2<br>WXTX-3                      | entered into or<br>a primary transi<br>simulcasts, also<br>ree categories,<br>a location of ea<br>Canadian statio<br>g multiple char<br>2. B'CAST<br>CHANNEL<br>NUMBER<br>24<br>24 | n or before Ju<br>mitter or an as<br>penter "E". If<br>, see page (v)<br>ch station. Fo<br>ns, if any, given<br>nel line-ups,<br><b>CHANN</b><br>3. TYPE<br>OF<br>STATION<br><b>N-M</b><br><b>N-M</b> | ne 30, 2009, be<br>ssociation repre-<br>you carried the of<br>of the general i<br>r U.S. stations, l<br>e the name of th<br>use a separate s<br>EL LINE-UP<br>4. DISTANT?<br>(Yes or No)<br>No<br>No | tween a cable sys<br>senting the primal<br>channel on any ot<br>nstructions locate<br>list the community<br>e community with<br>space G for each<br>AA<br>5. BASIS OF<br>CARRIAGE | tem or an association representing<br>y transmitter, enter the designa-<br>ner basis, enter "O." For a further<br>d in the paper SA3 form.<br>to which the station is licensed by the<br>which the station is identifed.<br>channel line-up.<br>6. LOCATION OF STATION<br>6. LOCATION OF STATION<br>Columbus, GA<br>Columbus, GA | additional information                     |
| he cable system and a<br>ion "E" (exempt). For sexplanation of these the<br><b>Column 6:</b> Give the<br>FCC. For Mexican or C<br>Note: If you are utilizin<br>1. CALL<br>SIGN<br>WXTX-2<br>WXTX-3                      | entered into or<br>a primary transi<br>simulcasts, also<br>ree categories,<br>a location of ea<br>Canadian statio<br>g multiple char<br>2. B'CAST<br>CHANNEL<br>NUMBER<br>24<br>24 | n or before Ju<br>mitter or an as<br>penter "E". If<br>, see page (v)<br>ch station. Fo<br>ns, if any, given<br>nel line-ups,<br><b>CHANN</b><br>3. TYPE<br>OF<br>STATION<br><b>N-M</b><br><b>N-M</b> | ne 30, 2009, be<br>ssociation repre-<br>you carried the of<br>of the general i<br>r U.S. stations, l<br>e the name of th<br>use a separate s<br>EL LINE-UP<br>4. DISTANT?<br>(Yes or No)<br>No<br>No | tween a cable sys<br>senting the primal<br>channel on any ot<br>nstructions locate<br>list the community<br>e community with<br>space G for each<br>AA<br>5. BASIS OF<br>CARRIAGE | tem or an association representing<br>y transmitter, enter the designa-<br>ner basis, enter "O." For a further<br>d in the paper SA3 form.<br>to which the station is licensed by the<br>which the station is identifed.<br>channel line-up.<br>6. LOCATION OF STATION<br>6. LOCATION OF STATION<br>Columbus, GA<br>Columbus, GA | additional information                     |
| he cable system and a<br>ion "E" (exempt). For s<br>explanation of these th<br><b>Column 6:</b> Give the<br>FCC. For Mexican or C<br>Note: If you are utilizin<br>1. CALL<br>SIGN<br>WXTX-2<br>WXTX-3                   | entered into or<br>a primary transi<br>simulcasts, also<br>ree categories,<br>a location of ea<br>Canadian statio<br>g multiple char<br>2. B'CAST<br>CHANNEL<br>NUMBER<br>24<br>24 | n or before Ju<br>mitter or an as<br>penter "E". If<br>, see page (v)<br>ch station. Fo<br>ns, if any, given<br>nel line-ups,<br><b>CHANN</b><br>3. TYPE<br>OF<br>STATION<br><b>N-M</b><br><b>N-M</b> | ne 30, 2009, be<br>ssociation repre-<br>you carried the of<br>of the general i<br>r U.S. stations, l<br>e the name of th<br>use a separate s<br>EL LINE-UP<br>4. DISTANT?<br>(Yes or No)<br>No<br>No | tween a cable sys<br>senting the primal<br>channel on any ot<br>nstructions locate<br>list the community<br>e community with<br>space G for each<br>AA<br>5. BASIS OF<br>CARRIAGE | tem or an association representing<br>y transmitter, enter the designa-<br>ner basis, enter "O." For a further<br>d in the paper SA3 form.<br>to which the station is licensed by the<br>which the station is identifed.<br>channel line-up.<br>6. LOCATION OF STATION<br>6. LOCATION OF STATION<br>Columbus, GA<br>Columbus, GA | additional information                     |
| he cable system and a<br>ion "E" (exempt). For s<br>explanation of these th<br><b>Column 6:</b> Give the<br>FCC. For Mexican or C<br><b>Note:</b> If you are utilizin                                                   | entered into or<br>a primary transi<br>simulcasts, also<br>ree categories,<br>a location of ea<br>Canadian statio<br>g multiple char<br>2. B'CAST<br>CHANNEL<br>NUMBER<br>24<br>24 | n or before Ju<br>mitter or an as<br>penter "E". If<br>, see page (v)<br>ch station. Fo<br>ns, if any, given<br>nel line-ups,<br><b>CHANN</b><br>3. TYPE<br>OF<br>STATION<br><b>N-M</b><br><b>N-M</b> | ne 30, 2009, be<br>ssociation repre-<br>you carried the of<br>of the general i<br>r U.S. stations, l<br>e the name of th<br>use a separate s<br>EL LINE-UP<br>4. DISTANT?<br>(Yes or No)<br>No<br>No | tween a cable sys<br>senting the primal<br>channel on any ot<br>nstructions locate<br>list the community<br>e community with<br>space G for each<br>AA<br>5. BASIS OF<br>CARRIAGE | tem or an association representing<br>y transmitter, enter the designa-<br>ner basis, enter "O." For a further<br>d in the paper SA3 form.<br>to which the station is licensed by the<br>which the station is identifed.<br>channel line-up.<br>6. LOCATION OF STATION<br>6. LOCATION OF STATION<br>Columbus, GA<br>Columbus, GA | additional information                     |
| he cable system and a<br>ion "E" (exempt). For s<br>explanation of these th<br><b>Column 6:</b> Give the<br>FCC. For Mexican or C<br>Note: If you are utilizin<br>1. CALL<br>SIGN<br>WXTX-2<br>WXTX-3                   | entered into or<br>a primary transi<br>simulcasts, also<br>ree categories,<br>a location of ea<br>Canadian statio<br>g multiple char<br>2. B'CAST<br>CHANNEL<br>NUMBER<br>24<br>24 | n or before Ju<br>mitter or an as<br>penter "E". If<br>, see page (v)<br>ch station. Fo<br>ns, if any, given<br>nel line-ups,<br><b>CHANN</b><br>3. TYPE<br>OF<br>STATION<br><b>N-M</b><br><b>N-M</b> | ne 30, 2009, be<br>ssociation repre-<br>you carried the of<br>of the general i<br>r U.S. stations, l<br>e the name of th<br>use a separate s<br>EL LINE-UP<br>4. DISTANT?<br>(Yes or No)<br>No<br>No | tween a cable sys<br>senting the primal<br>channel on any ot<br>nstructions locate<br>list the community<br>e community with<br>space G for each<br>AA<br>5. BASIS OF<br>CARRIAGE | tem or an association representing<br>y transmitter, enter the designa-<br>ner basis, enter "O." For a further<br>d in the paper SA3 form.<br>to which the station is licensed by the<br>which the station is identifed.<br>channel line-up.<br>6. LOCATION OF STATION<br>6. LOCATION OF STATION<br>Columbus, GA<br>Columbus, GA | additional information                     |
| he cable system and a<br>ion "E" (exempt). For s<br>explanation of these th<br><b>Column 6:</b> Give the<br>FCC. For Mexican or C<br>Note: If you are utilizin<br>1. CALL<br>SIGN<br>WXTX-2<br>WXTX-3                   | entered into or<br>a primary transi<br>simulcasts, also<br>ree categories,<br>a location of ea<br>Canadian statio<br>g multiple char<br>2. B'CAST<br>CHANNEL<br>NUMBER<br>24<br>24 | n or before Ju<br>mitter or an as<br>penter "E". If<br>, see page (v)<br>ch station. Fo<br>ns, if any, given<br>nel line-ups,<br><b>CHANN</b><br>3. TYPE<br>OF<br>STATION<br><b>N-M</b><br><b>N-M</b> | ne 30, 2009, be<br>ssociation repre-<br>you carried the of<br>of the general i<br>r U.S. stations, l<br>e the name of th<br>use a separate s<br>EL LINE-UP<br>4. DISTANT?<br>(Yes or No)<br>No<br>No | tween a cable sys<br>senting the primal<br>channel on any ot<br>nstructions locate<br>list the community<br>e community with<br>space G for each<br>AA<br>5. BASIS OF<br>CARRIAGE | tem or an association representing<br>y transmitter, enter the designa-<br>ner basis, enter "O." For a further<br>d in the paper SA3 form.<br>to which the station is licensed by the<br>which the station is identifed.<br>channel line-up.<br>6. LOCATION OF STATION<br>6. LOCATION OF STATION<br>Columbus, GA<br>Columbus, GA | additional information                     |
| he cable system and a<br>ion "E" (exempt). For sexplanation of these the<br><b>Column 6:</b> Give the<br>FCC. For Mexican or C<br>Note: If you are utilizin<br>1. CALL<br>SIGN<br>WXTX-2<br>WXTX-3                      | entered into or<br>a primary transi<br>simulcasts, also<br>ree categories,<br>a location of ea<br>Canadian statio<br>g multiple char<br>2. B'CAST<br>CHANNEL<br>NUMBER<br>24<br>24 | n or before Ju<br>mitter or an as<br>penter "E". If<br>, see page (v)<br>ch station. Fo<br>ns, if any, given<br>nel line-ups,<br><b>CHANN</b><br>3. TYPE<br>OF<br>STATION<br><b>N-M</b><br><b>N-M</b> | ne 30, 2009, be<br>ssociation repre-<br>you carried the of<br>of the general i<br>r U.S. stations, l<br>e the name of th<br>use a separate s<br>EL LINE-UP<br>4. DISTANT?<br>(Yes or No)<br>No<br>No | tween a cable sys<br>senting the primal<br>channel on any ot<br>nstructions locate<br>list the community<br>e community with<br>space G for each<br>AA<br>5. BASIS OF<br>CARRIAGE | tem or an association representing<br>y transmitter, enter the designa-<br>ner basis, enter "O." For a further<br>d in the paper SA3 form.<br>to which the station is licensed by the<br>which the station is identifed.<br>channel line-up.<br>6. LOCATION OF STATION<br>6. LOCATION OF STATION<br>Columbus, GA<br>Columbus, GA | additional information                     |
| he cable system and a<br>ion "E" (exempt). For s<br>explanation of these th<br><b>Column 6:</b> Give the<br>FCC. For Mexican or C<br>Note: If you are utilizin<br>1. CALL<br>SIGN<br>WXTX-2<br>WXTX-3                   | entered into or<br>a primary transi<br>simulcasts, also<br>ree categories,<br>a location of ea<br>Canadian statio<br>g multiple char<br>2. B'CAST<br>CHANNEL<br>NUMBER<br>24<br>24 | n or before Ju<br>mitter or an as<br>penter "E". If<br>, see page (v)<br>ch station. Fo<br>ns, if any, given<br>nel line-ups,<br><b>CHANN</b><br>3. TYPE<br>OF<br>STATION<br><b>N-M</b><br><b>N-M</b> | ne 30, 2009, be<br>ssociation repre-<br>you carried the of<br>of the general i<br>r U.S. stations, l<br>e the name of th<br>use a separate s<br>EL LINE-UP<br>4. DISTANT?<br>(Yes or No)<br>No<br>No | tween a cable sys<br>senting the primal<br>channel on any ot<br>nstructions locate<br>list the community<br>e community with<br>space G for each<br>AA<br>5. BASIS OF<br>CARRIAGE | tem or an association representing<br>y transmitter, enter the designa-<br>ner basis, enter "O." For a further<br>d in the paper SA3 form.<br>to which the station is licensed by the<br>which the station is identifed.<br>channel line-up.<br>6. LOCATION OF STATION<br>6. LOCATION OF STATION<br>Columbus, GA<br>Columbus, GA | additional information                     |

| FORM SA3E. PAGE 3.                                                                                                    |                                                                                                    | OTEN                                                                                                    |                                                                                                    |                                                                                                    | SVSTEM ID#                                                                                                    |                                                    |
|----------------------------------------------------------------------------------------------------|----------------------------------------------------------------------------------------------------|----------------------------------------------------------------------------------------------------|----------------------------------------------------------------------------------------------------|----------------------------------------------------------------------------------------------------|----------------------------------------------------------------------------------------------------|----------------------------------------------------|
| LEGAL NAME OF OWNE                                                                                                    |                                                                                                    | STEM:                                                                                                    |                                                                                                    |                                                                                                    | SYSTEM ID#<br>37951                                                                                                    | Name                                               |
| •                                                                                                    | •                                                                                                    | N                                                                                                    |                                                                                                    |                                                                                                    | 0.001                                                                                                    |                                                    |
| carried by your cable sy<br>FCC rules and regulation<br>76.59(d)(2) and (4), 76.<br>Substitute program bass<br><b>Substitute Basis Si</b><br>basis under specific FC<br>Do not list the station<br>station was carried of<br>List the station here, at<br>basis. For further inf<br>in the paper SA3 for<br><b>Column 1:</b> List each<br>each multicast stream a<br>cast stream as "WETA-<br>WETA-simulcast).<br><b>Column 2:</b> Give the | a, identify every<br>ystem during th<br>ons in effect or<br>61(e)(2) and (4<br>is, as explaine<br><b>tations:</b> With r<br>C rules, regula<br>here in space<br>only on a subst<br>and also in spa<br>formation conc<br>m.<br>In station's call<br>associated with<br>-2". Simulcast                                | y television sta<br>ne accounting<br>n June 24, 198<br>4), or 76.63 (rn<br>d in the next p<br>respect to any<br>ations, or auth<br>G—but do list<br>titute basis.<br>Ince I, if the sta<br>eerning substit<br>sign. Do not r<br>n a station acc<br>streams must<br>per the FCC h                   | period, except of<br>81, permitting the<br>eferring to 76.61<br>paragraph.<br>distant stations<br>orizations:<br>t it in space I (the<br>tion was carried<br>ute basis station<br>eport origination<br>cording to its own<br>be reported in or<br>as assigned to t                                                             | (1) stations carried<br>e carriage of certa<br>(e)(2) and (4))]; a<br>carried by your c<br>e Special Stateme<br>I both on a substit<br>ns, see page (v) o<br>n program service<br>er-the-air designal<br>column 1 (list each | and low power television stations)<br>d only on a part-time basis under<br>ain network programs [sections<br>nd (2) certain stations carried on a<br>able system on a substitute program<br>ent and Program Log)—if the<br>ute basis and also on some other<br>f the general instructions located<br>is such as HBO, ESPN, etc. Identify<br>tion. For example, report multi-<br>n stream separately; for example<br>on for broadcasting over-the-air in<br>may be different from the channel                                                                                                    | <b>G</b><br>Primary<br>Transmitters:<br>Television |
| educational station, by<br>for independent multic<br>For the meaning of thes<br><b>Column 4:</b> If the sta<br>planation of local servic<br><b>Column 5:</b> If you ha<br>cable system carried th                                                                                                    | in each case v<br>entering the le<br>ast), "E" (for no<br>se terms, see p<br>titon is outside<br>ce area, see pa<br>ve entered "Ye<br>e distant static                                                                                                    | whether the statter "N" (for ne<br>concommercial<br>page (v) of the<br>the local serv<br>age (v) of the<br>es" in column<br>on during the a                                                                                                    | etwork), "N-M" (f<br>educational), ou<br>e general instruc<br>vice area, (i.e. "d<br>general instructi<br>4, you must con                                                                                                    | or network multica<br>r "E-M" (for nonco<br>ctions located in th<br>listant"), enter "Ye<br>ons located in the<br>oplete column 5, s<br>od. Indicate by ent                                                                  | s". If not, enter "No". For an ex-<br>paper SA3 form.<br>tating the basis on which your<br>ering "LAC" if your cable system                                                                                                    |                                                    |
| For the retransmissi<br>of a written agreement<br>he cable system and a<br>ion "E" (exempt). For s<br>explanation of these the<br><b>Column 6:</b> Give the<br>FCC. For Mexican or C                                                                                                    | on of a distant<br>entered into or<br>primary transminulcasts, also<br>ree categories,<br>location of ea<br>anadian statio                                                                                                    | multicast stree<br>n or before Juu<br>mitter or an as<br>o enter "E". If y<br>, see page (v)<br>ch station. Fo<br>ns, if any, give                                                                                                    | eam that is not s<br>ne 30, 2009, bei<br>sociation repres<br>you carried the o<br>of the general in<br>r U.S. stations, l<br>e the name of th                                                                                                    | ubject to a royalty<br>tween a cable sys<br>senting the primar<br>channel on any ot<br>nstructions locate<br>ist the community<br>e community with                                                                           | payment because it is the subject<br>tem or an association representing<br>y transmitter, enter the designa-<br>ner basis, enter "O." For a further<br>d in the paper SA3 form.<br>to which the station is licensed by the<br>which the station is identifed.                                                                                                    |                                                    |
| For the retransmissi<br>of a written agreement<br>the cable system and a<br>tion "E" (exempt). For s<br>explanation of these the<br><b>Column 6:</b> Give the<br>FCC. For Mexican or C                                                                                                    | on of a distant<br>entered into or<br>primary transminulcasts, also<br>ree categories,<br>location of ea<br>anadian statio                                                                                                    | multicast stree<br>n or before Jui<br>mitter or an as<br>o enter "E". If <u>y</u><br>, see page (v)<br>ch station. Fo<br>ns, if any, give<br>anel line-ups, i                                                                                                    | eam that is not s<br>ne 30, 2009, bei<br>sociation repres<br>you carried the o<br>of the general in<br>r U.S. stations, l<br>e the name of th                                                                                                    | ubject to a royalty<br>tween a cable sys<br>senting the primar<br>channel on any ot<br>nstructions locate<br>list the community<br>e community with<br>space G for each                                                      | payment because it is the subject<br>tem or an association representing<br>y transmitter, enter the designa-<br>ner basis, enter "O." For a further<br>d in the paper SA3 form.<br>to which the station is licensed by the<br>which the station is identifed.                                                                                                    |                                                    |
| For the retransmissi<br>of a written agreement<br>the cable system and a<br>tion "E" (exempt). For s<br>explanation of these the<br><b>Column 6:</b> Give the<br>FCC. For Mexican or C<br><b>Note:</b> If you are utilizing                                                                                                    | on of a distant<br>entered into or<br>primary transminulcasts, also<br>ree categories,<br>location of ea<br>anadian statio                                                                                                    | multicast stree<br>n or before Jui<br>mitter or an as<br>o enter "E". If <u>y</u><br>, see page (v)<br>ch station. Fo<br>ns, if any, give<br>anel line-ups, i                                                                                                    | earn that is not s<br>ne 30, 2009, bei<br>ssociation repres<br>you carried the c<br>of the general ii<br>r U.S. stations, I<br>e the name of th<br>use a separate s<br><b>EL LINE-UP</b><br>4. DISTANT?<br>(Yes or No)                                                                                                    | ubject to a royalty<br>tween a cable sys<br>senting the primar<br>channel on any ot<br>nstructions locate<br>list the community<br>e community with<br>space G for each                                                      | payment because it is the subject<br>tem or an association representing<br>y transmitter, enter the designa-<br>ner basis, enter "O." For a further<br>d in the paper SA3 form.<br>to which the station is licensed by the<br>which the station is identifed.                                                                                                    |                                                    |
| For the retransmissi<br>of a written agreement<br>the cable system and a<br>tion "E" (exempt). For s<br>explanation of these the<br><b>Column 6:</b> Give the<br>FCC. For Mexican or C<br><b>Note:</b> If you are utilizing                                                                                                    | on of a distant<br>entered into or<br>primary transminulcasts, also<br>ree categories,<br>location of ea<br>anadian statio<br>g multiple char<br>2. B'CAST<br>CHANNEL                                                                                                    | multicast stree<br>n or before Jui<br>mitter or an as<br>o enter "E". If y<br>, see page (v)<br>ch station. Fo<br>ns, if any, give<br>nnel line-ups, i<br><b>CHANN</b><br>3. TYPE<br>OF                                                                                                    | earn that is not s<br>ne 30, 2009, bei<br>ssociation repres<br>you carried the c<br>of the general ii<br>r U.S. stations, I<br>e the name of th<br>use a separate s<br><b>EL LINE-UP</b><br>4. DISTANT?<br>(Yes or No)                                                                                                    | ubject to a royalty<br>tween a cable sys<br>senting the primar<br>channel on any oth<br>nstructions locate<br>ist the community<br>e community with<br>space G for each<br>AB<br>5. BASIS OF<br>CARRIAGE                     | payment because it is the subject<br>tem or an association representing<br>y transmitter, enter the designa-<br>ner basis, enter "O." For a further<br>d in the paper SA3 form.<br>to which the station is licensed by the<br>which the station is identifed.<br>channel line-up.                                                                                                    |                                                    |
| For the retransmissi<br>of a written agreement<br>the cable system and a<br>tion "E" (exempt). For s<br>explanation of these the<br><b>Column 6:</b> Give the<br>FCC. For Mexican or C<br><b>Note:</b> If you are utilizing<br>1. CALL<br>SIGN                                                                                                    | on of a distant<br>entered into or<br>primary transi<br>imulcasts, also<br>ree categories,<br>location of ea<br>anadian statio<br>g multiple char<br>2. B'CAST<br>CHANNEL<br>NUMBER                                                                                                    | multicast stree<br>n or before Jui<br>mitter or an as<br>o enter "E". If y<br>, see page (v)<br>ch station. Fo<br>ns, if any, give<br>nel line-ups, i<br><b>CHANN</b><br>3. TYPE<br>OF<br>STATION                                                                                                  | earn that is not s<br>ne 30, 2009, bei<br>ssociation repres<br>you carried the of<br>of the general ii<br>r U.S. stations, I<br>e the name of th<br>use a separate s<br><b>EL LINE-UP</b><br>4. DISTANT?<br>(Yes or No)                                                                                                    | ubject to a royalty<br>tween a cable sys<br>senting the primar<br>channel on any oth<br>nstructions locate<br>ist the community<br>e community with<br>space G for each<br>AB<br>5. BASIS OF<br>CARRIAGE                     | payment because it is the subject<br>tem or an association representing<br>y transmitter, enter the designa-<br>ner basis, enter "O." For a further<br>d in the paper SA3 form.<br>to which the station is licensed by the<br>which the station is identifed.<br>channel line-up.                                                                                                    |                                                    |
| For the retransmissi<br>of a written agreement<br>the cable system and a<br>tion "E" (exempt). For s<br>explanation of these the<br><b>Column 6:</b> Give the<br>FCC. For Mexican or C<br><b>Note:</b> If you are utilizing<br>1. CALL<br>SIGN<br>WCIQ<br>WGBP-TV                                                                                                    | on of a distant<br>entered into or<br>primary transminulcasts, also<br>ree categories,<br>location of ear<br>anadian statio<br>g multiple char<br>2. B'CAST<br>CHANNEL<br>NUMBER<br>7                                                                                                    | multicast stree<br>n or before Jui<br>mitter or an as<br>o enter "E". If y<br>, see page (v)<br>ch station. Fo<br>ns, if any, give<br>nel line-ups, i<br><b>CHANN</b><br>3. TYPE<br>OF<br>STATION                                                                                                  | earn that is not s<br>ne 30, 2009, bei<br>ssociation repres<br>you carried the c<br>of the general in<br>r U.S. stations, I<br>e the name of th<br>use a separate s<br><b>EL LINE-UP</b><br>4. DISTANT?<br>(Yes or No)<br><b>No</b>                                                                                            | ubject to a royalty<br>tween a cable sys<br>senting the primar<br>channel on any oth<br>nstructions locate<br>ist the community<br>e community with<br>space G for each<br>AB<br>5. BASIS OF<br>CARRIAGE                     | payment because it is the subject<br>tem or an association representing<br>y transmitter, enter the designa-<br>ner basis, enter "O." For a further<br>d in the paper SA3 form.<br>'to which the station is licensed by the<br>which the station is identifed.<br>channel line-up.<br>6. LOCATION OF STATION<br>Mount Cheaha, AL                                                                                                    |                                                    |
| For the retransmissi<br>of a written agreement<br>the cable system and a<br>tion "E" (exempt). For s<br>explanation of these the<br><b>Column 6:</b> Give the<br>FCC. For Mexican or C<br>Note: If you are utilizing<br>1. CALL<br>SIGN<br>WCIQ<br>WGBP-TV<br>WGBP-TV-simulca                                                                                                    | on of a distant<br>entered into or<br>primary transminulcasts, also<br>ree categories,<br>location of ear<br>anadian station<br>g multiple char<br>2. B'CAST<br>CHANNEL<br>NUMBER<br>7<br>17                                                                                                    | multicast stree<br>n or before Jui<br>mitter or an as<br>o enter "E". If y<br>, see page (v)<br>ch station. Fo<br>ns, if any, give<br>nnel line-ups, i<br>CHANN<br>3. TYPE<br>OF<br>STATION<br>E<br>I                                                                                              | eam that is not s<br>ne 30, 2009, bel<br>ssociation repres<br>you carried the of<br>of the general ii<br>r U.S. stations, I<br>e the name of th<br>use a separate s<br><b>EL LINE-UP</b><br>4. DISTANT?<br>(Yes or No)<br><b>No</b><br><b>No</b>                                                                               | ubject to a royalty<br>tween a cable sys<br>senting the primar<br>channel on any oth<br>nstructions locate<br>ist the community<br>e community with<br>space G for each<br>AB<br>5. BASIS OF<br>CARRIAGE                     | payment because it is the subject<br>tem or an association representing<br>y transmitter, enter the designa-<br>ner basis, enter "O." For a further<br>d in the paper SA3 form.<br>to which the station is licensed by the<br>which the station is identifed.<br>channel line-up.<br>6. LOCATION OF STATION<br>Mount Cheaha, AL<br>Opelika, AL                                                                                                    |                                                    |
| For the retransmissi<br>of a written agreement<br>the cable system and a<br>tion "E" (exempt). For s<br>explanation of these the<br><b>Column 6:</b> Give the<br>FCC. For Mexican or C<br>Note: If you are utilizing<br>1. CALL<br>SIGN<br>WCIQ<br>WGBP-TV<br>WGBP-TV-simulca<br>WJSP                                                                                                    | on of a distant<br>entered into or<br>primary transminulcasts, also<br>ree categories,<br>location of ea-<br>anadian statio<br>g multiple char<br>2. B'CAST<br>CHANNEL<br>NUMBER<br>7<br>17<br>17                                                                                                    | multicast stree<br>n or before Jui<br>mitter or an as<br>o enter "E". If y<br>, see page (v)<br>ch station. Fo<br>ns, if any, give<br>nnel line-ups, i<br><b>CHANN</b><br>3. TYPE<br>OF<br>STATION<br><b>E</b><br>I                                                                                | earn that is not s<br>ne 30, 2009, bei<br>ssociation repres<br>you carried the c<br>of the general in<br>r U.S. stations, I<br>e the name of th<br>use a separate s<br><b>EL LINE-UP</b><br>4. DISTANT?<br>(Yes or No)<br>NO<br>NO<br>NO                                                                                       | ubject to a royalty<br>tween a cable sys<br>senting the primar<br>channel on any oth<br>nstructions locate<br>ist the community<br>e community with<br>space G for each<br>AB<br>5. BASIS OF<br>CARRIAGE                     | payment because it is the subject<br>tem or an association representing<br>y transmitter, enter the designa-<br>ner basis, enter "O." For a further<br>d in the paper SA3 form.<br>to which the station is licensed by the<br>which the station is identifed.<br>channel line-up.<br>6. LOCATION OF STATION<br>Mount Cheaha, AL<br>Opelika, AL                                                                                                    |                                                    |
| For the retransmissi<br>of a written agreement<br>the cable system and a<br>tion "E" (exempt). For s<br>explanation of these the<br><b>Column 6:</b> Give the<br>FCC. For Mexican or C<br>Note: If you are utilizing<br>1. CALL<br>SIGN<br>WCIQ<br>WGBP-TV<br>WGBP-TV<br>WGBP-TV-simulcast                                                                                                    | on of a distant<br>entered into or<br>primary transminulcasts, also<br>ree categories,<br>location of ea-<br>anadian statio<br>g multiple char<br>2. B'CAST<br>CHANNEL<br>NUMBER<br>7<br>17<br>17<br>28                                                                                                    | multicast stree<br>n or before Jui<br>mitter or an as<br>o enter "E". If y<br>, see page (v)<br>ch station. Fo<br>ns, if any, give<br>nnel line-ups, i<br><b>CHANN</b><br>3. TYPE<br>OF<br>STATION<br><b>E</b><br>I<br>I<br>E                                                                      | eam that is not s<br>ne 30, 2009, bel<br>ssociation repres<br>you carried the c<br>of the general ii<br>r U.S. stations, I<br>e the name of th<br>use a separate s<br><b>EL LINE-UP</b><br>4. DISTANT?<br>(Yes or No)<br>No<br>No<br>No<br>No                                                                                  | ubject to a royalty<br>tween a cable sys<br>senting the primar<br>channel on any oth<br>nstructions locate<br>ist the community<br>e community with<br>space G for each<br>AB<br>5. BASIS OF<br>CARRIAGE                     | payment because it is the subject<br>tem or an association representing<br>y transmitter, enter the designa-<br>ner basis, enter "O." For a further<br>d in the paper SA3 form.<br>to which the station is licensed by the<br>which the station is identifed.<br>channel line-up.<br>6. LOCATION OF STATION<br>6. LOCATION OF STATION<br>Mount Cheaha, AL<br>Opelika, AL<br>Opelika, AL<br>Columbus, GA                                                                                                    |                                                    |
| For the retransmissi<br>of a written agreement<br>the cable system and a<br>cion "E" (exempt). For s<br>explanation of these the<br><b>Column 6:</b> Give the<br>FCC. For Mexican or C<br>Note: If you are utilizing<br>1. CALL<br>SIGN<br>WCIQ<br>WGBP-TV<br>WGBP-TV-Simulca<br>WJSP<br>WJSP-simulcast<br>WLTZ                                                                                                    | on of a distant<br>entered into or<br>primary transminulcasts, also<br>ree categories,<br>location of ear<br>anadian statio<br>g multiple char<br>2. B'CAST<br>CHANNEL<br>NUMBER<br>7<br>17<br>17<br>28<br>28<br>28                                                                                                 | multicast stree<br>n or before Jui<br>mitter or an as<br>o enter "E". If y<br>, see page (v)<br>ch station. Fo<br>ns, if any, give<br>anel line-ups, if<br><b>CHANN</b><br>3. TYPE<br>OF<br>STATION<br><b>E</b><br>I<br>I<br>E<br>E<br>E                                                           | earn that is not s<br>ne 30, 2009, bei<br>ssociation repres<br>you carried the c<br>of the general in<br>r U.S. stations, I<br>e the name of th<br>use a separate s<br><b>EL LINE-UP</b><br>4. DISTANT?<br>(Yes or No)<br><b>NO</b><br><b>NO</b><br><b>NO</b><br><b>NO</b><br><b>NO</b><br><b>NO</b><br><b>NO</b>              | ubject to a royalty<br>tween a cable sys<br>senting the primar<br>channel on any oth<br>nstructions locate<br>ist the community<br>e community with<br>space G for each<br>AB<br>5. BASIS OF<br>CARRIAGE                     | payment because it is the subject<br>tem or an association representing<br>y transmitter, enter the designa-<br>ner basis, enter "O." For a further<br>d in the paper SA3 form.<br>to which the station is licensed by the<br>which the station is identifed.<br>channel line-up.<br>6. LOCATION OF STATION<br>Mount Cheaha, AL<br>Opelika, AL<br>Opelika, AL<br>Columbus, GA                                                                                                    |                                                    |
| For the retransmissi<br>of a written agreement<br>the cable system and a<br>tion "E" (exempt). For s<br>explanation of these the<br><b>Column 6:</b> Give the<br>FCC. For Mexican or C<br>Note: If you are utilizing<br>1. CALL<br>SIGN<br>WCIQ<br>WGBP-TV-SIMUICA<br>WJSP<br>WJSP-simulcast<br>WLTZ<br>WLTZ-2                                                                                                    | on of a distant<br>entered into or<br>primary transminulcasts, also<br>ree categories,<br>location of ea-<br>anadian statio<br>g multiple char<br>2. B'CAST<br>CHANNEL<br>NUMBER<br>7<br>17<br>17<br>28<br>28<br>28<br>35                                                                                           | multicast stree<br>n or before Jui<br>mitter or an as<br>o enter "E". If y<br>, see page (v)<br>ch station. Fo<br>ns, if any, give<br>neel line-ups, if<br><b>CHANN</b><br>3. TYPE<br>OF<br>STATION<br>E<br>I<br>E<br>N                                                                            | earn that is not s<br>ne 30, 2009, bei<br>ssociation repres<br>you carried the c<br>of the general in<br>r U.S. stations, I<br>e the name of th<br>use a separate s<br><b>EL LINE-UP</b><br>4. DISTANT?<br>(Yes or No)<br><b>NO</b><br><b>NO</b><br><b>NO</b><br><b>NO</b><br><b>NO</b><br><b>NO</b><br><b>NO</b>              | ubject to a royalty<br>tween a cable sys<br>senting the primar<br>channel on any oth<br>nstructions locate<br>ist the community<br>e community with<br>space G for each<br>AB<br>5. BASIS OF<br>CARRIAGE                     | payment because it is the subject<br>tem or an association representing<br>y transmitter, enter the designa-<br>ner basis, enter "O." For a further<br>d in the paper SA3 form.<br>to which the station is licensed by the<br>which the station is identifed.<br>channel line-up.<br>6. LOCATION OF STATION<br>6. LOCATION OF STATION<br>Mount Cheaha, AL<br>Opelika, AL<br>Opelika, AL<br>Columbus, GA<br>Columbus, GA                                                                                                    |                                                    |
| For the retransmissi<br>of a written agreement<br>he cable system and a<br>ion "E" (exempt). For s<br>explanation of these the<br>Column 6: Give the<br>ECC. For Mexican or C<br>Note: If you are utilizing<br>1. CALL<br>SIGN<br>WCIQ<br>WGBP-TV<br>WGBP-TV-simulca<br>WJSP<br>WJSP-simulcast<br>WLTZ-2<br>WLTZ-simulcast                                                                                                    | on of a distant<br>entered into or<br>primary transminulcasts, also<br>ree categories,<br>location of ear<br>anadian statio<br>g multiple char<br>2. B'CAST<br>CHANNEL<br>NUMBER<br>7<br>17<br>17<br>28<br>28<br>28<br>35<br>35                                                                                     | multicast stree<br>n or before Jui<br>mitter or an as<br>o enter "E". If y<br>, see page (v)<br>ch station. Fo<br>ns, if any, give<br>anel line-ups, if<br><b>CHANN</b><br>3. TYPE<br>OF<br>STATION<br><b>E</b><br>I<br>I<br>E<br>E<br>N<br>N                                                      | earn that is not s<br>ne 30, 2009, bei<br>ssociation repres<br>you carried the c<br>of the general in<br>r U.S. stations, I<br>e the name of th<br>use a separate s<br><b>EL LINE-UP</b><br>4. DISTANT?<br>(Yes or No)<br><b>NO</b><br><b>NO</b><br><b>NO</b><br><b>NO</b><br><b>NO</b><br><b>NO</b><br><b>NO</b><br><b>NO</b> | ubject to a royalty<br>tween a cable sys<br>senting the primar<br>channel on any oth<br>nstructions locate<br>ist the community<br>e community with<br>space G for each<br>AB<br>5. BASIS OF<br>CARRIAGE                     | payment because it is the subject<br>tem or an association representing<br>y transmitter, enter the designa-<br>ner basis, enter "O." For a further<br>d in the paper SA3 form.<br>to which the station is licensed by the<br>which the station is identifed.<br>channel line-up.<br>6. LOCATION OF STATION<br>6. LOCATION OF STATION<br>Mount Cheaha, AL<br>Opelika, AL<br>Opelika, AL<br>Columbus, GA<br>Columbus, GA<br>Columbus, GA                                                                                                    |                                                    |
| For the retransmissi<br>of a written agreement<br>he cable system and a<br>ion "E" (exempt). For s<br>explanation of these the<br>Column 6: Give the<br>ECC. For Mexican or C<br>Note: If you are utilizing<br>1. CALL<br>SIGN<br>WCIQ<br>WGBP-TV<br>WGBP-TV<br>WGBP-TV-simulca<br>WJSP<br>WJSP-simulcast<br>WLTZ<br>WLTZ-2<br>WLTZ-2-simulcast                                                                                             | on of a distant<br>entered into or<br>primary transminulcasts, also<br>ree categories,<br>location of ear<br>anadian statio<br>g multiple char<br>2. B'CAST<br>CHANNEL<br>NUMBER<br>7<br>17<br>17<br>28<br>28<br>28<br>35<br>35<br>35                                                                               | multicast stree<br>n or before Jui<br>mitter or an as<br>o enter "E". If y<br>, see page (v)<br>ch station. Fo<br>ns, if any, give<br>anel line-ups, if<br><b>CHANN</b><br>3. TYPE<br>OF<br>STATION<br>E<br>I<br>I<br>E<br>N<br>N<br>N                                                             | eam that is not s<br>ne 30, 2009, bei<br>ssociation repres<br>you carried the c<br>of the general in<br>r U.S. stations, I<br>e the name of th<br>use a separate s<br>EL LINE-UP<br>4. DISTANT?<br>(Yes or No)<br>No<br>No<br>No<br>No<br>No<br>No<br>No<br>No<br>No<br>No                                                     | ubject to a royalty<br>tween a cable sys<br>senting the primar<br>channel on any oth<br>nstructions locate<br>ist the community<br>e community with<br>space G for each<br>AB<br>5. BASIS OF<br>CARRIAGE                     | payment because it is the subject<br>tem or an association representing<br>y transmitter, enter the designa-<br>ner basis, enter "O." For a further<br>d in the paper SA3 form.<br>to which the station is licensed by the<br>which the station is identifed.<br>channel line-up.<br>6. LOCATION OF STATION<br>6. LOCATION OF STATION<br>Mount Cheaha, AL<br>Opelika, AL<br>Opelika, AL<br>Columbus, GA<br>Columbus, GA<br>Columbus, GA                                                                                                    |                                                    |
| For the retransmissi<br>of a written agreement<br>the cable system and a<br>tion "E" (exempt). For s<br>explanation of these the<br><b>Column 6:</b> Give the<br>FCC. For Mexican or C<br>Note: If you are utilizing<br>1. CALL<br>SIGN<br>WCIQ<br>WGBP-TV<br>WGBP-TV<br>WGBP-TV-simulcast<br>WJSP<br>WJSP-simulcast<br>WLTZ-2<br>WLTZ-simulcast<br>WLTZ-3                                                                                  | on of a distant<br>entered into or<br>primary transminulcasts, also<br>ree categories,<br>location of ear<br>anadian statio<br>g multiple char<br>2. B'CAST<br>CHANNEL<br>NUMBER<br>7<br>17<br>17<br>28<br>28<br>28<br>35<br>35<br>35<br>35                                                                         | multicast stree<br>n or before Jui<br>mitter or an as<br>penter "E". If y<br>, see page (v)<br>ch station. Fo<br>ns, if any, give<br>nnel line-ups, if<br><b>CHANN</b><br>3. TYPE<br>OF<br>STATION<br>E<br>I<br>I<br>E<br>N<br>N<br>N<br>N                                                         | eam that is not s<br>ne 30, 2009, bel<br>ssociation repres<br>you carried the c<br>of the general in<br>r U.S. stations, I<br>e the name of th<br>use a separate s<br>EL LINE-UP<br>4. DISTANT?<br>(Yes or No)<br>No<br>No<br>No<br>No<br>No<br>No<br>No<br>No<br>No<br>No                                                     | ubject to a royalty<br>tween a cable sys<br>senting the primar<br>channel on any oth<br>nstructions locate<br>ist the community<br>e community with<br>space G for each<br>AB<br>5. BASIS OF<br>CARRIAGE                     | payment because it is the subject<br>tem or an association representing<br>y transmitter, enter the designa-<br>ner basis, enter "O." For a further<br>d in the paper SA3 form.<br>to which the station is licensed by the<br>which the station is identifed.<br>channel line-up.<br>6. LOCATION OF STATION<br>6. LOCATION OF STATION<br>6. LOCATION OF STATION<br>6. LOCATION OF STATION<br>Columbus, GA<br>Columbus, GA<br>Columbus, GA<br>Columbus, GA<br>Columbus, GA<br>Columbus, GA                                                                                                    |                                                    |
| For the retransmissi<br>of a written agreement<br>the cable system and a<br>tion "E" (exempt). For s<br>explanation of these the<br><b>Column 6:</b> Give the<br>FCC. For Mexican or C<br>Note: If you are utilizing<br>1. CALL<br>SIGN<br>WCIQ<br>WGBP-TV<br>WGBP-TV-Simulca<br>WJSP<br>WJSP-simulcast<br>WLTZ-<br>WLTZ-Simulcast<br>WLTZ-3<br>WLTZ-3<br>WRBL                                                                              | on of a distant<br>entered into or<br>primary transminulcasts, also<br>ree categories,<br>location of ear<br>anadian statio<br>g multiple char<br>2. B'CAST<br>CHANNEL<br>NUMBER<br>7<br>17<br>17<br>17<br>28<br>28<br>28<br>35<br>35<br>35<br>35<br>35<br>35                                                       | multicast stree<br>n or before Jui<br>mitter or an as<br>o enter "E". If y<br>, see page (v)<br>ch station. Fo<br>ns, if any, give<br>nnel line-ups, if<br><b>CHANN</b><br>3. TYPE<br>OF<br>STATION<br>E<br>I<br>I<br>I<br>E<br>N<br>N<br>N<br>N<br>N<br>N-M                                       | earn that is not s<br>ne 30, 2009, bei<br>ssociation repres<br>you carried the c<br>of the general in<br>r U.S. stations, I<br>e the name of th<br>use a separate s<br><b>EL LINE-UP</b><br>4. DISTANT?<br>(Yes or No)<br><b>NO</b><br><b>NO</b><br><b>NO</b><br><b>NO</b><br><b>NO</b><br><b>NO</b><br><b>NO</b><br><b>NO</b> | ubject to a royalty<br>tween a cable sys<br>senting the primar<br>channel on any oth<br>nstructions locate<br>ist the community<br>e community with<br>space G for each<br>AB<br>5. BASIS OF<br>CARRIAGE                     | payment because it is the subject<br>tem or an association representing<br>y transmitter, enter the designa-<br>ner basis, enter "O." For a further<br>d in the paper SA3 form.<br>to which the station is licensed by the<br>which the station is identifed.<br>channel line-up.<br>6. LOCATION OF STATION<br>6. LOCATION OF STATION<br>6. LOCATION OF STATION<br>Mount Cheaha, AL<br>Opelika, AL<br>Opelika, AL<br>Columbus, GA<br>Columbus, GA<br>Columbus, GA<br>Columbus, GA<br>Columbus, GA                                                                                                    |                                                    |
| For the retransmissi<br>of a written agreement of<br>the cable system and a<br>tion "E" (exempt). For s<br>explanation of these the<br><b>Column 6:</b> Give the<br>FCC. For Mexican or C<br>Note: If you are utilizing<br>1. CALL<br>SIGN<br>WCIQ<br>WGBP-TV-<br>WGBP-TV-Simulcast<br>WJSP<br>WJSP-simulcast<br>WLTZ-2<br>WLTZ-2<br>WLTZ-2<br>WLTZ-3<br>WLTZ-3<br>WRBL<br>WRBL-2                                                           | on of a distant<br>entered into or<br>primary transminulcasts, also<br>ree categories,<br>location of ear<br>anadian statio<br>g multiple char<br>2. B'CAST<br>CHANNEL<br>NUMBER<br>7<br>17<br>17<br>28<br>28<br>28<br>35<br>35<br>35<br>35<br>35<br>35<br>35<br>35                                                 | multicast stree<br>n or before Jui<br>mitter or an as<br>o enter "E". If y<br>, see page (v)<br>ch station. Fo<br>ns, if any, give<br>nnel line-ups, i<br>CHANN<br>3. TYPE<br>OF<br>STATION<br>E<br>I<br>I<br>E<br>N<br>N<br>N<br>N<br>N<br>N<br>N                                                 | eam that is not s<br>ne 30, 2009, bei<br>ssociation repres<br>you carried the c<br>of the general in<br>r U.S. stations, I<br>e the name of th<br>use a separate s<br>EL LINE-UP<br>4. DISTANT?<br>(Yes or No)<br>No<br>No<br>No<br>No<br>No<br>No<br>No<br>No<br>No<br>No<br>No<br>No<br>No                                   | ubject to a royalty<br>tween a cable sys<br>senting the primar<br>channel on any oth<br>nstructions locate<br>ist the community<br>e community with<br>space G for each<br>AB<br>5. BASIS OF<br>CARRIAGE                     | payment because it is the subject<br>tem or an association representing<br>y transmitter, enter the designa-<br>ner basis, enter "O." For a further<br>d in the paper SA3 form.<br>to which the station is licensed by the<br>which the station is identifed.<br>channel line-up.<br>6. LOCATION OF STATION<br>6. LOCATION OF STATION<br>6. LOCATION OF STATION<br>6. LOCATION OF STATION<br>Mount Cheaha, AL<br>Opelika, AL<br>Opelika, AL<br>Columbus, GA<br>Columbus, GA<br>Columbus, GA<br>Columbus, GA<br>Columbus, GA<br>Columbus, GA                                                                                                    |                                                    |
| For the retransmissi<br>of a written agreement<br>the cable system and a<br>tion "E" (exempt). For s<br>explanation of these the<br><b>Column 6:</b> Give the<br>FCC. For Mexican or C<br>Note: If you are utilizing<br>1. CALL<br>SIGN<br>WCIQ<br>WGBP-TV-<br>WGBP-TV-<br>WGBP-TV-simulcast<br>WJSP<br>WJSP-simulcast<br>WLTZ-2<br>WLTZ-2<br>WLTZ-2-simulcast<br>WLTZ-3<br>WRBL<br>WRBL-2<br>WRBL-2<br>WRBL-simulcast                      | on of a distant<br>entered into or<br>primary transminulcasts, also<br>ree categories,<br>location of ear<br>anadian statio<br>g multiple char<br>2. B'CAST<br>CHANNEL<br>NUMBER<br>7<br>17<br>17<br>17<br>28<br>28<br>28<br>35<br>35<br>35<br>35<br>35<br>35<br>35<br>35<br>35<br>35<br>35<br>35<br>35             | multicast stree<br>n or before Jui<br>mitter or an as<br>o enter "E". If y<br>, see page (v)<br>ch station. Fo<br>ns, if any, give<br>nnel line-ups, if<br><b>CHANN</b><br>3. TYPE<br>OF<br>STATION<br><b>E</b><br>I<br>I<br>I<br>E<br>N<br>N<br>N<br>N<br>N<br>N<br>N<br>N<br>N<br>N-M            | eam that is not s<br>ne 30, 2009, bei<br>ssociation repres<br>you carried the c<br>of the general in<br>r U.S. stations, I<br>e the name of th<br>use a separate s<br><b>EL LINE-UP</b><br>4. DISTANT?<br>(Yes or No)<br><b>NO</b><br><b>NO</b><br><b>NO</b><br><b>NO</b><br><b>NO</b><br><b>NO</b><br><b>NO</b><br><b>NO</b>  | ubject to a royalty<br>tween a cable sys<br>senting the primar<br>channel on any oth<br>nstructions locate<br>ist the community<br>e community with<br>space G for each<br>AB<br>5. BASIS OF<br>CARRIAGE                     | payment because it is the subject<br>tem or an association representing<br>y transmitter, enter the designa-<br>ner basis, enter "O." For a further<br>d in the paper SA3 form.<br>to which the station is licensed by the<br>which the station is identifed.<br>channel line-up.<br>6. LOCATION OF STATION<br>6. LOCATION OF STATION<br>Mount Cheaha, AL<br>Opelika, AL<br>Opelika, AL<br>Opelika, AL<br>Columbus, GA<br>Columbus, GA<br>Columbus, GA<br>Columbus, GA<br>Columbus, GA<br>Columbus, GA<br>Columbus, GA<br>Columbus, GA<br>Columbus, GA                                                                                                    |                                                    |
| For the retransmissi<br>of a written agreement<br>the cable system and a<br>tion "E" (exempt). For s<br>explanation of these the<br>Column 6: Give the<br>FCC. For Mexican or C<br>Note: If you are utilizing<br>1. CALL<br>SIGN<br>WCIQ<br>WGBP-TV<br>WGBP-TV-Simulcast<br>WJSP<br>WJSP-simulcast<br>WLTZ-2<br>WLTZ-2<br>Simulcast<br>WLTZ-3<br>WRBL<br>WRBL-2<br>WRBL-2<br>WRVM                                                           | on of a distant<br>entered into or<br>primary transminulcasts, also<br>ree categories,<br>location of ear<br>anadian statio<br>g multiple char<br>2. B'CAST<br>CHANNEL<br>NUMBER<br>7<br>17<br>17<br>28<br>28<br>35<br>35<br>35<br>35<br>35<br>35<br>35<br>35<br>15<br>15<br>15<br>11                               | multicast stree<br>n or before Jui<br>mitter or an as<br>penter "E". If y<br>, see page (v)<br>ch station. Fo<br>ns, if any, give<br>neel line-ups, if<br><b>CHANN</b><br>3. TYPE<br>OF<br>STATION<br>E<br>I<br>I<br>E<br>N<br>N<br>N<br>N<br>N<br>N<br>N<br>N<br>N<br>N<br>N<br>N<br>N<br>N<br>N  | eam that is not s<br>ne 30, 2009, bel<br>ssociation repres<br>you carried the c<br>of the general in<br>r U.S. stations, I<br>e the name of th<br>use a separate s<br>EL LINE-UP<br>4. DISTANT?<br>(Yes or No)<br>NO<br>NO<br>NO<br>NO<br>NO<br>NO<br>NO<br>NO<br>NO<br>NO<br>NO<br>NO<br>NO                                   | ubject to a royalty<br>tween a cable sys<br>senting the primar<br>channel on any oth<br>nstructions locate<br>ist the community<br>e community with<br>space G for each<br>AB<br>5. BASIS OF<br>CARRIAGE                     | payment because it is the subject<br>tem or an association representing<br>y transmitter, enter the designa-<br>ner basis, enter "O." For a further<br>d in the paper SA3 form.<br>to which the station is licensed by the<br>which the station is identifed.<br>channel line-up.<br>6. LOCATION OF STATION<br>6. LOCATION OF STATION<br>6. LOCATION OF STATION<br>6. LOCATION OF STATION<br>Columbus, GA<br>Columbus, GA<br>Columbus, GA<br>Columbus, GA<br>Columbus, GA<br>Columbus, GA<br>Columbus, GA<br>Columbus, GA<br>Columbus, GA<br>Columbus, GA<br>Columbus, GA<br>Columbus, GA<br>Columbus, GA<br>Columbus, GA<br>Columbus, GA<br>Columbus, GA<br>Columbus, GA                   |                                                    |
| For the retransmissi<br>of a written agreement of<br>the cable system and a<br>tion "E" (exempt). For s<br>explanation of these the<br><b>Column 6:</b> Give the<br>FCC. For Mexican or C<br>Note: If you are utilizing<br>1. CALL<br>SIGN<br>WCIQ<br>WGBP-TV<br>WGBP-TV-Simulcast<br>WJSP<br>WJSP-simulcast<br>WLTZ-2<br>WLTZ-2<br>WLTZ-2<br>WLTZ-2<br>WLTZ-3<br>WRBL<br>WRBL-2<br>WRBL-2<br>WRBL-2<br>WTVM<br>WTVM-2                      | on of a distant<br>entered into or<br>primary transminulcasts, also<br>ree categories,<br>location of ear<br>anadian statio<br>g multiple char<br>2. B'CAST<br>CHANNEL<br>NUMBER<br>7<br>17<br>17<br>17<br>28<br>28<br>28<br>35<br>35<br>35<br>35<br>35<br>35<br>35<br>35<br>35<br>15<br>15<br>15<br>11<br>11<br>11 | multicast stree<br>n or before Jui<br>mitter or an as<br>o enter "E". If y<br>, see page (v)<br>ch station. Fo<br>ns, if any, give<br>anel line-ups, if<br><b>CHANN</b><br>3. TYPE<br>OF<br>STATION<br>E<br>I<br>I<br>I<br>E<br>N<br>N<br>N<br>N<br>N<br>N<br>N<br>N<br>N<br>N<br>N<br>N<br>N<br>N | eam that is not s<br>ne 30, 2009, bei<br>ssociation repres<br>you carried the c<br>of the general in<br>r U.S. stations, I<br>e the name of th<br>use a separate s<br>EL LINE-UP<br>4. DISTANT?<br>(Yes or No)<br>NO<br>NO<br>NO<br>NO<br>NO<br>NO<br>NO<br>NO<br>NO<br>NO<br>NO<br>NO<br>NO                                   | ubject to a royalty<br>tween a cable sys<br>senting the primar<br>channel on any oth<br>nstructions locate<br>ist the community<br>e community with<br>space G for each<br>AB<br>5. BASIS OF<br>CARRIAGE                     | payment because it is the subject<br>tem or an association representing<br>y transmitter, enter the designa-<br>ner basis, enter "O." For a further<br>d in the paper SA3 form.<br>to which the station is licensed by the<br>which the station is identifed.<br>channel line-up.<br>6. LOCATION OF STATION<br>6. LOCATION OF STATION<br>6. LOCATION OF STATION<br>6. LOCATION OF STATION<br>Mount Cheaha, AL<br>Opelika, AL<br>Opelika, AL<br>Columbus, GA<br>Columbus, GA<br>Columbus, GA<br>Columbus, GA<br>Columbus, GA<br>Columbus, GA<br>Columbus, GA<br>Columbus, GA<br>Columbus, GA<br>Columbus, GA<br>Columbus, GA<br>Columbus, GA<br>Columbus, GA<br>Columbus, GA<br>Columbus, GA |                                                    |
| For the retransmissi<br>of a written agreement<br>the cable system and a<br>tion "E" (exempt). For s<br>explanation of these the<br><b>Column 6:</b> Give the<br>FCC. For Mexican or C<br><b>Note:</b> If you are utilizing<br>1. CALL                                                                                                    | on of a distant<br>entered into or<br>primary transminulcasts, also<br>ree categories,<br>location of ear<br>anadian statio<br>g multiple char<br>2. B'CAST<br>CHANNEL<br>NUMBER<br>7<br>17<br>17<br>28<br>28<br>35<br>35<br>35<br>35<br>35<br>35<br>35<br>35<br>15<br>15<br>15<br>11                               | multicast stree<br>n or before Jui<br>mitter or an as<br>penter "E". If y<br>, see page (v)<br>ch station. Fo<br>ns, if any, give<br>neel line-ups, if<br><b>CHANN</b><br>3. TYPE<br>OF<br>STATION<br>E<br>I<br>I<br>E<br>N<br>N<br>N<br>N<br>N<br>N<br>N<br>N<br>N<br>N<br>N<br>N<br>N<br>N<br>N  | eam that is not s<br>ne 30, 2009, bel<br>ssociation repres<br>you carried the c<br>of the general in<br>r U.S. stations, I<br>e the name of th<br>use a separate s<br>EL LINE-UP<br>4. DISTANT?<br>(Yes or No)<br>NO<br>NO<br>NO<br>NO<br>NO<br>NO<br>NO<br>NO<br>NO<br>NO<br>NO<br>NO<br>NO                                   | ubject to a royalty<br>tween a cable sys<br>senting the primar<br>channel on any oth<br>nstructions locate<br>ist the community<br>e community with<br>space G for each<br>AB<br>5. BASIS OF<br>CARRIAGE                     | payment because it is the subject<br>tem or an association representing<br>y transmitter, enter the designa-<br>ner basis, enter "O." For a further<br>d in the paper SA3 form.<br>to which the station is licensed by the<br>which the station is identifed.<br>channel line-up.<br>6. LOCATION OF STATION<br>6. LOCATION OF STATION<br>6. LOCATION OF STATION<br>6. LOCATION OF STATION<br>Columbus, GA<br>Columbus, GA<br>Columbus, GA<br>Columbus, GA<br>Columbus, GA<br>Columbus, GA<br>Columbus, GA<br>Columbus, GA<br>Columbus, GA<br>Columbus, GA<br>Columbus, GA<br>Columbus, GA<br>Columbus, GA<br>Columbus, GA<br>Columbus, GA<br>Columbus, GA<br>Columbus, GA                   |                                                    |

U.S. Copyright Office

| FORM SA3E. PAGE 3.                                                                                                    |                                                                                                    |                                                                                                    |                                                                                                    |                                                                                                    | a. (a                                                                                                    |               |
|----------------------------------------------------------------------------------------------------|----------------------------------------------------------------------------------------------------|----------------------------------------------------------------------------------------------------|----------------------------------------------------------------------------------------------------|----------------------------------------------------------------------------------------------------|----------------------------------------------------------------------------------------------------|---------------|
| LEGAL NAME OF OWN                                                                                                    |                                                                                                    | STEM:                                                                                                    |                                                                                                    |                                                                                                    | SYSTEM ID#                                                                                                    | Name          |
| WideOpenWest                                                                                                    | t, Inc.                                                                                                    |                                                                                                    |                                                                                                    |                                                                                                    | 37951                                                                                                    |               |
| PRIMARY TRANSMITTE                                                                                                    | RS: TELEVISIC                                                                                                    | <b>N</b>                                                                                                    |                                                                                                    |                                                                                                    |                                                                                                    |               |
|                                                                                                    |                                                                                                    |                                                                                                    | · -                                                                                                    |                                                                                                    | and low power television stations)                                                                                                    | G             |
|                                                                                                    |                                                                                                    | -                                                                                                    |                                                                                                    | . ,                                                                                                    | d only on a part-time basis under<br>ain network programs [sections                                                                                                    | Ŭ             |
| •                                                                                                    |                                                                                                    |                                                                                                    |                                                                                                    | •                                                                                                    | and (2) certain stations carried on a                                                                                                    | Primary       |
| substitute program bas                                                                                                    |                                                                                                    |                                                                                                    |                                                                                                    |                                                                                                    |                                                                                                    | Transmitters: |
| Substitute Basis S<br>basis under specifc FC                                                                                                    |                                                                                                    | •                                                                                                    |                                                                                                    | s carried by your c                                                                                                    | able system on a substitute program                                                                                                    | Television    |
|                                                                                                    |                                                                                                    |                                                                                                    |                                                                                                    | e Special Statem                                                                                                    | ent and Program Log)—if the                                                                                                    |               |
| station was carried                                                                                                    |                                                                                                    |                                                                                                    |                                                                                                    |                                                                                                    |                                                                                                    |               |
|                                                                                                    | •                                                                                                    |                                                                                                    |                                                                                                    |                                                                                                    | tute basis and also on some other                                                                                                    |               |
| in the paper SA3 for                                                                                                    |                                                                                                    | erning substit                                                                                                    |                                                                                                    | ns, see page (v) c                                                                                                    | of the general instructions located                                                                                                    |               |
|                                                                                                    |                                                                                                    | sign. Do not r                                                                                                    | report origination                                                                                                    | n program service                                                                                                    | s such as HBO, ESPN, etc. Identify                                                                                                    |               |
|                                                                                                    |                                                                                                    |                                                                                                    |                                                                                                    |                                                                                                    | tion. For example, report multi-                                                                                                    |               |
| ast stream as "WETA<br>VETA-simulcast).                                                                                                    | -2". Simulcast                                                                                                    | streams must                                                                                                    | be reported in o                                                                                                    | column 1 (list eac                                                                                                    | h stream separately; for example                                                                                                    |               |
|                                                                                                    | e channel numl                                                                                                    | per the FCC h                                                                                                    | as assigned to                                                                                                    | the television stat                                                                                                    | ion for broadcasting over-the-air in                                                                                                    |               |
| ,                                                                                                    |                                                                                                    | ,                                                                                                    | annel 4 in Wash                                                                                                    | ington, D.C. This                                                                                                    | may be different from the channel                                                                                                    |               |
| on which your cable sy<br>Column 3: Indicate                                                                                                    |                                                                                                    |                                                                                                    | ation is a netwo                                                                                                    | rk station an inde                                                                                                    | ependent station, or a noncommercial                                                                                                    |               |
|                                                                                                    |                                                                                                    |                                                                                                    |                                                                                                    |                                                                                                    | ast), "I" (for independent), "I-M"                                                                                                    |               |
| (for independent multic                                                                                                    | ast), "E" (for n                                                                                                    | oncommercia                                                                                                    | l educational), o                                                                                                    | r "E-M" (for nonco                                                                                                    | ommercial educational multicast).                                                                                                    |               |
| For the meaning of the<br>Column 4: If the sta                                                                                                    |                                                                                                    |                                                                                                    | -                                                                                                    |                                                                                                    | ne paper SA3 form.<br>es". If not, enter "No". For an ex-                                                                                                    |               |
| planation of local service                                                                                                    |                                                                                                    |                                                                                                    |                                                                                                    |                                                                                                    |                                                                                                    |               |
|                                                                                                    |                                                                                                    |                                                                                                    |                                                                                                    |                                                                                                    | stating the basis on which your                                                                                                    |               |
| •                                                                                                    |                                                                                                    | -                                                                                                    | • ·                                                                                                    | -                                                                                                    | tering "LAC" if your cable system                                                                                                    |               |
| carried the distant stati<br>For the retransmissi                                                                                                    |                                                                                                    |                                                                                                    |                                                                                                    |                                                                                                    | capacity.<br>/ payment because it is the subject                                                                                                    |               |
|                                                                                                    |                                                                                                    |                                                                                                    |                                                                                                    |                                                                                                    |                                                                                                    |               |
|                                                                                                    |                                                                                                    |                                                                                                    |                                                                                                    |                                                                                                    | stem or an association representing                                                                                                    |               |
| the cable system and a                                                                                                    | a primary trans                                                                                                    | mitter or an as                                                                                                    | ssociation repre                                                                                                    | senting the prima                                                                                                    | ry transmitter, enter the designa-                                                                                                    |               |
| the cable system and a tion "E" (exempt). For s                                                                                                    | a primary trans<br>simulcasts, als                                                                                                    | mitter or an as<br>o enter "E". If                                                                                                    | ssociation repre<br>you carried the                                                                                                    | senting the prima<br>channel on any ot                                                                                                    | ry transmitter, enter the designa-<br>her basis, enter "O." For a further                                                                                                    |               |
| the cable system and a<br>tion "E" (exempt). For s<br>explanation of these th                                                                                                    | a primary trans<br>simulcasts, also<br>ree categories                                                                                                    | mitter or an as<br>o enter "E". If<br>, see page (v)                                                                                                    | ssociation repre<br>you carried the<br>) of the general i                                                                                                    | senting the prima<br>channel on any ot<br>nstructions locate                                                                                                | ry transmitter, enter the designa-                                                                                                    |               |
| the cable system and a<br>tion "E" (exempt). For s<br>explanation of these th<br><b>Column 6:</b> Give the                                                                                                    | a primary trans<br>simulcasts, also<br>ree categories<br>e location of ea                                                                                                 | mitter or an as<br>o enter "E". If<br>, see page (v)<br>ch station. Fo                                                                                                    | ssociation repre<br>you carried the<br>) of the general i<br>or U.S. stations,                                                                                                    | senting the prima<br>channel on any ot<br>nstructions locate<br>list the community                                                                          | ry transmitter, enter the designa-<br>her basis, enter "O." For a further<br>ed in the paper SA3 form.                                                                                                    |               |
| the cable system and a<br>tion "E" (exempt). For s<br>explanation of these th<br><b>Column 6:</b> Give the<br>FCC. For Mexican or C                                                                                         | a primary trans<br>simulcasts, also<br>ree categories<br>e location of ea<br>Canadian statio                                                                              | mitter or an as<br>o enter "E". If<br>, see page (v)<br>ch station. Fo<br>ns, if any, giv                                                                                                    | ssociation repre<br>you carried the<br>) of the general i<br>or U.S. stations,<br>e the name of th                                                                                                    | senting the prima<br>channel on any ot<br>nstructions locate<br>list the community<br>are community with                                                    | ry transmitter, enter the designa-<br>ther basis, enter "O." For a further<br>ed in the paper SA3 form.<br>y to which the station is licensed by the<br>n which the station is identifed.                                                                                                    |               |
| the cable system and a<br>tion "E" (exempt). For s<br>explanation of these th<br><b>Column 6:</b> Give the<br>FCC. For Mexican or C                                                                                         | a primary trans<br>simulcasts, also<br>ree categories<br>e location of ea<br>Canadian statio                                                                              | mitter or an as<br>o enter "E". If<br>, see page (v)<br>ch station. Fo<br>ns, if any, give<br>nnel line-ups,                                                                                     | ssociation repre<br>you carried the<br>) of the general i<br>or U.S. stations,<br>e the name of th                                                                                                    | senting the prima<br>channel on any ot<br>nstructions locate<br>list the community<br>e community with<br>space G for each                                  | ry transmitter, enter the designa-<br>ther basis, enter "O." For a further<br>ed in the paper SA3 form.<br>y to which the station is licensed by the<br>n which the station is identifed.                                                                                                    |               |
| the cable system and a<br>tion "E" (exempt). For s<br>explanation of these th<br><b>Column 6:</b> Give the<br>FCC. For Mexican or C<br><b>Note:</b> If you are utilizing                                                    | a primary trans<br>simulcasts, also<br>ree categories<br>e location of ea<br>Canadian statio<br>g multiple char                                                           | mitter or an as<br>o enter "E". If<br>, see page (v)<br>ch station. Fo<br>ns, if any, giv<br>nnel line-ups,<br>CHANN                                                                             | ssociation repre<br>you carried the<br>of the general i<br>or U.S. stations,<br>e the name of th<br>use a separate                                                                                              | senting the prima<br>channel on any ot<br>nstructions locate<br>list the community<br>the community with<br>space G for each<br>AB                          | ry transmitter, enter the designa-<br>ther basis, enter "O." For a further<br>ed in the paper SA3 form.<br>y to which the station is licensed by the<br>n which the station is identifed.<br>channel line-up.                                                                                  |               |
| the cable system and a<br>tion "E" (exempt). For s<br>explanation of these th<br><b>Column 6:</b> Give the<br>FCC. For Mexican or C<br><b>Note:</b> If you are utilizing                                                    | a primary trans<br>simulcasts, also<br>ree categories<br>e location of ea<br>Canadian statio                                                                              | mitter or an as<br>o enter "E". If<br>, see page (v)<br>ch station. Fo<br>ns, if any, give<br>nnel line-ups,                                                                                     | ssociation repre<br>you carried the o<br>of the general i<br>or U.S. stations,<br>e the name of th<br>use a separate                                                                                            | senting the prima<br>channel on any ot<br>nstructions locate<br>list the community<br>e community with<br>space G for each                                  | ry transmitter, enter the designa-<br>ther basis, enter "O." For a further<br>ed in the paper SA3 form.<br>y to which the station is licensed by the<br>n which the station is identifed.                                                                                                    |               |
| the cable system and a<br>tion "E" (exempt). For s<br>explanation of these th<br><b>Column 6:</b> Give the<br>FCC. For Mexican or C<br><b>Note:</b> If you are utilizing<br>1. CALL                                         | a primary trans<br>simulcasts, also<br>ree categories<br>e location of ea<br>Canadian statio<br>g multiple char<br>2. B'CAST                                              | mitter or an as<br>o enter "E". If<br>, see page (v)<br>ch station. Fo<br>ns, if any, giv<br>nnel line-ups,<br>CHANN<br>3. TYPE                                                                  | ssociation repre<br>you carried the of the general i<br>or U.S. stations,<br>e the name of th<br>use a separate<br>IEL LINE-UP<br>4. DISTANT?<br>(Yes or No)                                                    | senting the prima<br>channel on any ot<br>nstructions locate<br>list the community<br>e community with<br>space G for each<br>AB<br>5. BASIS OF             | ry transmitter, enter the designa-<br>ther basis, enter "O." For a further<br>ed in the paper SA3 form.<br>y to which the station is licensed by the<br>n which the station is identifed.<br>channel line-up.                                                                                  |               |
| the cable system and a<br>tion "E" (exempt). For s<br>explanation of these th<br><b>Column 6:</b> Give the<br>FCC. For Mexican or C<br><b>Note:</b> If you are utilizing<br>1. CALL<br>SIGN                                 | a primary trans<br>simulcasts, also<br>ree categories<br>e location of ea<br>Canadian statio<br>g multiple char<br>2. B'CAST<br>CHANNEL                                   | mitter or an as<br>o enter "E". If<br>, see page (v)<br>ch station. Fo<br>ns, if any, giv<br>nel line-ups,<br><b>CHANN</b><br>3. TYPE<br>OF                                                      | ssociation repre<br>you carried the of the general i<br>or U.S. stations,<br>e the name of th<br>use a separate<br>IEL LINE-UP<br>4. DISTANT?<br>(Yes or No)                                                    | senting the prima<br>channel on any ot<br>nstructions locate<br>list the community<br>e community with<br>space G for each<br>AB<br>5. BASIS OF<br>CARRIAGE | ry transmitter, enter the designa-<br>ther basis, enter "O." For a further<br>ed in the paper SA3 form.<br>y to which the station is licensed by the<br>n which the station is identifed.<br>channel line-up.<br>6. LOCATION OF STATION                                                        |               |
| the cable system and a<br>tion "E" (exempt). For s<br>explanation of these th<br><b>Column 6:</b> Give the<br>FCC. For Mexican or C<br><b>Note:</b> If you are utilizing<br>1. CALL<br>SIGN                                 | a primary trans<br>simulcasts, also<br>ree categories<br>o location of ea<br>Canadian statio<br>g multiple char<br>2. B'CAST<br>CHANNEL<br>NUMBER<br>24                   | mitter or an as<br>o enter "E". If<br>, see page (v)<br>ch station. Fo<br>ns, if any, giv-<br>nnel line-ups,<br><b>CHANN</b><br>3. TYPE<br>OF<br>STATION<br><b>N</b>                             | ssociation repre<br>you carried the of<br>of the general i<br>or U.S. stations,<br>e the name of th<br>use a separate<br><b>IEL LINE-UP</b><br>4. DISTANT?<br>(Yes or No)<br><b>No</b>                          | senting the prima<br>channel on any ot<br>nstructions locate<br>list the community<br>e community with<br>space G for each<br>AB<br>5. BASIS OF<br>CARRIAGE | ry transmitter, enter the designa-<br>her basis, enter "O." For a further<br>ed in the paper SA3 form.<br>y to which the station is licensed by the<br>n which the station is identifed.<br>channel line-up.<br>6. LOCATION OF STATION<br>Columbus, GA                                         |               |
| the cable system and a<br>tion "E" (exempt). For s<br>explanation of these th<br><b>Column 6:</b> Give the<br>FCC. For Mexican or C<br><b>Note:</b> If you are utilizing<br>1. CALL<br>SIGN<br><b>WXTX</b><br><b>WXTX-2</b> | a primary trans<br>simulcasts, also<br>ree categories<br>a location of ea<br>Canadian statio<br>g multiple char<br>2. B'CAST<br>CHANNEL<br>NUMBER<br>24<br>24<br>24       | mitter or an as<br>o enter "E". If<br>, see page (v)<br>ch station. Fo<br>ns, if any, given<br>nel line-ups,<br><b>CHANN</b><br>3. TYPE<br>OF<br>STATION<br><b>N</b><br><b>N-M</b>               | ssociation repre<br>you carried the of<br>of the general i<br>rr U.S. stations,<br>e the name of th<br>use a separate<br>EL LINE-UP<br>4. DISTANT?<br>(Yes or No)<br>No<br>No                                   | senting the prima<br>channel on any ot<br>nstructions locate<br>list the community<br>e community with<br>space G for each<br>AB<br>5. BASIS OF<br>CARRIAGE | ry transmitter, enter the designa-<br>ther basis, enter "O." For a further<br>ed in the paper SA3 form.<br>y to which the station is licensed by the<br>which the station is identifed.<br>channel line-up.<br>6. LOCATION OF STATION<br>6. LOCATION OF STATION<br>Columbus, GA                |               |
| the cable system and a<br>tion "E" (exempt). For s<br>explanation of these th<br><b>Column 6:</b> Give the<br>FCC. For Mexican or C<br><b>Note:</b> If you are utilizing<br>1. CALL<br>SIGN<br>WXTX<br>WXTX-2<br>WXTX-3     | a primary trans<br>simulcasts, also<br>ree categories<br>a location of ea<br>canadian statio<br>g multiple char<br>2. B'CAST<br>CHANNEL<br>NUMBER<br>24<br>24<br>24<br>24 | mitter or an as<br>o enter "E". If<br>, see page (v)<br>ch station. Fo<br>ns, if any, giv-<br>nnel line-ups,<br><b>CHANN</b><br>3. TYPE<br>OF<br>STATION<br><b>N</b><br><b>N-M</b><br><b>N-M</b> | ssociation repre<br>you carried the of<br>of the general i<br>or U.S. stations,<br>e the name of the<br>use a separate<br>IEL LINE-UP<br>4. DISTANT?<br>(Yes or No)<br>No<br>No<br>No                           | senting the prima<br>channel on any ot<br>nstructions locate<br>list the community<br>e community with<br>space G for each<br>AB<br>5. BASIS OF<br>CARRIAGE | ry transmitter, enter the designa-<br>her basis, enter "O." For a further<br>ed in the paper SA3 form.<br>y to which the station is licensed by the<br>which the station is identifed.<br>channel line-up.<br>6. LOCATION OF STATION<br>6. LOCATION OF STATION<br>Columbus, GA<br>Columbus, GA |               |
| the cable system and a<br>tion "E" (exempt). For s<br>explanation of these th<br><b>Column 6:</b> Give the<br>FCC. For Mexican or C<br><b>Note:</b> If you are utilizing<br>1. CALL<br>SIGN<br>WXTX<br>WXTX-2<br>WXTX-3     | a primary trans<br>simulcasts, also<br>ree categories<br>a location of ea<br>Canadian statio<br>g multiple char<br>2. B'CAST<br>CHANNEL<br>NUMBER<br>24<br>24<br>24       | mitter or an as<br>o enter "E". If<br>, see page (v)<br>ch station. Fo<br>ns, if any, given<br>nel line-ups,<br><b>CHANN</b><br>3. TYPE<br>OF<br>STATION<br><b>N</b><br><b>N-M</b>               | ssociation repre<br>you carried the of<br>of the general i<br>rr U.S. stations,<br>e the name of th<br>use a separate<br>EL LINE-UP<br>4. DISTANT?<br>(Yes or No)<br>No<br>No                                   | senting the prima<br>channel on any ot<br>nstructions locate<br>list the community<br>e community with<br>space G for each<br>AB<br>5. BASIS OF<br>CARRIAGE | ry transmitter, enter the designa-<br>ther basis, enter "O." For a further<br>ed in the paper SA3 form.<br>y to which the station is licensed by the<br>which the station is identifed.<br>channel line-up.<br>6. LOCATION OF STATION<br>6. LOCATION OF STATION<br>Columbus, GA                |               |
| the cable system and a<br>tion "E" (exempt). For s<br>explanation of these th<br><b>Column 6:</b> Give the<br>FCC. For Mexican or C<br><b>Note:</b> If you are utilizing<br>1. CALL<br>SIGN<br>WXTX<br>WXTX-2<br>WXTX-3     | a primary trans<br>simulcasts, also<br>ree categories<br>a location of ea<br>canadian statio<br>g multiple char<br>2. B'CAST<br>CHANNEL<br>NUMBER<br>24<br>24<br>24<br>24 | mitter or an as<br>o enter "E". If<br>, see page (v)<br>ch station. Fo<br>ns, if any, giv-<br>nnel line-ups,<br><b>CHANN</b><br>3. TYPE<br>OF<br>STATION<br><b>N</b><br><b>N-M</b><br><b>N-M</b> | ssociation repre<br>you carried the of<br>of the general i<br>or U.S. stations,<br>e the name of the<br>use a separate<br>IEL LINE-UP<br>4. DISTANT?<br>(Yes or No)<br>No<br>No<br>No                           | senting the prima<br>channel on any ot<br>nstructions locate<br>list the community<br>e community with<br>space G for each<br>AB<br>5. BASIS OF<br>CARRIAGE | ry transmitter, enter the designa-<br>her basis, enter "O." For a further<br>ed in the paper SA3 form.<br>y to which the station is licensed by the<br>which the station is identifed.<br>channel line-up.<br>6. LOCATION OF STATION<br>6. LOCATION OF STATION<br>Columbus, GA<br>Columbus, GA |               |
| the cable system and a<br>tion "E" (exempt). For s<br>explanation of these th<br><b>Column 6:</b> Give the<br>FCC. For Mexican or C<br><b>Note:</b> If you are utilizing<br>1. CALL<br>SIGN<br>WXTX<br>WXTX-2<br>WXTX-3     | a primary trans<br>simulcasts, also<br>ree categories<br>a location of ea<br>canadian statio<br>g multiple char<br>2. B'CAST<br>CHANNEL<br>NUMBER<br>24<br>24<br>24<br>24 | mitter or an as<br>o enter "E". If<br>, see page (v)<br>ch station. Fo<br>ns, if any, giv-<br>nnel line-ups,<br><b>CHANN</b><br>3. TYPE<br>OF<br>STATION<br><b>N</b><br><b>N-M</b><br><b>N-M</b> | ssociation repre<br>you carried the of<br>of the general i<br>or U.S. stations,<br>e the name of the<br>use a separate<br>IEL LINE-UP<br>4. DISTANT?<br>(Yes or No)<br>No<br>No<br>No                           | senting the prima<br>channel on any ot<br>nstructions locate<br>list the community<br>e community with<br>space G for each<br>AB<br>5. BASIS OF<br>CARRIAGE | ry transmitter, enter the designa-<br>her basis, enter "O." For a further<br>ed in the paper SA3 form.<br>y to which the station is licensed by the<br>which the station is identifed.<br>channel line-up.<br>6. LOCATION OF STATION<br>6. LOCATION OF STATION<br>Columbus, GA<br>Columbus, GA |               |
| the cable system and a<br>tion "E" (exempt). For s<br>explanation of these th<br><b>Column 6:</b> Give the<br>FCC. For Mexican or C<br><b>Note:</b> If you are utilizing<br>1. CALL<br>SIGN<br>WXTX<br>WXTX-2<br>WXTX-3     | a primary trans<br>simulcasts, also<br>ree categories<br>a location of ea<br>canadian statio<br>g multiple char<br>2. B'CAST<br>CHANNEL<br>NUMBER<br>24<br>24<br>24<br>24 | mitter or an as<br>o enter "E". If<br>, see page (v)<br>ch station. Fo<br>ns, if any, giv-<br>nnel line-ups,<br><b>CHANN</b><br>3. TYPE<br>OF<br>STATION<br><b>N</b><br><b>N-M</b><br><b>N-M</b> | ssociation repre<br>you carried the of<br>of the general i<br>or U.S. stations,<br>e the name of the<br>use a separate<br>IEL LINE-UP<br>4. DISTANT?<br>(Yes or No)<br>No<br>No<br>No                           | senting the prima<br>channel on any ot<br>nstructions locate<br>list the community<br>e community with<br>space G for each<br>AB<br>5. BASIS OF<br>CARRIAGE | ry transmitter, enter the designa-<br>her basis, enter "O." For a further<br>ed in the paper SA3 form.<br>y to which the station is licensed by the<br>which the station is identifed.<br>channel line-up.<br>6. LOCATION OF STATION<br>6. LOCATION OF STATION<br>Columbus, GA<br>Columbus, GA |               |
| the cable system and a<br>tion "E" (exempt). For s<br>explanation of these th<br><b>Column 6:</b> Give the<br>FCC. For Mexican or C<br><b>Note:</b> If you are utilizing<br>1. CALL<br>SIGN<br>WXTX<br>WXTX-2<br>WXTX-3     | a primary trans<br>simulcasts, also<br>ree categories<br>a location of ea<br>canadian statio<br>g multiple char<br>2. B'CAST<br>CHANNEL<br>NUMBER<br>24<br>24<br>24<br>24 | mitter or an as<br>o enter "E". If<br>, see page (v)<br>ch station. Fo<br>ns, if any, giv-<br>nnel line-ups,<br><b>CHANN</b><br>3. TYPE<br>OF<br>STATION<br><b>N</b><br><b>N-M</b><br><b>N-M</b> | ssociation repre<br>you carried the of<br>of the general i<br>or U.S. stations,<br>e the name of the<br>use a separate<br>IEL LINE-UP<br>4. DISTANT?<br>(Yes or No)<br>No<br>No<br>No                           | senting the prima<br>channel on any ot<br>nstructions locate<br>list the community<br>e community with<br>space G for each<br>AB<br>5. BASIS OF<br>CARRIAGE | ry transmitter, enter the designa-<br>her basis, enter "O." For a further<br>ed in the paper SA3 form.<br>y to which the station is licensed by the<br>which the station is identifed.<br>channel line-up.<br>6. LOCATION OF STATION<br>6. LOCATION OF STATION<br>Columbus, GA<br>Columbus, GA |               |
| the cable system and a<br>tion "E" (exempt). For s<br>explanation of these th<br><b>Column 6:</b> Give the<br>FCC. For Mexican or C<br><b>Note:</b> If you are utilizing<br>1. CALL<br>SIGN<br>WXTX<br>WXTX-2<br>WXTX-3     | a primary trans<br>simulcasts, also<br>ree categories<br>a location of ea<br>canadian statio<br>g multiple char<br>2. B'CAST<br>CHANNEL<br>NUMBER<br>24<br>24<br>24<br>24 | mitter or an as<br>o enter "E". If<br>, see page (v)<br>ch station. Fo<br>ns, if any, giv-<br>nnel line-ups,<br><b>CHANN</b><br>3. TYPE<br>OF<br>STATION<br><b>N</b><br><b>N-M</b><br><b>N-M</b> | ssociation repre<br>you carried the of<br>of the general i<br>or U.S. stations,<br>e the name of the<br>use a separate<br>IEL LINE-UP<br>4. DISTANT?<br>(Yes or No)<br>No<br>No<br>No                           | senting the prima<br>channel on any ot<br>nstructions locate<br>list the community<br>e community with<br>space G for each<br>AB<br>5. BASIS OF<br>CARRIAGE | ry transmitter, enter the designa-<br>her basis, enter "O." For a further<br>ed in the paper SA3 form.<br>y to which the station is licensed by the<br>which the station is identifed.<br>channel line-up.<br>6. LOCATION OF STATION<br>6. LOCATION OF STATION<br>Columbus, GA<br>Columbus, GA |               |
| the cable system and a<br>tion "E" (exempt). For s<br>explanation of these th<br><b>Column 6:</b> Give the<br>FCC. For Mexican or C<br><b>Note:</b> If you are utilizing<br>1. CALL<br>SIGN<br>WXTX<br>WXTX-2<br>WXTX-3     | a primary trans<br>simulcasts, also<br>ree categories<br>a location of ea<br>canadian statio<br>g multiple char<br>2. B'CAST<br>CHANNEL<br>NUMBER<br>24<br>24<br>24<br>24 | mitter or an as<br>o enter "E". If<br>, see page (v)<br>ch station. Fo<br>ns, if any, giv-<br>nnel line-ups,<br><b>CHANN</b><br>3. TYPE<br>OF<br>STATION<br><b>N</b><br><b>N-M</b><br><b>N-M</b> | ssociation repre<br>you carried the of<br>of the general i<br>or U.S. stations,<br>e the name of the<br>use a separate<br>IEL LINE-UP<br>4. DISTANT?<br>(Yes or No)<br>No<br>No<br>No                           | senting the prima<br>channel on any ot<br>nstructions locate<br>list the community<br>e community with<br>space G for each<br>AB<br>5. BASIS OF<br>CARRIAGE | ry transmitter, enter the designa-<br>her basis, enter "O." For a further<br>ed in the paper SA3 form.<br>y to which the station is licensed by the<br>which the station is identifed.<br>channel line-up.<br>6. LOCATION OF STATION<br>6. LOCATION OF STATION<br>Columbus, GA<br>Columbus, GA |               |
| the cable system and a<br>tion "E" (exempt). For s<br>explanation of these th<br><b>Column 6:</b> Give the<br>FCC. For Mexican or C<br><b>Note:</b> If you are utilizing<br>1. CALL<br>SIGN<br>WXTX<br>WXTX-2<br>WXTX-3     | a primary trans<br>simulcasts, also<br>ree categories<br>a location of ea<br>canadian statio<br>g multiple char<br>2. B'CAST<br>CHANNEL<br>NUMBER<br>24<br>24<br>24<br>24 | mitter or an as<br>o enter "E". If<br>, see page (v)<br>ch station. Fo<br>ns, if any, giv-<br>nnel line-ups,<br><b>CHANN</b><br>3. TYPE<br>OF<br>STATION<br><b>N</b><br><b>N-M</b><br><b>N-M</b> | ssociation repre<br>you carried the of<br>of the general i<br>or U.S. stations,<br>e the name of the<br>use a separate<br>IEL LINE-UP<br>4. DISTANT?<br>(Yes or No)<br>No<br>No<br>No                           | senting the prima<br>channel on any ot<br>nstructions locate<br>list the community<br>e community with<br>space G for each<br>AB<br>5. BASIS OF<br>CARRIAGE | ry transmitter, enter the designa-<br>her basis, enter "O." For a further<br>ed in the paper SA3 form.<br>y to which the station is licensed by the<br>which the station is identifed.<br>channel line-up.<br>6. LOCATION OF STATION<br>6. LOCATION OF STATION<br>Columbus, GA<br>Columbus, GA |               |
| the cable system and a<br>tion "E" (exempt). For s<br>explanation of these th<br><b>Column 6:</b> Give the<br>FCC. For Mexican or C<br><b>Note:</b> If you are utilizing<br>1. CALL<br>SIGN<br>WXTX<br>WXTX-2<br>WXTX-3     | a primary trans<br>simulcasts, also<br>ree categories<br>a location of ea<br>canadian statio<br>g multiple char<br>2. B'CAST<br>CHANNEL<br>NUMBER<br>24<br>24<br>24<br>24 | mitter or an as<br>o enter "E". If<br>, see page (v)<br>ch station. Fo<br>ns, if any, giv-<br>nnel line-ups,<br><b>CHANN</b><br>3. TYPE<br>OF<br>STATION<br><b>N</b><br><b>N-M</b><br><b>N-M</b> | ssociation repre<br>you carried the of<br>of the general i<br>or U.S. stations,<br>e the name of the<br>use a separate<br>IEL LINE-UP<br>4. DISTANT?<br>(Yes or No)<br>No<br>No<br>No                           | senting the prima<br>channel on any ot<br>nstructions locate<br>list the community<br>e community with<br>space G for each<br>AB<br>5. BASIS OF<br>CARRIAGE | ry transmitter, enter the designa-<br>her basis, enter "O." For a further<br>ed in the paper SA3 form.<br>y to which the station is licensed by the<br>which the station is identifed.<br>channel line-up.<br>6. LOCATION OF STATION<br>6. LOCATION OF STATION<br>Columbus, GA<br>Columbus, GA |               |
| the cable system and a<br>tion "E" (exempt). For s<br>explanation of these th<br><b>Column 6:</b> Give the<br>FCC. For Mexican or C<br><b>Note:</b> If you are utilizing<br>1. CALL<br>SIGN<br>WXTX<br>WXTX-2<br>WXTX-3     | a primary trans<br>simulcasts, also<br>ree categories<br>a location of ea<br>canadian statio<br>g multiple char<br>2. B'CAST<br>CHANNEL<br>NUMBER<br>24<br>24<br>24<br>24 | mitter or an as<br>o enter "E". If<br>, see page (v)<br>ch station. Fo<br>ns, if any, giv-<br>nnel line-ups,<br><b>CHANN</b><br>3. TYPE<br>OF<br>STATION<br><b>N</b><br><b>N-M</b><br><b>N-M</b> | ssociation repre<br>you carried the of<br>of the general i<br>or U.S. stations,<br>e the name of the<br>use a separate<br>IEL LINE-UP<br>4. DISTANT?<br>(Yes or No)<br>No<br>No<br>No                           | senting the prima<br>channel on any ot<br>nstructions locate<br>list the community<br>e community with<br>space G for each<br>AB<br>5. BASIS OF<br>CARRIAGE | ry transmitter, enter the designa-<br>her basis, enter "O." For a further<br>ed in the paper SA3 form.<br>y to which the station is licensed by the<br>which the station is identifed.<br>channel line-up.<br>6. LOCATION OF STATION<br>6. LOCATION OF STATION<br>Columbus, GA<br>Columbus, GA |               |
| the cable system and a<br>tion "E" (exempt). For s<br>explanation of these th<br><b>Column 6:</b> Give the<br>FCC. For Mexican or C<br><b>Note:</b> If you are utilizing<br>1. CALL<br>SIGN<br>WXTX<br>WXTX-2<br>WXTX-3     | a primary trans<br>simulcasts, also<br>ree categories<br>a location of ea<br>canadian statio<br>g multiple char<br>2. B'CAST<br>CHANNEL<br>NUMBER<br>24<br>24<br>24<br>24 | mitter or an as<br>o enter "E". If<br>, see page (v)<br>ch station. Fo<br>ns, if any, giv-<br>nnel line-ups,<br><b>CHANN</b><br>3. TYPE<br>OF<br>STATION<br><b>N</b><br><b>N-M</b><br><b>N-M</b> | ssociation repre<br>you carried the of<br>of the general i<br>or U.S. stations,<br>e the name of th<br>use a separate<br><b>EL LINE-UP</b><br>4. DISTANT?<br>(Yes or No)<br><b>NO</b><br><b>NO</b><br><b>NO</b> | senting the prima<br>channel on any ot<br>nstructions locate<br>list the community<br>e community with<br>space G for each<br>AB<br>5. BASIS OF<br>CARRIAGE | ry transmitter, enter the designa-<br>her basis, enter "O." For a further<br>ed in the paper SA3 form.<br>y to which the station is licensed by the<br>which the station is identifed.<br>channel line-up.<br>6. LOCATION OF STATION<br>6. LOCATION OF STATION<br>Columbus, GA<br>Columbus, GA |               |
| the cable system and a<br>tion "E" (exempt). For s<br>explanation of these th<br><b>Column 6:</b> Give the<br>FCC. For Mexican or C<br><b>Note:</b> If you are utilizing<br>1. CALL<br>SIGN<br>WXTX<br>WXTX-2<br>WXTX-3     | a primary trans<br>simulcasts, also<br>ree categories<br>a location of ea<br>canadian statio<br>g multiple char<br>2. B'CAST<br>CHANNEL<br>NUMBER<br>24<br>24<br>24<br>24 | mitter or an as<br>o enter "E". If<br>, see page (v)<br>ch station. Fo<br>ns, if any, giv-<br>nnel line-ups,<br><b>CHANN</b><br>3. TYPE<br>OF<br>STATION<br><b>N</b><br><b>N-M</b><br><b>N-M</b> | ssociation repre<br>you carried the of<br>of the general i<br>or U.S. stations,<br>e the name of th<br>use a separate<br><b>EL LINE-UP</b><br>4. DISTANT?<br>(Yes or No)<br><b>NO</b><br><b>NO</b><br><b>NO</b> | senting the prima<br>channel on any ot<br>nstructions locate<br>list the community<br>e community with<br>space G for each<br>AB<br>5. BASIS OF<br>CARRIAGE | ry transmitter, enter the designa-<br>her basis, enter "O." For a further<br>ed in the paper SA3 form.<br>y to which the station is licensed by the<br>which the station is identifed.<br>channel line-up.<br>6. LOCATION OF STATION<br>6. LOCATION OF STATION<br>Columbus, GA<br>Columbus, GA |               |
| the cable system and a<br>tion "E" (exempt). For s<br>explanation of these th<br><b>Column 6:</b> Give the<br>FCC. For Mexican or C<br><b>Note:</b> If you are utilizing<br>1. CALL<br>SIGN<br>WXTX<br>WXTX-2<br>WXTX-3     | a primary trans<br>simulcasts, also<br>ree categories<br>a location of ea<br>canadian statio<br>g multiple char<br>2. B'CAST<br>CHANNEL<br>NUMBER<br>24<br>24<br>24<br>24 | mitter or an as<br>o enter "E". If<br>, see page (v)<br>ch station. Fo<br>ns, if any, giv-<br>nnel line-ups,<br><b>CHANN</b><br>3. TYPE<br>OF<br>STATION<br><b>N</b><br><b>N-M</b><br><b>N-M</b> | ssociation repre<br>you carried the of<br>of the general i<br>or U.S. stations,<br>e the name of th<br>use a separate<br><b>EL LINE-UP</b><br>4. DISTANT?<br>(Yes or No)<br><b>NO</b><br><b>NO</b><br><b>NO</b> | senting the prima<br>channel on any ot<br>nstructions locate<br>list the community<br>e community with<br>space G for each<br>AB<br>5. BASIS OF<br>CARRIAGE | ry transmitter, enter the designa-<br>her basis, enter "O." For a further<br>ed in the paper SA3 form.<br>y to which the station is licensed by the<br>which the station is identifed.<br>channel line-up.<br>6. LOCATION OF STATION<br>6. LOCATION OF STATION<br>Columbus, GA<br>Columbus, GA |               |
| the cable system and a<br>tion "E" (exempt). For s<br>explanation of these th<br><b>Column 6:</b> Give the<br>FCC. For Mexican or C<br><b>Note:</b> If you are utilizing<br>1. CALL<br>SIGN<br>WXTX<br>WXTX-2<br>WXTX-3     | a primary trans<br>simulcasts, also<br>ree categories<br>a location of ea<br>canadian statio<br>g multiple char<br>2. B'CAST<br>CHANNEL<br>NUMBER<br>24<br>24<br>24<br>24 | mitter or an as<br>o enter "E". If<br>, see page (v)<br>ch station. Fo<br>ns, if any, giv-<br>nnel line-ups,<br><b>CHANN</b><br>3. TYPE<br>OF<br>STATION<br><b>N</b><br><b>N-M</b><br><b>N-M</b> | ssociation repre<br>you carried the of<br>of the general i<br>or U.S. stations,<br>e the name of th<br>use a separate<br><b>EL LINE-UP</b><br>4. DISTANT?<br>(Yes or No)<br><b>NO</b><br><b>NO</b><br><b>NO</b> | senting the prima<br>channel on any ot<br>nstructions locate<br>list the community<br>e community with<br>space G for each<br>AB<br>5. BASIS OF<br>CARRIAGE | ry transmitter, enter the designa-<br>her basis, enter "O." For a further<br>ed in the paper SA3 form.<br>y to which the station is licensed by the<br>which the station is identifed.<br>channel line-up.<br>6. LOCATION OF STATION<br>6. LOCATION OF STATION<br>Columbus, GA<br>Columbus, GA |               |
| the cable system and a<br>tion "E" (exempt). For s<br>explanation of these th<br><b>Column 6:</b> Give the<br>FCC. For Mexican or C<br><b>Note:</b> If you are utilizing<br>1. CALL<br>SIGN<br>WXTX<br>WXTX-2<br>WXTX-3     | a primary trans<br>simulcasts, also<br>ree categories<br>a location of ea<br>canadian statio<br>g multiple char<br>2. B'CAST<br>CHANNEL<br>NUMBER<br>24<br>24<br>24<br>24 | mitter or an as<br>o enter "E". If<br>, see page (v)<br>ch station. Fo<br>ns, if any, giv-<br>nnel line-ups,<br><b>CHANN</b><br>3. TYPE<br>OF<br>STATION<br><b>N</b><br><b>N-M</b><br><b>N-M</b> | ssociation repre<br>you carried the of<br>of the general i<br>or U.S. stations,<br>e the name of th<br>use a separate<br><b>EL LINE-UP</b><br>4. DISTANT?<br>(Yes or No)<br><b>NO</b><br><b>NO</b><br><b>NO</b> | senting the prima<br>channel on any ot<br>nstructions locate<br>list the community<br>e community with<br>space G for each<br>AB<br>5. BASIS OF<br>CARRIAGE | ry transmitter, enter the designa-<br>her basis, enter "O." For a further<br>ed in the paper SA3 form.<br>y to which the station is licensed by the<br>which the station is identifed.<br>channel line-up.<br>6. LOCATION OF STATION<br>6. LOCATION OF STATION<br>Columbus, GA<br>Columbus, GA |               |
| the cable system and a<br>tion "E" (exempt). For s<br>explanation of these th<br><b>Column 6:</b> Give the<br>FCC. For Mexican or C<br><b>Note:</b> If you are utilizing<br>1. CALL<br>SIGN<br>WXTX<br>WXTX-2<br>WXTX-3     | a primary trans<br>simulcasts, also<br>ree categories<br>a location of ea<br>canadian statio<br>g multiple char<br>2. B'CAST<br>CHANNEL<br>NUMBER<br>24<br>24<br>24<br>24 | mitter or an as<br>o enter "E". If<br>, see page (v)<br>ch station. Fo<br>ns, if any, giv-<br>nnel line-ups,<br><b>CHANN</b><br>3. TYPE<br>OF<br>STATION<br><b>N</b><br><b>N-M</b><br><b>N-M</b> | ssociation repre<br>you carried the of<br>of the general i<br>or U.S. stations,<br>e the name of th<br>use a separate<br><b>EL LINE-UP</b><br>4. DISTANT?<br>(Yes or No)<br><b>NO</b><br><b>NO</b><br><b>NO</b> | senting the prima<br>channel on any ot<br>nstructions locate<br>list the community<br>e community with<br>space G for each<br>AB<br>5. BASIS OF<br>CARRIAGE | ry transmitter, enter the designa-<br>her basis, enter "O." For a further<br>ed in the paper SA3 form.<br>y to which the station is licensed by the<br>which the station is identifed.<br>channel line-up.<br>6. LOCATION OF STATION<br>6. LOCATION OF STATION<br>Columbus, GA<br>Columbus, GA |               |
| the cable system and a<br>tion "E" (exempt). For s<br>explanation of these th<br><b>Column 6:</b> Give the<br>FCC. For Mexican or C<br><b>Note:</b> If you are utilizing<br>1. CALL                                         | a primary trans<br>simulcasts, also<br>ree categories<br>a location of ea<br>canadian statio<br>g multiple char<br>2. B'CAST<br>CHANNEL<br>NUMBER<br>24<br>24<br>24<br>24 | mitter or an as<br>o enter "E". If<br>, see page (v)<br>ch station. Fo<br>ns, if any, giv-<br>nnel line-ups,<br><b>CHANN</b><br>3. TYPE<br>OF<br>STATION<br><b>N</b><br><b>N-M</b><br><b>N-M</b> | ssociation repre<br>you carried the of<br>of the general i<br>or U.S. stations,<br>e the name of th<br>use a separate<br><b>EL LINE-UP</b><br>4. DISTANT?<br>(Yes or No)<br><b>NO</b><br><b>NO</b><br><b>NO</b> | senting the prima<br>channel on any ot<br>nstructions locate<br>list the community<br>e community with<br>space G for each<br>AB<br>5. BASIS OF<br>CARRIAGE | ry transmitter, enter the designa-<br>her basis, enter "O." For a further<br>ed in the paper SA3 form.<br>y to which the station is licensed by the<br>which the station is identifed.<br>channel line-up.<br>6. LOCATION OF STATION<br>6. LOCATION OF STATION<br>Columbus, GA<br>Columbus, GA |               |

| Name                              | LEGAL NAME OF O                                                                                                    |                                                                                                    | LE SYSTE                                                                                                    | M:                                                                                                    |                                                                                                    |                                                                                        |                                                  | SYSTEM ID#<br>37951                              |
|-----------------------------------|----------------------------------------------------------------------------------------------------|----------------------------------------------------------------------------------------------------|----------------------------------------------------------------------------------------------------|----------------------------------------------------------------------------------------------------|----------------------------------------------------------------------------------------------------|----------------------------------------------------------------------------------------|--------------------------------------------------|--------------------------------------------------|
| н                                 |                                                                                                    | t every radio s                                                                                                    | tation ca                                                                                                    | rried on a separate and discre<br>nerally receivable" by your cat                                                                                                    |                                                                                                    |                                                                                        |                                                  |                                                  |
| Primary<br>Transmitters:<br>Radio | receivable if (1)<br>on the basis of<br>For detailed info<br>located in the p<br>Column 1: lo<br>Column 2: S<br>Column 3: lf<br>signal, indicate<br>Column 4: G | i it is carried by<br>monitoring, to<br>ormation abou<br>aper SA3 form<br>dentify the call<br>State whether t<br>f the radio stati<br>this by placing<br>Sive the statior | y the syst<br>be receivent<br>t the the<br>sign of e<br>he station<br>ion's sign<br>g a check<br>n's location | I-Band FM Carriage: Under C<br>tem whenever it is received at<br>ved at the headend, with the sy<br>Copyright Office regulations o<br>each station carried.<br>n is AM or FM.<br>hal was electronically processes<br>mark in the "S/D" column.<br>on (the community to which the<br>the community with which the sy | the system's hea<br>ystem's FM anter<br>n this point, see p<br>ed by the cable sy<br>e station is license | dend, and (2)<br>ana, during ce<br>bage (vi) of the<br>vstem as a sep<br>ed by the FCC | it can be<br>rtain stat<br>e genera<br>parate ar | e expected,<br>ted intervals.<br>Il instructions |
|                                   | CALL SIGN                                                                                                    | AM or FM                                                                                                    | S/D                                                                                                    | LOCATION OF STATION                                                                                                    | CALL SIGN                                                                                                 | AM or FM                                                                               | S/D                                              | LOCATION OF STATION                              |
|                                   | S. ILL SIGN                                                                                                    |                                                                                                    | 5,5                                                                                                    |                                                                                                    | S. LE SIGN                                                                                                |                                                                                        | 5,0                                              |                                                  |
|                                   |                                                                                                    |                                                                                                    |                                                                                                    |                                                                                                    |                                                                                                    |                                                                                        |                                                  |                                                  |
|                                   |                                                                                                    |                                                                                                    |                                                                                                    |                                                                                                    |                                                                                                    |                                                                                        |                                                  |                                                  |
|                                   |                                                                                                    |                                                                                                    |                                                                                                    |                                                                                                    |                                                                                                    |                                                                                        |                                                  |                                                  |
|                                   |                                                                                                    |                                                                                                    |                                                                                                    |                                                                                                    |                                                                                                    |                                                                                        |                                                  |                                                  |
|                                   |                                                                                                    |                                                                                                    |                                                                                                    |                                                                                                    |                                                                                                    |                                                                                        |                                                  |                                                  |
|                                   |                                                                                                    |                                                                                                    |                                                                                                    |                                                                                                    |                                                                                                    |                                                                                        |                                                  |                                                  |
|                                   |                                                                                                    |                                                                                                    |                                                                                                    |                                                                                                    |                                                                                                    |                                                                                        |                                                  |                                                  |
|                                   |                                                                                                    |                                                                                                    |                                                                                                    |                                                                                                    |                                                                                                    |                                                                                        |                                                  |                                                  |
|                                   |                                                                                                    |                                                                                                    |                                                                                                    |                                                                                                    |                                                                                                    |                                                                                        |                                                  |                                                  |
|                                   |                                                                                                    |                                                                                                    |                                                                                                    |                                                                                                    |                                                                                                    |                                                                                        |                                                  |                                                  |
|                                   |                                                                                                    |                                                                                                    |                                                                                                    |                                                                                                    |                                                                                                    |                                                                                        |                                                  |                                                  |
|                                   |                                                                                                    |                                                                                                    |                                                                                                    |                                                                                                    |                                                                                                    |                                                                                        |                                                  |                                                  |
|                                   |                                                                                                    |                                                                                                    |                                                                                                    |                                                                                                    |                                                                                                    |                                                                                        |                                                  |                                                  |
|                                   |                                                                                                    |                                                                                                    |                                                                                                    |                                                                                                    |                                                                                                    |                                                                                        |                                                  |                                                  |
|                                   |                                                                                                    |                                                                                                    |                                                                                                    |                                                                                                    |                                                                                                    |                                                                                        |                                                  |                                                  |
|                                   |                                                                                                    |                                                                                                    |                                                                                                    |                                                                                                    |                                                                                                    |                                                                                        |                                                  |                                                  |
|                                   |                                                                                                    |                                                                                                    |                                                                                                    |                                                                                                    |                                                                                                    |                                                                                        |                                                  |                                                  |
|                                   |                                                                                                    |                                                                                                    |                                                                                                    |                                                                                                    |                                                                                                    |                                                                                        |                                                  |                                                  |
|                                   |                                                                                                    |                                                                                                    |                                                                                                    |                                                                                                    |                                                                                                    |                                                                                        |                                                  |                                                  |
|                                   |                                                                                                    |                                                                                                    |                                                                                                    |                                                                                                    |                                                                                                    |                                                                                        |                                                  |                                                  |
|                                   |                                                                                                    |                                                                                                    |                                                                                                    |                                                                                                    |                                                                                                    |                                                                                        |                                                  |                                                  |
|                                   |                                                                                                    |                                                                                                    |                                                                                                    |                                                                                                    |                                                                                                    |                                                                                        |                                                  |                                                  |
|                                   |                                                                                                    |                                                                                                    |                                                                                                    |                                                                                                    |                                                                                                    |                                                                                        |                                                  |                                                  |
|                                   |                                                                                                    |                                                                                                    |                                                                                                    |                                                                                                    |                                                                                                    |                                                                                        |                                                  |                                                  |
|                                   |                                                                                                    |                                                                                                    |                                                                                                    |                                                                                                    |                                                                                                    |                                                                                        |                                                  |                                                  |
|                                   |                                                                                                    |                                                                                                    |                                                                                                    |                                                                                                    |                                                                                                    |                                                                                        |                                                  |                                                  |
|                                   |                                                                                                    |                                                                                                    |                                                                                                    |                                                                                                    |                                                                                                    |                                                                                        |                                                  |                                                  |
|                                   |                                                                                                    |                                                                                                    |                                                                                                    |                                                                                                    |                                                                                                    |                                                                                        |                                                  |                                                  |
|                                   |                                                                                                    |                                                                                                    |                                                                                                    |                                                                                                    |                                                                                                    |                                                                                        |                                                  |                                                  |
|                                   |                                                                                                    |                                                                                                    |                                                                                                    |                                                                                                    |                                                                                                    |                                                                                        |                                                  |                                                  |
|                                   |                                                                                                    |                                                                                                    |                                                                                                    |                                                                                                    |                                                                                                    |                                                                                        |                                                  |                                                  |
|                                   |                                                                                                    |                                                                                                    |                                                                                                    |                                                                                                    |                                                                                                    |                                                                                        |                                                  |                                                  |
|                                   |                                                                                                    |                                                                                                    |                                                                                                    |                                                                                                    |                                                                                                    |                                                                                        |                                                  |                                                  |
|                                   |                                                                                                    |                                                                                                    |                                                                                                    |                                                                                                    |                                                                                                    |                                                                                        |                                                  |                                                  |

| LEGAL NAME OF OWNER OF                                                                                                    | CABLE SYST                                                                                                    | EIVI:                                                                                                    |                                                                                                    |                                                                                                    |                                                                                                    | :                                                            | SYSTEM ID#       | Nama                   |
|----------------------------------------------------------------------------------------------------|----------------------------------------------------------------------------------------------------|----------------------------------------------------------------------------------------------------|----------------------------------------------------------------------------------------------------|----------------------------------------------------------------------------------------------------|----------------------------------------------------------------------------------------------------|--------------------------------------------------------------|------------------|------------------------|
| WideOpenWest, Inc.                                                                                                    |                                                                                                    |                                                                                                    |                                                                                                    |                                                                                                    |                                                                                                    |                                                              | 37951            | Name                   |
| SUBSTITUTE CARRIAGE                                                                                                    |                                                                                                    |                                                                                                    |                                                                                                    |                                                                                                    |                                                                                                    |                                                              |                  |                        |
|                                                                                                    | . JFEUIA                                                                                                    |                                                                                                    |                                                                                                    | 0                                                                                                    |                                                                                                    |                                                              |                  | I                      |
| In General: In space I, ident                                                                                                    |                                                                                                    |                                                                                                    |                                                                                                    |                                                                                                    |                                                                                                    |                                                              |                  | 1                      |
| substitute basis during the ac<br>explanation of the programm                                                                                                    |                                                                                                    |                                                                                                    |                                                                                                    |                                                                                                    |                                                                                                    |                                                              |                  | Substitute             |
| 1. SPECIAL STATEMENT                                                                                                    |                                                                                                    |                                                                                                    |                                                                                                    |                                                                                                    |                                                                                                    |                                                              |                  | Carriage:              |
| During the accounting per                                                                                                    |                                                                                                    |                                                                                                    |                                                                                                    | sis, anv nonne                                                                                                    | twork televisio                                                                                                    | on program                                                   | n                | Special<br>Statement a |
| broadcast by a distant stat                                                                                                    |                                                                                                    | ·,,                                                                                                    |                                                                                                    | , <b>,</b>                                                                                                    |                                                                                                    | Yes                                                          |                  | Program Lo             |
| Note: If your answer is "No'                                                                                                    | , leave the                                                                                                    | rest of this pag                                                                                                    | ge blank. If your answer is                                                                                                    | "Yes," you mu                                                                                                    | ust complete th                                                                                                    | ne prograi                                                   | n                | Ū                      |
| log in block 2. 2. LOG OF SUBSTITUTE                                                                                                    |                                                                                                    |                                                                                                    |                                                                                                    |                                                                                                    |                                                                                                    |                                                              |                  |                        |
| clear. If you need more spa<br><b>Column 1:</b> Give the title<br>period, was broadcast by a<br>under certain FCC rules, re<br>SA3 form for futher informa<br>titles, for example, "I Love L<br><b>Column 2:</b> If the program<br><b>Column 3:</b> Give the call s<br><b>Column 4:</b> Give the broad<br>the case of Mexican or Can<br><b>Column 5:</b> Give the mon<br>first. Example: for May 7 giv<br><b>Column 6:</b> State the time | of every nor<br>distant stati<br>gulations, o<br>tion. Do no<br>ucy" or "NB<br>n was broad<br>sign of the s<br>dcast statio<br>adian statio<br>th and day<br>re "5/7." | nnetwork televi<br>ion and that yo<br>r authorization<br>t use general of<br>A Basketball:<br>Icast live, entel<br>station broadca<br>on's location (th<br>ons, if any, the<br>when your syst<br>substitute pro | ision program (substitute<br>our cable system substitute<br>s. See page (vi) of the ge<br>categories like "movies",<br>76ers vs. Bulls."<br>r "Yes." Otherwise enter '<br>asting the substitute prog<br>he community to which the<br>community with which the<br>tem carried the substitute<br>gram was carried by your | ed for the prog<br>neral instruction<br>or "basketball"<br>No."<br>am.<br>e station is lice<br>station is iden<br>program. Use<br>cable system | gramming of an<br>ons located in<br>. List specific<br>ensed by the F<br>ntified).<br>e numerals, wit<br>. List the times | nother sta<br>the paper<br>program<br>CC or, in<br>h the mor | ıth              |                        |
| stated as "6:00–6:30 p.m."<br>Column 7: Enter the lette<br>to delete under FCC rules a<br>gram was substituted for pr                                                                                                    | er "R" if the<br>ind regulatio<br>ogramming                                                                                                    | ons in effect du                                                                                                    | uring the accounting perio                                                                                                    | d; enter the le                                                                                                    | tter "P" if the li                                                                                                    | sted pro                                                     | d                |                        |
| to delete under FCC rules a<br>gram was substituted for pr<br>effect on October 19, 1976.                                                                                                    | er "R" if the<br>Ind regulatio<br>ogramming                                                                                                    | ons in effect du<br>that your syste                                                                                                    | uring the accounting perio<br>em was permitted to dele                                                                                                    | d; enter the le<br>e under FCC r                                                                                                    | tter "P" if the li<br>rules and regu<br>EN SUBSTITU                                                                       | sted pro<br>lations in<br>JTE                                | 7. REASON        |                        |
| stated as "6:00–6:30 p.m."<br>Column 7: Enter the lette<br>to delete under FCC rules a<br>gram was substituted for pr<br>effect on October 19, 1976.                                                                                                    | er "R" if the<br>ind regulatio<br>ogramming<br>UBSTITUT<br>2. LIVE?                                                                                                    | E PROGRAM                                                                                                    | uring the accounting period<br>em was permitted to dele                                                                                                    | d; enter the le<br>e under FCC I<br>WHI<br>CARR<br>5. MONTH                                                                                    | tter "P" if the li<br>rules and regu<br>EN SUBSTITU<br>IAGE OCCUF<br>6. TIM                                               | sted pro<br>lations in<br>JTE<br>RRED<br>IES                 | 1                |                        |
| stated as "6:00–6:30 p.m."<br>Column 7: Enter the lette<br>to delete under FCC rules a<br>gram was substituted for pr<br>effect on October 19, 1976.                                                                                                    | er "R" if the<br>ind regulation<br>ogramming<br>UBSTITUT                                                                                                    | ons in effect du<br>that your syste                                                                                                    | uring the accounting perio<br>em was permitted to dele                                                                                                    | d; enter the le<br>e under FCC I<br>WHI                                                                                                    | tter "P" if the li<br>rules and regu<br>EN SUBSTITU                                                                       | sted pro<br>lations in<br>JTE<br>RRED                        | 7. REASON<br>FOR |                        |
| stated as "6:00–6:30 p.m."<br>Column 7: Enter the lette<br>to delete under FCC rules a<br>gram was substituted for pr<br>effect on October 19, 1976.                                                                                                    | er "R" if the<br>ind regulatio<br>ogramming<br>UBSTITUT<br>2. LIVE?                                                                                                    | E PROGRAM                                                                                                    | uring the accounting period<br>em was permitted to dele                                                                                                    | d; enter the le<br>e under FCC I<br>WHI<br>CARR<br>5. MONTH                                                                                    | tter "P" if the li<br>rules and regu<br>EN SUBSTITU<br>IAGE OCCUF<br>6. TIM                                               | sted pro<br>lations in<br>JTE<br>RRED<br>IES                 | 7. REASON<br>FOR |                        |
| stated as "6:00–6:30 p.m."<br>Column 7: Enter the lette<br>to delete under FCC rules a<br>gram was substituted for pr<br>effect on October 19, 1976.                                                                                                    | er "R" if the<br>ind regulatio<br>ogramming<br>UBSTITUT<br>2. LIVE?                                                                                                    | E PROGRAM                                                                                                    | uring the accounting period<br>em was permitted to dele                                                                                                    | d; enter the le<br>e under FCC I<br>WHI<br>CARR<br>5. MONTH                                                                                    | tter "P" if the li<br>rules and regu<br>EN SUBSTITU<br>IAGE OCCUF<br>6. TIM                                               | sted pro<br>lations in<br>JTE<br>RRED<br>IES                 | 7. REASON<br>FOR |                        |
| stated as "6:00–6:30 p.m."<br>Column 7: Enter the lette<br>to delete under FCC rules a<br>gram was substituted for pr<br>effect on October 19, 1976.                                                                                                    | er "R" if the<br>ind regulatio<br>ogramming<br>UBSTITUT<br>2. LIVE?                                                                                                    | E PROGRAM                                                                                                    | uring the accounting period<br>em was permitted to dele                                                                                                    | d; enter the le<br>e under FCC I<br>WHI<br>CARR<br>5. MONTH                                                                                    | tter "P" if the li<br>rules and regu<br>EN SUBSTITU<br>IAGE OCCUF<br>6. TIM                                               | sted pro<br>lations in<br>JTE<br>RRED<br>IES                 | 7. REASON<br>FOR |                        |
| stated as "6:00–6:30 p.m."<br>Column 7: Enter the lette<br>to delete under FCC rules a<br>gram was substituted for pr<br>effect on October 19, 1976.                                                                                                    | er "R" if the<br>ind regulatio<br>ogramming<br>UBSTITUT<br>2. LIVE?                                                                                                    | E PROGRAM                                                                                                    | uring the accounting period<br>em was permitted to dele                                                                                                    | d; enter the le<br>e under FCC I<br>WHI<br>CARR<br>5. MONTH                                                                                    | tter "P" if the li<br>rules and regu<br>EN SUBSTITU<br>IAGE OCCUF<br>6. TIM                                               | sted pro<br>lations in<br>JTE<br>RRED<br>IES                 | 7. REASON<br>FOR |                        |
| stated as "6:00–6:30 p.m."<br>Column 7: Enter the lette<br>to delete under FCC rules a<br>gram was substituted for pr<br>effect on October 19, 1976.                                                                                                    | er "R" if the<br>ind regulatio<br>ogramming<br>UBSTITUT<br>2. LIVE?                                                                                                    | E PROGRAM                                                                                                    | uring the accounting period<br>em was permitted to dele                                                                                                    | d; enter the le<br>e under FCC I<br>WHI<br>CARR<br>5. MONTH                                                                                    | tter "P" if the li<br>rules and regu<br>EN SUBSTITU<br>IAGE OCCUF<br>6. TIM                                               | sted pro<br>lations in<br>JTE<br>RRED<br>IES                 | 7. REASON<br>FOR |                        |
| stated as "6:00–6:30 p.m."<br>Column 7: Enter the lette<br>to delete under FCC rules a<br>gram was substituted for pr<br>effect on October 19, 1976.                                                                                                    | er "R" if the<br>ind regulatio<br>ogramming<br>UBSTITUT<br>2. LIVE?                                                                                                    | E PROGRAM                                                                                                    | uring the accounting period<br>em was permitted to dele                                                                                                    | d; enter the le<br>e under FCC I<br>WHI<br>CARR<br>5. MONTH                                                                                    | tter "P" if the li<br>rules and regu<br>EN SUBSTITU<br>IAGE OCCUF<br>6. TIM                                               | sted pro<br>lations in<br>JTE<br>RRED<br>IES                 | 7. REASON<br>FOR |                        |
| stated as "6:00–6:30 p.m."<br>Column 7: Enter the lette<br>to delete under FCC rules a<br>gram was substituted for pr<br>effect on October 19, 1976.                                                                                                    | er "R" if the<br>ind regulatio<br>ogramming<br>UBSTITUT<br>2. LIVE?                                                                                                    | E PROGRAM                                                                                                    | uring the accounting period<br>em was permitted to dele                                                                                                    | d; enter the le<br>e under FCC I<br>WHI<br>CARR<br>5. MONTH                                                                                    | tter "P" if the li<br>rules and regu<br>EN SUBSTITU<br>IAGE OCCUF<br>6. TIM                                               | sted pro<br>lations in<br>JTE<br>RRED<br>IES                 | 7. REASON<br>FOR |                        |
| stated as "6:00–6:30 p.m."<br>Column 7: Enter the lette<br>to delete under FCC rules a<br>gram was substituted for pr<br>effect on October 19, 1976.                                                                                                    | er "R" if the<br>ind regulatio<br>ogramming<br>UBSTITUT<br>2. LIVE?                                                                                                    | E PROGRAM                                                                                                    | uring the accounting period<br>em was permitted to dele                                                                                                    | d; enter the le<br>e under FCC I<br>WHI<br>CARR<br>5. MONTH                                                                                    | tter "P" if the li<br>rules and regu<br>EN SUBSTITU<br>IAGE OCCUF<br>6. TIM                                               | sted pro<br>lations in<br>JTE<br>RRED<br>IES                 | 7. REASON<br>FOR |                        |
| stated as "6:00–6:30 p.m."<br>Column 7: Enter the lette<br>to delete under FCC rules a<br>gram was substituted for pr<br>effect on October 19, 1976.                                                                                                    | er "R" if the<br>ind regulatio<br>ogramming<br>UBSTITUT<br>2. LIVE?                                                                                                    | E PROGRAM                                                                                                    | uring the accounting period<br>em was permitted to dele                                                                                                    | d; enter the le<br>e under FCC I<br>WHI<br>CARR<br>5. MONTH                                                                                    | tter "P" if the li<br>rules and regu<br>EN SUBSTITU<br>IAGE OCCUF<br>6. TIM                                               | sted pro<br>lations in<br>JTE<br>RRED<br>IES                 | 7. REASON<br>FOR |                        |
| stated as "6:00–6:30 p.m."<br>Column 7: Enter the lette<br>to delete under FCC rules a<br>gram was substituted for pr<br>effect on October 19, 1976.                                                                                                    | er "R" if the<br>ind regulatio<br>ogramming<br>UBSTITUT<br>2. LIVE?                                                                                                    | E PROGRAM                                                                                                    | uring the accounting period<br>em was permitted to dele                                                                                                    | d; enter the le<br>e under FCC I<br>WHI<br>CARR<br>5. MONTH                                                                                    | tter "P" if the li<br>rules and regu<br>EN SUBSTITU<br>IAGE OCCUF<br>6. TIM                                               | sted pro<br>lations in<br>JTE<br>RRED<br>IES                 | 7. REASON<br>FOR |                        |
| stated as "6:00–6:30 p.m."<br>Column 7: Enter the lette<br>to delete under FCC rules a<br>gram was substituted for pr<br>effect on October 19, 1976.                                                                                                    | er "R" if the<br>ind regulatio<br>ogramming<br>UBSTITUT<br>2. LIVE?                                                                                                    | E PROGRAM                                                                                                    | uring the accounting period<br>em was permitted to dele                                                                                                    | d; enter the le<br>e under FCC I<br>WHI<br>CARR<br>5. MONTH                                                                                    | tter "P" if the li<br>rules and regu<br>EN SUBSTITU<br>IAGE OCCUF<br>6. TIM                                               | sted pro<br>lations in<br>JTE<br>RRED<br>IES                 | 7. REASON<br>FOR |                        |
| stated as "6:00–6:30 p.m."<br>Column 7: Enter the lette<br>to delete under FCC rules a<br>gram was substituted for pr<br>effect on October 19, 1976.                                                                                                    | er "R" if the<br>ind regulatio<br>ogramming<br>UBSTITUT<br>2. LIVE?                                                                                                    | E PROGRAM                                                                                                    | uring the accounting period<br>em was permitted to dele                                                                                                    | d; enter the le<br>e under FCC I<br>WHI<br>CARR<br>5. MONTH                                                                                    | tter "P" if the li<br>rules and regu<br>EN SUBSTITU<br>IAGE OCCUF<br>6. TIM                                               | sted pro<br>lations in<br>JTE<br>RRED<br>IES                 | 7. REASON<br>FOR |                        |
| stated as "6:00–6:30 p.m."<br>Column 7: Enter the lette<br>to delete under FCC rules a<br>gram was substituted for pr<br>effect on October 19, 1976.                                                                                                    | er "R" if the<br>ind regulatio<br>ogramming<br>UBSTITUT<br>2. LIVE?                                                                                                    | E PROGRAM                                                                                                    | uring the accounting period<br>em was permitted to dele                                                                                                    | d; enter the le<br>e under FCC I<br>WHI<br>CARR<br>5. MONTH                                                                                    | tter "P" if the li<br>rules and regu<br>EN SUBSTITU<br>IAGE OCCUF<br>6. TIM                                               | sted pro<br>lations in<br>JTE<br>RRED<br>IES                 | 7. REASON<br>FOR |                        |
| stated as "6:00–6:30 p.m."<br>Column 7: Enter the lette<br>to delete under FCC rules a<br>gram was substituted for pr<br>effect on October 19, 1976.                                                                                                    | er "R" if the<br>ind regulatio<br>ogramming<br>UBSTITUT<br>2. LIVE?                                                                                                    | E PROGRAM                                                                                                    | uring the accounting period<br>em was permitted to dele                                                                                                    | d; enter the le<br>e under FCC I<br>WHI<br>CARR<br>5. MONTH                                                                                    | tter "P" if the li<br>rules and regu<br>EN SUBSTITU<br>IAGE OCCUF<br>6. TIM                                               | sted pro<br>lations in<br>JTE<br>RRED<br>IES                 | 7. REASON<br>FOR |                        |
| stated as "6:00–6:30 p.m."<br>Column 7: Enter the lette<br>to delete under FCC rules a<br>gram was substituted for pr<br>effect on October 19, 1976.                                                                                                    | er "R" if the<br>ind regulatio<br>ogramming<br>UBSTITUT<br>2. LIVE?                                                                                                    | E PROGRAM                                                                                                    | uring the accounting period<br>em was permitted to dele                                                                                                    | d; enter the le<br>e under FCC I<br>WHI<br>CARR<br>5. MONTH                                                                                    | tter "P" if the li<br>rules and regu<br>EN SUBSTITU<br>IAGE OCCUF<br>6. TIM                                               | sted pro<br>lations in<br>JTE<br>RRED<br>IES                 | 7. REASON<br>FOR |                        |
| stated as "6:00–6:30 p.m."<br>Column 7: Enter the lette<br>to delete under FCC rules a<br>gram was substituted for pr<br>effect on October 19, 1976.                                                                                                    | er "R" if the<br>ind regulatio<br>ogramming<br>UBSTITUT<br>2. LIVE?                                                                                                    | E PROGRAM                                                                                                    | uring the accounting period<br>em was permitted to dele                                                                                                    | d; enter the le<br>e under FCC I<br>WHI<br>CARR<br>5. MONTH                                                                                    | tter "P" if the li<br>rules and regu<br>EN SUBSTITU<br>IAGE OCCUF<br>6. TIM                                               | sted pro<br>lations in<br>JTE<br>RRED<br>IES                 | 7. REASON<br>FOR |                        |
| stated as "6:00–6:30 p.m."<br>Column 7: Enter the lette<br>to delete under FCC rules a<br>gram was substituted for pr<br>effect on October 19, 1976.                                                                                                    | er "R" if the<br>ind regulatio<br>ogramming<br>UBSTITUT<br>2. LIVE?                                                                                                    | E PROGRAM                                                                                                    | uring the accounting period<br>em was permitted to dele                                                                                                    | d; enter the le<br>e under FCC I<br>WHI<br>CARR<br>5. MONTH                                                                                    | tter "P" if the li<br>rules and regu<br>EN SUBSTITU<br>IAGE OCCUF<br>6. TIM                                               | sted pro<br>lations in<br>JTE<br>RRED<br>IES                 | 7. REASON<br>FOR |                        |
| stated as "6:00–6:30 p.m."<br>Column 7: Enter the lette<br>to delete under FCC rules a<br>gram was substituted for pr<br>effect on October 19, 1976.                                                                                                    | er "R" if the<br>ind regulatio<br>ogramming<br>UBSTITUT<br>2. LIVE?                                                                                                    | E PROGRAM                                                                                                    | uring the accounting period<br>em was permitted to dele                                                                                                    | d; enter the le<br>e under FCC I<br>WHI<br>CARR<br>5. MONTH                                                                                    | tter "P" if the li<br>rules and regu<br>EN SUBSTITU<br>IAGE OCCUF<br>6. TIM                                               | sted pro<br>lations in<br>JTE<br>RRED<br>IES                 | 7. REASON<br>FOR |                        |
| stated as "6:00–6:30 p.m."<br>Column 7: Enter the lette<br>to delete under FCC rules a<br>gram was substituted for pr<br>effect on October 19, 1976.                                                                                                    | er "R" if the<br>ind regulatio<br>ogramming<br>UBSTITUT<br>2. LIVE?                                                                                                    | E PROGRAM                                                                                                    | uring the accounting period<br>em was permitted to dele                                                                                                    | d; enter the le<br>e under FCC I<br>WHI<br>CARR<br>5. MONTH                                                                                    | tter "P" if the li<br>rules and regu<br>EN SUBSTITU<br>IAGE OCCUF<br>6. TIM                                               | sted pro<br>lations in<br>JTE<br>RRED<br>IES                 | 7. REASON<br>FOR |                        |

\_\_\_\_\_

\_\_\_\_\_

-----

-----

FORM SA3E. PAGE 5.

\_\_\_\_\_

FORM SA3E. PAGE 6.

| Nama                              | LEGAL NAME OF OWNER OF CABLE SYSTEM: SYSTEM ID#                                                                                                    |           |              |                |      |              |       |              |         |  |  |
|-----------------------------------|----------------------------------------------------------------------------------------------------|-----------|--------------|----------------|------|--------------|-------|--------------|---------|--|--|
| Name                              | WideOpenW                                                                                                    | est, Inc. |              |                |      |              |       |              | 37951   |  |  |
| J<br>Part-Time<br>Carriage<br>Log | <ul> <li>PART-TIME CARRIAGE LOG</li> <li>In General: This space ties in with column 5 of space G. If you listed a station's basis of carriage as "LAC" for part-time carriage due to lack of activated channel capacity, you are required to complete this log giving the total dates and hours your system carried that station. If you need more space, please attach additional pages.</li> <li>Column 1 (Call sign): Give the call sign of every distant station whose basis of carriage you identified by "LAC" in column 5 of space G.</li> <li>Column 2 (Dates and hours of carriage): For each station, list the dates and hours when part-time carriage occurred during the accounting period.</li> <li>Give the month and day when the carriage occurred. Use numerals, with the month first. Example: for April 10 give "4/10."</li> <li>State the starting and ending times of carriage to the nearest quarter hour. In any case where carriage ran to the end of the television station's broadcast day, you may give an approximate ending hour, followed by the abbreviation "app." Example: "12:30 a.m 3:15 a.m. app."</li> <li>You may group together any dates when the hours of carriage were the same. Example: "5/10-5/14, 6:00 p.m 12:00 p.m."</li> </ul> |           |              |                |      |              |       |              |         |  |  |
|                                   |                                                                                                    |           | D            | ATES AND HOURS | OF P | ART-TIME CAR | RIAGE |              |         |  |  |
|                                   |                                                                                                    | WHEN      | N CARRIAGE C | CCURRED        |      | CALL SIGN    | WHEN  | N CARRIAGE O | CCURRED |  |  |
|                                   | CALL SIGN                                                                                                    | DATE      | FROM         | IOURS<br>TO    |      | CALL SIGN    | DATE  | IOURS<br>TO  |         |  |  |
|                                   |                                                                                                    | DATE      | FROM         | _              |      |              | DATE  | FROM         | _       |  |  |
|                                   |                                                                                                    |           |              |                |      |              |       |              |         |  |  |
|                                   |                                                                                                    |           |              | _              |      |              |       |              |         |  |  |
|                                   |                                                                                                    |           |              | _              |      |              |       |              | _       |  |  |
|                                   |                                                                                                    |           |              | _              |      |              |       |              | _       |  |  |
|                                   |                                                                                                    |           |              | _              |      |              |       |              | _       |  |  |
|                                   |                                                                                                    |           |              | _              |      |              |       |              | _       |  |  |
|                                   |                                                                                                    |           |              |                |      |              |       |              | _       |  |  |
|                                   |                                                                                                    |           |              |                |      |              |       |              | _       |  |  |
|                                   |                                                                                                    |           |              |                |      |              |       |              | _       |  |  |
|                                   |                                                                                                    |           |              |                |      |              |       |              |         |  |  |
|                                   |                                                                                                    |           |              |                |      |              |       |              |         |  |  |
|                                   |                                                                                                    |           |              |                |      |              |       |              |         |  |  |
|                                   |                                                                                                    |           |              |                |      |              |       |              |         |  |  |
|                                   |                                                                                                    |           |              |                |      |              |       |              |         |  |  |
|                                   |                                                                                                    |           |              |                |      |              |       |              |         |  |  |
|                                   |                                                                                                    |           |              |                | -    |              |       |              |         |  |  |
|                                   |                                                                                                    |           |              | <del></del>    |      |              |       |              |         |  |  |
|                                   |                                                                                                    |           |              | <del></del>    |      |              |       |              |         |  |  |
|                                   |                                                                                                    |           |              | <del></del>    |      |              |       |              |         |  |  |
|                                   |                                                                                                    |           |              |                | -    |              |       |              |         |  |  |
|                                   |                                                                                                    |           |              |                |      |              |       |              |         |  |  |
|                                   |                                                                                                    |           |              |                |      |              |       |              |         |  |  |
|                                   |                                                                                                    |           |              | . <u> </u>     |      |              |       |              |         |  |  |
|                                   |                                                                                                    |           |              | -              |      |              |       |              |         |  |  |
|                                   |                                                                                                    |           |              | -              |      |              |       |              |         |  |  |
|                                   |                                                                                                    |           |              |                | -    |              |       |              |         |  |  |
|                                   |                                                                                                    |           |              |                |      |              |       |              |         |  |  |
|                                   |                                                                                                    |           |              |                |      |              |       |              |         |  |  |
|                                   |                                                                                                    |           |              | —              | ·    |              |       |              | -       |  |  |

|                                                                                           | AL NAME OF OWNER OF CABLE SYSTEM:                                                                                                    |                    | SYSTEM ID#        | Name                                                  |
|-------------------------------------------------------------------------------------------|----------------------------------------------------------------------------------------------------|--------------------|-------------------|-------------------------------------------------------|
| Wic                                                                                       | deOpenWest, Inc.                                                                                                    |                    | 37951             |                                                       |
| Inst<br>all a<br>(as i                                                                    | OSS RECEIPTS<br>ructions: The figure you give in this space determines the form you fle and the amount you<br>imounts (gross receipts) paid to your cable system by subscribers for the system's second<br>identified in space E) during the accounting period. For a further explanation of how to come<br>e (vii) of the general instructions.                                                                                                    | ary transmission   | service           | <b>K</b><br>Gross Receipts                            |
|                                                                                           | Gross receipts from subscribers for secondary transmission service(s)<br>during the accounting period.                                                                                                    | \$                 | 1,609,288.97      |                                                       |
|                                                                                           | <b>ORTANT:</b> You must complete a statement in space P concerning gross receipts.                                                                                                    | (Amount of         | f gross receipts) |                                                       |
| <ul> <li>Instru</li> <li>Con</li> <li>Con</li> <li>If you feet</li> <li>If you</li> </ul> | <b>CRIGHT ROYALTY FEE</b><br><b>ctions</b> : Use the blocks in this space L to determine the royalty fee you owe:<br>nplete block 1, showing your minimum fee.<br>nplete block 2, showing whether your system carried any distant television stations.<br>our system did not carry any distant television stations, leave block 3 blank. Enter the amount<br>from block 1 on line 1 of block 4, and calculate the total royalty fee.<br>our system did carry any distant television stations, you must complete the applicable parts<br>promanying this form and attach the schedule to your statement of account. |                    |                   | L<br>Copyright<br>Royalty Fee                         |
|                                                                                           | art 8 or part 9, block A, of the DSE schedule was completed, the base rate fee should be e<br>.k 3 below.                                                                                                    | ntered on line 1 o | of                |                                                       |
|                                                                                           | art 6 of the DSE schedule was completed, the amount from line 7 of block C should be ent<br>plow.                                                                                                    | ered on line 2 in  | block             |                                                       |
|                                                                                           | art 7 or part 9, block B, of the DSE schedule was completed, the surcharge amount should<br>block 4 below.                                                                                                    | be entered on li   | ne                |                                                       |
| Block<br>1                                                                                | <b>MINIMUM FEE:</b> All cable systems with semiannual gross receipts of \$527,600 or more a least the minimum fee, regardless of whether they carried any distant stations. This fee is system's gross receipts for the accounting period.                                                                                                    | 1.064 percent o    | f the             |                                                       |
|                                                                                           | Line 1. Enter the amount of gross receipts from space K<br>Line 2. Multiply the amount in line 1 by 0.01064                                                                                                    | \$                 | 1,609,288.97      |                                                       |
|                                                                                           | Enter the result here.<br>This is your minimum fee.                                                                                                    | \$                 | 17,122.83         |                                                       |
| 2                                                                                         | <ul> <li>space G. If, in space G, you identifed any stations as "distant" by stating "Yes" in column "Yes" in this block.</li> <li>Did your cable system carry any distant television stations during the accounting period Yes—Complete the DSE schedule.</li> <li>Ino—Leave block 3 below blank and c</li> <li>Line 1. BASE RATE FEE: Enter the base rate fee from either part 8, section 3 or</li> </ul>                                                                                                    | ?                  |                   |                                                       |
| Block<br>3                                                                                | 4, or part 9, block A of the DSE schedule. If none, enter zero                                                                                                    | \$                 |                   |                                                       |
|                                                                                           | Line 2. <b>3.75 Fee:</b> Enter the total fee from line 7, block C, part 6 of the DSE schedule. If none, enter zero                                                                                                    |                    | 0.00              |                                                       |
|                                                                                           | Line 3. Add lines 1 and 2 and enter here                                                                                                    | \$                 | -                 |                                                       |
| Block<br>4                                                                                | Line 1. BASE RATE FEE/3.75 FEE or MINIMUM FEE: Enter either the minimum fee<br>from block 1 or the sum of the base rate fee / 3.75 fee from block 3, line 3,<br>whichever is larger                                                                                                    | \$                 | 17,122.83         | Cable systems                                         |
|                                                                                           | Line 2. SYNDICATED EXCLUSIVITY SURCHARGE: Enter the fee from either part 7<br>(block D, section 3 or 4) or part 9 (block B) of the DSE schedule. If none, enter                                                                                                    |                    | 0.00              | submitting additional                                 |
|                                                                                           | zero.<br>Line 3. Line 3. INTEREST CHARGE: Enter the amount from line 4, space Q, page 9<br>(Interest Worksheet)                                                                                                    |                    | 0.00              | deposits under<br>Section 111(d)(7)<br>should contact |
|                                                                                           | Line 4. FILING FEE                                                                                                    | \$                 | 725.00            | the Licensing<br>additional fees.<br>Division for the |
|                                                                                           | TOTAL ROYALTY AND FILING FEES DUE FOR ACCOUNTING PERIOD. Add Lines 1, 2 and 3 of block 4 and enter total here                                                                                                    | \$                 | 17,847.83         | appropriate<br>form for<br>submitting the             |
|                                                                                           | EFT Trace # or TRANSACTION ID #                                                                                                    |                    |                   | additional fees.                                      |
|                                                                                           |                                                                                                    | _                  |                   |                                                       |
|                                                                                           | Remit this amount via <i>electronic payment</i> payable to Register of Copyrights. (Se general instructions located in the paper SA3 form and the Excel instructions tab                                                                                                    |                    | ation.)           |                                                       |

FORM SA3E. PAGE 7.

| ACCOUNTING PERIC                           | DD: 2022/2                                                                                                    |            |                                                                     |                                  |                    |               |                 |                  | FO                                          | RM SA3E. | PAGE 8. |
|--------------------------------------------|----------------------------------------------------------------------------------------------------|------------|---------------------------------------------------------------------|----------------------------------|--------------------|---------------|-----------------|------------------|---------------------------------------------|----------|---------|
| Name                                       | LEGAL NAME OF OWNER O                                                                                                    |            | YSTEM:                                                              |                                  |                    |               |                 |                  |                                             | SYST     | EM ID#  |
|                                            | WideOpenWest, In                                                                                                    | IC.        |                                                                     |                                  |                    |               |                 |                  |                                             |          | 37951   |
| <b>M</b><br>Channels                       | CHANNELS<br>Instructions: You r<br>to its subscribers ar<br>1. Enter the total nu<br>system carried te                                | nd (2) the | cable system's to                                                   | otal number of a<br>In the cable | ctivated chanr     | nels, during  | g the accoun    | iting period.    | t stations                                  |          | ]       |
|                                            | 2. Enter the total nu                                                                                                    | mber of    | activated channels                                                  | S                                |                    |               |                 |                  |                                             |          |         |
|                                            | on which the cable system carried television broadcast stations 334                                                                   |            |                                                                     |                                  |                    |               |                 |                  |                                             |          |         |
| N<br>Individual to                         | INDIVIDUAL TO BE CONTACTED IF FURTHER INFORMATION IS NEEDED: (Identify an individual we can contact about this statement of account.) |            |                                                                     |                                  |                    |               |                 |                  |                                             |          |         |
| Be Contacted<br>for Further<br>Information | Name Jim Wa                                                                                                    | echter     | ,                                                                   |                                  |                    |               |                 | Telephone        | e <b>720-219-8271</b>                       |          |         |
|                                            | Address 7887 E. Belleview Ave., Suite 1000<br>(Number, street, rural route, apartment, or suite number)                               |            |                                                                     |                                  |                    |               |                 |                  |                                             |          |         |
|                                            | Englew<br>(City, town,                                                                                                    |            | O 80111                                                             |                                  |                    |               |                 |                  |                                             |          |         |
|                                            | Email                                                                                                    | Jim.W      | /aechter@wov                                                        | winc.com                         |                    |               | Fax (option     | al)              |                                             |          |         |
| 0                                          | CERTIFICATION (This                                                                                                    | s statem   | ent of account mu                                                   | st be certifed ar                | nd signed in ac    | ccordance     | with Copyric    | ht Office reg    | ulations.)                                  |          |         |
| Certifcation                               | • I, the undersigned, he                                                                                                    | ereby cer  | ify that (Check one                                                 | e, but only one , o              | of the boxes.)     |               |                 |                  |                                             |          |         |
|                                            | Owner other than                                                                                                    | n corpora  | ation or partnersh                                                  | ip) I am the own                 | er of the cable :  | system as i   | dentifed in lin | e 1 of space I   | B; or                                       |          |         |
|                                            |                                                                                                    |            | n corporation or p<br>nd that the owner is                          |                                  |                    |               | t of the owne   | r of the cable : | system as identified                        |          |         |
|                                            | (Officer or partner<br>in line 1 of s                                                                                                 | -          | n officer (if a corpo                                               | ration) or a partn               | er (if a partners  | ship) of the  | legal entity id | entifed as ow    | ner of the cable syste                      | em       |         |
|                                            | I have examined the<br>are true, complete, a<br>[18 U.S.C., Section 1                                                                 | nd correc  | t to the best of my                                                 |                                  |                    |               |                 |                  | l herein                                    |          |         |
|                                            |                                                                                                    | X          | /s/ Craig Ma                                                        | rtin                             |                    |               |                 |                  |                                             |          |         |
|                                            |                                                                                                    | (e.g., /s/ | n electronic signatur<br>John Smith). Befor<br>hen type /s/ and you | re entering the fire             | st forward slash   | of the /s/ si | gnature, plac   | e your cursor i  | n the box and press to batibility settings. | he "F2"  |         |
|                                            |                                                                                                    | Typed      | or printed name:                                                    | Craig Mart                       | in                 |               |                 |                  |                                             |          |         |
|                                            |                                                                                                    | Title:     | General Cou<br>(Title of offici                                     | INSE<br>al position held in c    | corporation or par | rtnership)    |                 |                  |                                             |          |         |
|                                            |                                                                                                    | Date:      | January 31, 202                                                     | 3                                |                    |               |                 |                  |                                             |          |         |
| Privacy Act Notice                         | Section 111 of title 17 of                                                                                                    | the Unite  | d States Code autho                                                 | orizes the Convrid               | aht Offce to colle | ect the perso | onallv identifv | ing information  | n (PII) requested on th                     | nis      |         |
|                                            | ess your statement of acc                                                                                                    |            |                                                                     |                                  |                    |               |                 |                  |                                             |          |         |

form in order to process your statement of account. PII is any personal information that can be used to identify or trace an individual, such as name, address and telephone numbers. By providing PII, you are agreeing to the routine use of it to establish and maintain a public record, which includes appearing in the Office's public indexes and in search reports prepared for the public. The effect of not providing the PII requested is that it may delay processing of your statement of account and its placement in the completed record of statements of account, and it may affect the legal sufficiency of the fling, a determination that would be made by a court of law.

| FORM SA3E. I | PAGE9. |
|--------------|--------|
|--------------|--------|

| EGAL NAME OF OWNER OF CABLE SYSTEM: SYS                                                                                                    | STEM ID#  | Nama                                                                  |
|----------------------------------------------------------------------------------------------------|-----------|-----------------------------------------------------------------------|
| VideOpenWest, Inc.                                                                                                    | 37951     | Name                                                                  |
| SPECIAL STATEMENT CONCERNING GROSS RECEIPTS EXCLUSIONS         The Satellite Home Viewer Act of 1988 amended Title 17, section 111(d)(1)(A), of the Copyright Act by adding the following sentence:         "In determining the total number of subscribers and the gross amounts paid to the cable system for the basic service of providing secondary transmissions of primary broadcast transmitters, the system shall not include s scribers and amounts collected from subscribers receiving secondary transmissions pursuant to section 119."         For more information on when to exclude these amounts, see the note on page (vii) of the general instructions in the paper SA3 form.         During the accounting period did the cable system exclude any amounts of gross receipts for secondary transmission made by satellite carriers to satellite dish owners? | ub-       | P<br>Special<br>Statement<br>Concerning<br>Gross Receipt<br>Exclusion |
| X       NO         YES. Enter the total here and list the satellite carrier(s) below.         \$                                                                                                    |           |                                                                       |
| Name     Name       Mailing Address     Mailing Address                                                                                                    |           |                                                                       |
|                                                                                                    |           |                                                                       |
| You must complete this worksheet for those royalty payments submitted as a result of a late payment or underpayment<br>For an explanation of interest assessment, see page (viii) of the general instructions in the paper SA3 form.                                                                                                    | ent.      | Q                                                                     |
| Line 1 Enter the amount of late payment or underpayment                                                                                                    |           | Interest<br>Assessment                                                |
| Line 2 Multiply line 1 by the interest rate* and enter the sum here                                                                                                    | -<br>days |                                                                       |
| Line 3 Multiply line 2 by the number of days late and enter the sum here                                                                                                    | uays      |                                                                       |
| Line 4 Multiply line 3 by 0.00274** enter here and on line 3, block 4,<br>space L, (page 7)                                                                                                    | -         |                                                                       |
|                                                                                                    |           |                                                                       |
| * To view the interest rate chart click on www.copyright.gov/licensing/interest-rate.pdf. For further assistance plea<br>contact the Licensing Division at (202) 707-8150 or licensing@copyright.gov.                                                                                                    | ase       |                                                                       |
| * To view the interest rate chart click on www.copyright.gov/licensing/interest-rate.pdf. For further assistance plea                                                                                                    | ase       |                                                                       |
| * To view the interest rate chart click on www.copyright.gov/licensing/interest-rate.pdf. For further assistance plea<br>contact the Licensing Division at (202) 707-8150 or licensing@copyright.gov.                                                                                                    |           |                                                                       |
| <ul> <li>* To view the interest rate chart click on <i>www.copyright.gov/licensing/interest-rate.pdf</i>. For further assistance pleat contact the Licensing Division at (202) 707-8150 or licensing@copyright.gov.</li> <li>** This is the decimal equivalent of 1/365, which is the interest assessment for one day late.</li> <li>NOTE: If you are filing this worksheet covering a statement of account already submitted to the Copyright Offce, please list below the owner, address, first community served, accounting period, and ID number as given in the origin</li> </ul>                                                                                                    |           |                                                                       |
| <ul> <li>* To view the interest rate chart click on <i>www.copyright.gov/licensing/interest-rate.pdf</i>. For further assistance pleat contact the Licensing Division at (202) 707-8150 or licensing@copyright.gov.</li> <li>** This is the decimal equivalent of 1/365, which is the interest assessment for one day late.</li> <li>NOTE: If you are filing this worksheet covering a statement of account already submitted to the Copyright Offce, please list below the owner, address, first community served, accounting period, and ID number as given in the origin filing.</li> <li>Owner</li> </ul>                                                                                                    |           |                                                                       |

search reports prepared for the public. The effect of not providing the PII requested is that it may delay processing of your statement of account and its placement in the completed record of statements of account, and it may affect the legal sufficiency of the fling, a determination that would be made by a court of law.

### INSTRUCTIONS FOR DSE SCHEDULE WHAT IS A "DSE"

The term "distant signal equivalent" (DSE) generally refers to the numerical value given by the Copyright Act to each distant television station carried by a cable system during an accounting period. Your system's total number of DSEs determines the royalty you owe. For the full definition, see page (v) of the General Instructions in the paper SA3 form.

### FORMULAS FOR COMPUTING A STATION'S DSE

There are two different formulas for computing DSEs: (1) a basic formula for all distant stations listed in space G (page 3), and (2) a special formula for those stations carried on a substitute basis and listed in space I (page 5). (Note that if a particular station is listed in both space G and space I, a DSE must be computed twice for that station: once under the basic formula and again under the special formula. However, a station's total DSE is not to exceed its full type-value. If this happens, contact the Licensing Division.)

### BASIC FORMULA: FOR ALL DISTANT STATIONS LISTED IN SPACE G OF SA3E (LONG FORM)

**Step 1**: Determine the station's type-value. For purposes of computing DSEs, the Copyright Act gives different values to distant stations depending upon their type. If, as shown in space G of your statement of account (page 3), a distant station is:

| Independent: its type-value is                                     | 1.00 |  |  |  |  |
|--------------------------------------------------------------------|------|--|--|--|--|
| Network: its type-value is                                         | 0.25 |  |  |  |  |
| Noncommercial educational: its type-value is                       |      |  |  |  |  |
| Note that local stations are not counted at all in computing DSEs. |      |  |  |  |  |

**Step 2:** Calculate the station's basis of carriage value: The DSE of a station also depends on its basis of carriage. If, as shown in space G of your Form SA3E, the station was carried part time because of lack of activated channel capacity, its basis of carriage value is determined by (1) calculating the number of hours the cable system carried the station during the accounting period, and (2) dividing that number by the total number of hours the station listed in space G is 1.0.

**Step 3:** Multiply the result of step 1 by the result of step 2. This gives you the particular station's DSE for the accounting period. (Note that for stations other than those carried on a part-time basis due to lack of activated channel capacity, actual multiplication is not necessary since the DSE will always be the same as the type value.)

### SPECIAL FORMULA FOR STATIONS LISTED IN SPACE I OF SA3E (LONG FORM)

Step 1: For each station, calculate the number of programs that, during the accounting period, were broadcast live by the station and were substituted for programs deleted at the option of the cable system.

(These are programs for which you have entered "Yes" in column 2 and "P" in column 7 of space I.)

Step 2: Divide the result of step 1 by the total number of days in the calendar year (365—or 366 in a leap year). This gives you the particular station's DSE for the accounting period.

### TOTAL OF DSEs

In part 5 of this schedule you are asked to add up the DSEs for all of the distant television stations your cable system carried during the accounting period. This is the total sum of all DSEs computed by the basic formula and by the special formula.

### THE ROYALTY FEE

The total royalty fee is determined by calculating the minimum fee and the base rate fee. In addition, cable systems located within certain television market areas may be required to calculate the 3.75 fee and/or the Syndicated Exclusivity Surcharge. Note: Distant multicast streams are not subject to the 3.75 fee or the Syndicated Exclusivity Surcharge. Distant simulcast streams are not subject to any royalty payment.

The 3.75 Fee. If a cable system located in whole or in part within a television market added stations after June 24, 1981, that would not have been permitted under FCC rules, regulations, and authorizations (hereafter referred to as "the former FCC rules") in effect on June 24, 1981, the system must compute the 3.75 fee using a formula based on the number of DSEs added. These DSEs used in computing the 3.75 fee will not be used in computing the base rate fee and Syndicated Exclusivity Surcharge.

The Syndicated Exclusivity Surcharge. Cable systems located in whole or in part within a major television market, as defined by FCC rules and regulations, must calculate a Syndicated Exclusivity Surcharge for the carriage of any commercial VHF station that places a grade B contour, in whole or in part, over the cable system that would have been subject to the FCC's syndicated exclusivity rules in effect on June 24, 1981.

**The Minimum Fee/Base Rate Fee/3.75 Percent Fee.** All cable systems fling SA3E (Long Form) must pay at least the minimum fee, which is 1.064 percent of gross receipts. The cable system pays either the minimum fee or the sum of the base rate fee and the 3.75 percent fee, whichever is larger, and a Syndicated Exclusivity Surcharge, as applicable.

What is a "Permitted" Station? A permitted station refers to a distant station whose carriage is not subject to the 3.75 percent rate but is subject to the base rate and, where applicable, the Syndicated Exclusivity Surcharge. A permitted station would include the following: 1) A station actually carried within any portion of a cable system prior

to June 25, 1981, pursuant to the former FCC rules.

2) A station first carried after June 24, 1981, which could have been carried under FCC rules in effect on June 24, 1981, if such carriage would not have exceeded the market quota imposed for the importation of distant stations under those rules.

3) A station of the same type substituted for a carried network, noncommercial educational, or regular independent station for which a quota was or would have been imposed under FCC rules (47 CFR 76.59 (b),(c), 76.61 (b),(c),(d), and 767.63 (a) [referring to 76.61 (b),(d)]) in effect on June 24, 1981.

4) A station carried pursuant to an individual waiver granted between April 16, 1976, and June 25, 1981, under the FCC rules and regulations in effect on April 15, 1976.

5) In the case of a station carried prior to June 25, 1981, on a part-time and/or substitute basis only, that fraction of the current DSE represented by prior carriage.

NOTE: If your cable system carried a station that you believe qualifies as a permitted station but does not fall into one of the above categories, please attach written documentation to the statement of account detailing the basis for its classifcation.

Substitution of Grandfathered Stations. Under section 76.65 of the former FCC rules, a cable system was not required to delete any station that it was authorized to carry or was lawfully carrying prior to March 31, 1972, even if the total number of distant stations carried exceeded the market quota imposed for the importation of distant stations. Carriage of these grandfathered stations is not subject to the 3.75 percent rate, but is subject to the Base Rate, and where applicable, the Syndicated Exclusivity Surcharge. The Copyright Royalty Tribunal has stated its view that, since section 76.65 of the former FCC rules would not have permitted substitution of a grandfathered station, the 3.75 percent Rate applies to a station substituted for a grandfathered station if carriage of the station exceeds the market quota imposed for the importation of distant stations.

# COMPUTING THE 3.75 PERCENT RATE—PART 6 OF THE DSE SCHEDULE

- Determine which distant stations were carried by the system pursuant to former FCC rules in effect on June 24, 1981.
- Identify any station carried prior to June 25, 198I, on a substitute and/or part-time basis only and complete the log to determine the portion of the DSE exempt from the 3.75 percent rate.
- Subtract the number of DSEs resulting from this carriage from the number of DSEs reported in part 5 of the DSE Schedule. This is the total number of DSEs subject to the 3.75 percent rate. Multiply these DSEs by gross receipts by .0375. This is the 3.75 fee.

### COMPUTING THE SYNDICATED EXCLUSIVITY SURCHARGE— PART 7 OF THE DSE SCHEDULE

- Determine if any portion of the cable system is located within a top 100 major television market as defined by the FCC rules and regulations in effect on June 24, 1981. If no portion of the cable system is located in a major television market, part 7 does not have to be completed.
- Determine which station(s) reported in block B, part 6 are commercial VHF stations and place a grade B contour, in whole, or in part, over the cable system. If none of these stations are carried, part 7 does not have to be completed.
- Determine which of those stations reported in block b, part 7 of the DSE Schedule were carried before March 31,1972. These stations are exempt from the FCC's syndicated exclusivity rules in effect on June 24, 1981. If you qualify to calculate the royalty fee based upon the carriage of partially-distant stations, and you elect to do so, you must compute the surcharge in part 9 of this schedule.
- Subtract the exempt DSEs from the number of DSEs determined in block B of part 7. This is the total number of DSEs subject to the Syndicated Exclusivity Surcharge.
- Compute the Syndicated Exclusivity Surcharge based upon these DSEs and the appropriate formula for the system's market position.

### DSE SCHEDULE. PAGE 11.

### COMPUTING THE BASE RATE FEE-PART 8 OF THE DSE SCHEDULE

Determine whether any of the stations you carried were partially distantthat is, whether you retransmitted the signal of one or more stations to subscribers located within the station's local service area and, at the same time, to other subscribers located outside that area.

 If none of the stations were partially distant, calculate your base rate fee according to the following rates-for the system's permitted DSEs as reported in block B, part 6 or from part 5, whichever is applicable. First DSE 1.064% of gross receipts Each of the second, third, and fourth DSEs 0.701% of gross receipts

0.330% of gross receipts

PARTIALLY DISTANT STATIONS—PART 9 OF THE DSE SCHEDULE

· If any of the stations were partially distant:

The fifth and each additional DSE

1. Divide all of your subscribers into subscriber groups depending on their location. A particular subscriber group consists of all subscribers who are distant with respect to exactly the same complement of stations.

2. Identify the communities/areas represented by each subscriber group.

3. For each subscriber group, calculate the total number of DSEs of that group's complement of stations.

If your system is located wholly outside all major and smaller television markets, give each station's DSEs as you gave them in parts 2, 3, and 4 of the schedule: or

If any portion of your system is located in a major or smaller television market, give each station's DSE as you gave it in block B, part 6 of this schedule.

4. Determine the portion of the total gross receipts you reported in space K (page 7) that is attributable to each subscriber group.

**Distant Stations Carried** 

OT A TION

5. Calculate a separate base rate fee for each subscriber group, using (1) the rates given above; (2) the total number of DSEs for that group's complement of stations; and (3) the amount of gross receipts attributable to that group.

6. Add together the base rate fees for each subscriber group to determine the system's total base rate fee.

7. If any portion of the cable system is located in whole or in part within a major television market, you may also need to complete part 9, block B of the Schedule to determine the Syndicated Exclusivity Surcharge.

What to Do If You Need More Space on the DSE Schedule. There are no printed continuation sheets for the schedule. In most cases, the blanks provided should be large enough for the necessary information. If you need more space in a particular part, make a photocopy of the page in question (identifying it as a continuation sheet), enter the additional information on that copy, and attach it to the DSE schedule.

Rounding Off DSEs. In computing DSEs on the DSE schedule, you may round off to no less than the third decimal point. If you round off a DSE in any case, you must round off DSEs throughout the schedule as follows:

- When the fourth decimal point is 1, 2, 3, or 4, the third decimal remains unchanged (example: .34647 is rounded to .346).
- When the fourth decimal point is 5, 6, 7, 8, or 9, the third decimal is rounded up (example: .34651 is rounded to .347).

The example below is intended to supplement the instructions for calculating only the base rate fee for partially distant stations. The cable system would also be subject to the Syndicated Exclusivity Surcharge for partially distant stations, if any portion is located within a major television market.

# COMPUTATION OF COPYRIGHT ROYALTY FEE FOR CABLE SYSTEM CARRYING PARTIALLY DISTANT STATIONS

CITV

EXAMPLE:

Dee

In most cases under current FCC rules, all of Fairvale would be within the local service area of both stations A and C and all of Rapid City and Bodega Bay would be within the local service areas of stations B, D, and E.

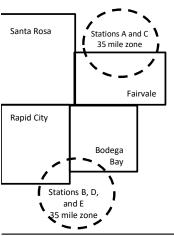

| STATION                      | DSE          | CITY              | OUTSIDE LO     | CAL          | GRU                         | JSS RECEIPTS |
|------------------------------|--------------|-------------------|----------------|--------------|-----------------------------|--------------|
| A (independent)              | 1.0          |                   | SERVICE ARI    | EA OF        | FROM                        | SUBSCRIBERS  |
| B (independent)              | 1.0          | Santa Rosa        | Stations A, B, | C, D ,E      |                             | \$310,000.00 |
| C (part-time)                | 0.083        | Rapid City        | Stations A and | d C          |                             | 100,000.00   |
| D (part-time)                | 0.139        | Bodega Bay        | Stations A and | d C          |                             | 70,000.00    |
| E (network)                  | <u>0.25</u>  | Fairvale          | Stations B, D, | and E        |                             | 120,000.00   |
| TOTAL DSEs                   | 2.472        |                   | TOTAL GROS     | SS RECEIPTS  |                             | \$600,000.00 |
| Minimum Fee Total Gross R    | eceipts      |                   | \$600,000.00   |              |                             |              |
|                              |              |                   | x .01064       |              |                             |              |
|                              |              |                   | \$6,384.00     |              |                             |              |
| First Subscriber Group       |              | Second Subsci     | riber Group    |              | Third Subscriber Group      |              |
| (Santa Rosa)                 |              | (Rapid City and   | Bodega Bay)    |              | (Fairvale)                  |              |
| Gross receipts               | \$310,000.00 | Gross receipts    |                | \$170,000.00 | Gross receipts              | \$120,000.00 |
| DSEs                         | 2.472        | DSEs              |                | 1.083        | DSEs                        | 1.389        |
| Base rate fee                | \$6,497.20   | Base rate fee     |                | \$1,907.71   | Base rate fee               | \$1,604.03   |
| \$310,000 x .01064 x 1.0 =   | 3,298.40     | \$170,000 x .0106 | 64 x 1.0 =     | 1,808.80     | \$120,000 x .01064 x 1.0 =  | 1,276.80     |
| \$310,000 x .00701 x 1.472 = | 3,198.80     | \$170,000 x .0070 | )1 x .083 =    | 98.91        | \$120,000 x .00701 x .389 = | 327.23       |
| Base rate fee                | \$6.497.20   | Base rate fee     | -              | \$1,907.71   | Base rate fee               | \$1,604.03   |

Identification of Subscriber Groups

In this example, the cable system would enter \$10,008.94 in space L, block 3, line 1 (page 7)

## DSE SCHEDULE. PAGE 11. (CONTINUED)

| 1                    | LEGAL NAME OF OWNER OF CABLE SYSTEM: SYSTEM ID:                                               |                                                                                                    |                      |          |           |       |  |  |  |  |  |  |
|----------------------|-----------------------------------------------------------------------------------------------|----------------------------------------------------------------------------------------------------|----------------------|----------|-----------|-------|--|--|--|--|--|--|
|                      | WideOpenWest, Inc.                                                                            |                                                                                                    |                      |          |           | 37951 |  |  |  |  |  |  |
|                      | SUM OF DSEs OF CATEGOR<br>• Add the DSEs of each station.<br>Enter the sum here and in line 1 |                                                                                                    |                      |          | 0.00      |       |  |  |  |  |  |  |
|                      | of space G (page 3).                                                                          | the column headed "Call Sign": list the call signs of all distant stations identified by the letter "O" in column 5 |                      |          |           |       |  |  |  |  |  |  |
| of DSEs for          | nercial educational station, give the DSE as ".25."                                           |                                                                                                    |                      |          |           |       |  |  |  |  |  |  |
| Category "O"         |                                                                                               |                                                                                                    | CATEGORY "O" STATION | IS: DSEs |           |       |  |  |  |  |  |  |
| Stations             | CALL SIGN                                                                                     | DSE                                                                                                    | CALL SIGN            | DSE      | CALL SIGN | DSE   |  |  |  |  |  |  |
| Add rows as          |                                                                                               |                                                                                                    |                      |          |           |       |  |  |  |  |  |  |
| necessary.           |                                                                                               |                                                                                                    |                      |          |           |       |  |  |  |  |  |  |
| Remember to copy all |                                                                                               |                                                                                                    |                      |          |           |       |  |  |  |  |  |  |
| formula into new     |                                                                                               |                                                                                                    |                      |          |           |       |  |  |  |  |  |  |
| rows.                |                                                                                               |                                                                                                    |                      |          |           |       |  |  |  |  |  |  |
|                      |                                                                                               |                                                                                                    |                      |          |           |       |  |  |  |  |  |  |
|                      |                                                                                               |                                                                                                    |                      |          |           |       |  |  |  |  |  |  |
|                      |                                                                                               |                                                                                                    |                      |          |           |       |  |  |  |  |  |  |
|                      |                                                                                               |                                                                                                    |                      |          |           |       |  |  |  |  |  |  |
|                      |                                                                                               |                                                                                                    |                      |          |           |       |  |  |  |  |  |  |
|                      |                                                                                               |                                                                                                    |                      |          |           |       |  |  |  |  |  |  |
|                      |                                                                                               |                                                                                                    |                      |          |           |       |  |  |  |  |  |  |
|                      |                                                                                               |                                                                                                    |                      |          |           |       |  |  |  |  |  |  |
|                      |                                                                                               |                                                                                                    |                      |          |           |       |  |  |  |  |  |  |
|                      |                                                                                               |                                                                                                    |                      |          |           |       |  |  |  |  |  |  |
|                      |                                                                                               |                                                                                                    |                      |          |           |       |  |  |  |  |  |  |
|                      |                                                                                               |                                                                                                    |                      |          |           |       |  |  |  |  |  |  |
|                      |                                                                                               |                                                                                                    |                      |          |           |       |  |  |  |  |  |  |
|                      |                                                                                               |                                                                                                    |                      |          |           |       |  |  |  |  |  |  |
|                      |                                                                                               |                                                                                                    |                      |          |           |       |  |  |  |  |  |  |
|                      |                                                                                               |                                                                                                    |                      |          |           |       |  |  |  |  |  |  |
|                      |                                                                                               |                                                                                                    |                      |          |           |       |  |  |  |  |  |  |
|                      |                                                                                               |                                                                                                    |                      |          |           |       |  |  |  |  |  |  |
|                      |                                                                                               |                                                                                                    |                      |          |           |       |  |  |  |  |  |  |
|                      |                                                                                               |                                                                                                    |                      |          |           |       |  |  |  |  |  |  |
|                      |                                                                                               |                                                                                                    |                      |          |           |       |  |  |  |  |  |  |
|                      |                                                                                               |                                                                                                    |                      |          |           |       |  |  |  |  |  |  |
|                      |                                                                                               |                                                                                                    |                      |          |           |       |  |  |  |  |  |  |
|                      |                                                                                               |                                                                                                    |                      |          |           |       |  |  |  |  |  |  |
|                      |                                                                                               |                                                                                                    |                      |          |           |       |  |  |  |  |  |  |
|                      |                                                                                               |                                                                                                    |                      |          |           |       |  |  |  |  |  |  |
|                      |                                                                                               |                                                                                                    |                      |          |           |       |  |  |  |  |  |  |
|                      |                                                                                               |                                                                                                    |                      |          |           |       |  |  |  |  |  |  |
|                      |                                                                                               | L                                                                                                    |                      | l        | .]        |       |  |  |  |  |  |  |

|  |   | <br> | <br> |
|--|---|------|------|
|  |   |      |      |
|  |   |      |      |
|  |   |      |      |
|  |   |      |      |
|  | h | h    |      |
|  |   |      |      |

|                                                                                                    | WideOpenWe                                                                                                    |                                                                                                    |                                                                                                    |                                                                                                    |                                                                                                    |                                                                                                    |                                                                                                    |                                                                                    | 379                            |  |  |
|----------------------------------------------------------------------------------------------------|----------------------------------------------------------------------------------------------------|----------------------------------------------------------------------------------------------------|----------------------------------------------------------------------------------------------------|----------------------------------------------------------------------------------------------------|----------------------------------------------------------------------------------------------------|----------------------------------------------------------------------------------------------------|----------------------------------------------------------------------------------------------------|------------------------------------------------------------------------------------|--------------------------------|--|--|
| <b>3</b><br>Computation<br>of DSEs for<br>Stations<br>Carried Part<br>Time Due to<br>Lack of<br>Activated<br>Channel | Column 2:<br>figure should c<br>Column 3:<br>Column 4:<br>be carried out a<br>Column 5:<br>give the type-v<br>Column 6:                                                                                                    | t the call sign of all distant<br>For each station, give the<br>correspond with the inform<br>For each station, give the<br>Divide the figure in colu<br>at least to the third decime<br>For each independent states                                                                                                    | e number of ho<br>nation given in<br>le total number<br>mn 2 by the figu<br>nal point. This is<br>tation, give the<br>umn 4 by the fig                                                                                                    | ours your cable system<br>space J. Calculate on<br>of hours that the stati<br>ure in column 3, and g<br>the "basis of carriage<br>"type-value" as "1.0."<br>gure in column 5, and                                                                                                    | n carried the stati<br>ly one DSE for e<br>on broadcast ove<br>ive the result in o<br>e value" for the si<br>For each networ<br>give the result in                                                                                                    | ion during the<br>ach station.<br>er the air during<br>decimals in col<br>tation.<br>k or noncomm<br>column 6. Rot               | g the account<br>umn 4. This f<br>ercial educati<br>und to no less                                                                                    | ting period.<br>ïgure must<br>ional station,<br>s than the                         |                                |  |  |
| Capacity                                                                                                    | CATEGORY LAC STATIONS: COMPUTATION OF DSEs                                                                                                    |                                                                                                    |                                                                                                    |                                                                                                    |                                                                                                    |                                                                                                    |                                                                                                    |                                                                                    |                                |  |  |
|                                                                                                    | 1. CALL<br>SIGN                                                                                                    | 2. NUMBE<br>OF HOU<br>CARRIE<br>SYSTEI                                                                                                    | R<br>JRS<br>D BY                                                                                                    | 3. NUMBER<br>OF HOURS<br>STATION<br>ON AIR                                                                                                    | 4. BASIS OI<br>CARRIAC<br>VALUE                                                                                                    | F                                                                                                    | 5. TYPE<br>VALUE                                                                                                    | 6. DS                                                                              | E                              |  |  |
|                                                                                                    |                                                                                                    |                                                                                                    | ÷                                                                                                    |                                                                                                    | =                                                                                                    | x                                                                                                    |                                                                                                    | =                                                                                  |                                |  |  |
|                                                                                                    |                                                                                                    |                                                                                                    | ÷                                                                                                    |                                                                                                    | =                                                                                                    | x<br>x                                                                                                    |                                                                                                    | =                                                                                  |                                |  |  |
|                                                                                                    |                                                                                                    |                                                                                                    | ÷                                                                                                    |                                                                                                    | =                                                                                                    | x                                                                                                    |                                                                                                    | =                                                                                  |                                |  |  |
|                                                                                                    |                                                                                                    |                                                                                                    | ÷                                                                                                    |                                                                                                    | =                                                                                                    | x                                                                                                    |                                                                                                    | =                                                                                  |                                |  |  |
|                                                                                                    |                                                                                                    |                                                                                                    | +                                                                                                    |                                                                                                    | =                                                                                                    | x                                                                                                    |                                                                                                    | =                                                                                  |                                |  |  |
|                                                                                                    |                                                                                                    |                                                                                                    | ÷<br>÷                                                                                                    |                                                                                                    | =                                                                                                    | x<br>x                                                                                                    |                                                                                                    | =                                                                                  |                                |  |  |
| of DSEs for                                                                                                    | Instructions:<br>Column 1: Give<br>• Was carried<br>tions in effec<br>• Broadcast or<br>space I).                                                                                                    | n here and in line 2 of pa<br>e the call sign of each sta<br>by your system in substi<br>ct on October 19, 1976 (a<br>ne or more live, nonnetwo<br>for each station give the                                                                                                    | tion listed in sp<br>tution for a prog<br>as shown by the<br>ork programs dur                                                                                                    | ace I (page 5, the Log<br>gram that your system<br>e letter "P" in column 7<br>ing that optional carri                                                                                                    | g of Substitute Pr<br>was permitted to<br>of space I); and<br>age (as shown by t                                                                                                    | delete under                                                                                                    | FCC rules an                                                                                                    |                                                                                    |                                |  |  |
| Computation<br>of DSEs for<br>Substitute-                                                                            | Instructions:<br>Column 1: Give<br>• Was carried<br>tions in effec<br>• Broadcast or<br>space I).<br>Column 2: F<br>at your option. T<br>Column 3: E<br>Column 4: D                                                                                                    | e the call sign of each sta<br>by your system in substi<br>ct on October 19, 1976 (a                                                                                                    | tion listed in sp<br>tution for a prog<br>as shown by the<br>rk programs dur<br>number of live,<br>pond with the ir<br>in the calendar<br>n 2 by the figure                                                                                                    | ace I (page 5, the Log<br>gram that your system<br>e letter "P" in column 7<br>ing that optional carri-<br>nonnetwork programs<br>formation in space I.<br>year: 365, except in a<br>e in column 3, and giv                                                                                                    | g of Substitute Pro-<br>was permitted to<br>' of space I); and<br>age (as shown by i<br>s carried in subst<br>a leap year.<br>e the result in co                                                                                                    | o delete under<br>the word "Yes" i<br>itution for prog<br>lumn 4. Round                                                          | station:<br>FCC rules an<br>n column 2 of<br>rams that we<br>l to no less th                                                                          | re deleted<br>an the third                                                         | ).                             |  |  |
| Computation<br>of DSEs for<br>Substitute-                                                                            | Instructions:<br>Column 1: Give<br>• Was carried<br>tions in effec<br>• Broadcast or<br>space I).<br>Column 2: F<br>at your option. T<br>Column 3: E<br>Column 4: D                                                                                                    | e the call sign of each sta<br>by your system in substi<br>ct on October 19, 1976 (a<br>ne or more live, nonnetwo<br>for each station give the<br>This figure should corres<br>inter the number of days<br>Divide the figure in colum<br>this is the station's DSE (                                                                                                    | tion listed in sp<br>tution for a prog<br>as shown by the<br>rk programs dur<br>number of live,<br>pond with the ir<br>in the calendar<br>n 2 by the figure<br>For more inform                                                                                                    | ace I (page 5, the Log<br>gram that your system<br>e letter "P" in column 7<br>ing that optional carri-<br>nonnetwork programs<br>formation in space I.<br>year: 365, except in a<br>e in column 3, and giv                                                                                                    | g of Substitute Pri<br>was permitted to<br>' of space I); and<br>age (as shown by the<br>s carried in subst<br>a leap year.<br>e the result in co<br>be page (viii) of the                                                                                                    | o delete under<br>the word "Yes" i<br>itution for prog<br>lumn 4. Round<br>ne general inst                                       | station:<br>FCC rules an<br>n column 2 of<br>rams that we<br>l to no less th<br>ructions in the                                                       | re deleted<br>an the third                                                         | ).                             |  |  |
| Computation<br>of DSEs for                                                                                           | Instructions:<br>Column 1: Give<br>• Was carried<br>tions in effec<br>• Broadcast or<br>space I).<br>Column 2: F<br>at your option. T<br>Column 3: E<br>Column 4: D                                                                                                    | e the call sign of each sta<br>by your system in substi-<br>ct on October 19, 1976 (a<br>ne or more live, nonnetwo<br>for each station give the<br>this figure should corres<br>inter the number of days<br>Divide the figure in colum<br>his is the station's DSE (<br>SU<br>2. NUMBER<br>OF<br>PROGRAMS                                                                                                    | tion listed in sp<br>tution for a prog<br>as shown by the<br>rk programs dur<br>number of live,<br>pond with the ir<br>in the calendar<br>n 2 by the figure<br>For more inform<br>JBSTITUTE-<br>3. NUMBE<br>OF DAYS<br>IN YEAR                                                            | ace I (page 5, the Log<br>gram that your system<br>e letter "P" in column 7<br>ing that optional carri-<br>nonnetwork programs<br>formation in space I.<br>year: 365, except in a<br>e in column 3, and giv<br>nation on rounding, se<br>BASIS STATION<br>R 4. DSE                                                                                     | g of Substitute Pri<br>was permitted to<br>' of space I); and<br>age (as shown by the<br>s carried in subst<br>a leap year.<br>e the result in co<br>be page (viii) of the                                                                                                    | o delete under<br>the word "Yes"<br>itution for prog<br>lumn 4. Round<br>he general inst<br>ATION OF [<br>2. NUM<br>OF           | station:<br>FCC rules an<br>n column 2 of<br>rams that we<br>l to no less th<br>ructions in the<br>OSEs<br>BER<br>GRAMS                               | re deleted<br>an the third                                                         | 4. DS                          |  |  |
| Computation<br>of DSEs for<br>Substitute-                                                                            | Instructions:<br>Column 1: Give<br>• Was carried<br>tions in effec<br>• Broadcast or<br>space I).<br>Column 2: F<br>at your option. T<br>Column 3: E<br>Column 4: D<br>decimal point. T                                                                                                    | e the call sign of each sta<br>by your system in substi-<br>ct on October 19, 1976 (a<br>ne or more live, nonnetwo<br>for each station give the<br>this figure should corres<br>inter the number of days<br>Divide the figure in colum<br>his is the station's DSE (<br>SU<br>2. NUMBER<br>OF<br>PROGRAMS                                                                                                    | tion listed in sp<br>tution for a prog<br>as shown by the<br>rk programs dur<br>number of live,<br>pond with the ir<br>in the calendar<br>n 2 by the figure<br>For more inform<br>JBSTITUTE-<br>3. NUMBE<br>OF DAYS<br>IN YEAR                                                            | ace I (page 5, the Log<br>gram that your system<br>e letter "P" in column 7<br>ring that optional carri-<br>nonnetwork programs<br>oformation in space I.<br>year: 365, except in a<br>e in column 3, and giv<br>nation on rounding, se<br>BASIS STATION<br>R 4. DSE<br>S                                                                              | g of Substitute Pro-<br>was permitted to<br>' of space I); and<br>age (as shown by i<br>s carried in subst<br>a leap year.<br>e the result in co<br>be page (viii) of th<br>IS: COMPUT/<br>1. CALL                                                                                                    | o delete under<br>the word "Yes"<br>itution for prog<br>lumn 4. Round<br>he general inst<br>ATION OF [<br>2. NUM<br>OF           | station:<br>FCC rules an<br>n column 2 of<br>rams that we<br>to no less th<br>ructions in the<br>DSEs<br>BER<br>GRAMS<br>÷                            | are deleted<br>aan the third<br>e paper SA3 form<br>3. NUMBER<br>OF DAYS           | 4. DS                          |  |  |
| Computation<br>of DSEs for<br>Substitute-                                                                            | Instructions:<br>Column 1: Give<br>• Was carried<br>tions in effec<br>• Broadcast or<br>space I).<br>Column 2: F<br>at your option. T<br>Column 3: E<br>Column 4: D<br>decimal point. T                                                                                                    | e the call sign of each sta<br>by your system in substi-<br>ct on October 19, 1976 (a<br>ne or more live, nonnetwo<br>for each station give the<br>this figure should corres<br>inter the number of days<br>Divide the figure in colum<br>his is the station's DSE (<br>SU<br>2. NUMBER<br>OF<br>PROGRAMS                                                                                                    | tion listed in sp<br>tution for a prog<br>as shown by the<br>rk programs dur<br>number of live,<br>pond with the ir<br>in the calendar<br>n 2 by the figure<br>For more inform<br>JBSTITUTE-<br>3. NUMBE<br>OF DAYS<br>IN YEAR                                                            | ace I (page 5, the Log<br>gram that your system<br>e letter "P" in column 7<br>ing that optional carri-<br>nonnetwork programs<br>formation in space I.<br>year: 365, except in a<br>e in column 3, and giv<br>nation on rounding, se<br>BASIS STATION<br>R 4. DSE                                                                                     | g of Substitute Pro-<br>was permitted to<br>' of space I); and<br>age (as shown by i<br>s carried in subst<br>a leap year.<br>e the result in co<br>be page (viii) of th<br>IS: COMPUT/<br>1. CALL                                                                                                    | o delete under<br>the word "Yes"<br>itution for prog<br>lumn 4. Round<br>he general inst<br>ATION OF [<br>2. NUM<br>OF           | station:<br>FCC rules an<br>n column 2 of<br>rams that we<br>l to no less th<br>ructions in the<br>OSEs<br>BER<br>GRAMS                               | are deleted<br>aan the third<br>e paper SA3 form<br>3. NUMBER<br>OF DAYS           | 4. DS                          |  |  |
| Computation<br>of DSEs for<br>Substitute-                                                                            | Instructions:<br>Column 1: Give<br>• Was carried<br>tions in effec<br>• Broadcast or<br>space I).<br>Column 2: F<br>at your option. T<br>Column 3: E<br>Column 4: D<br>decimal point. T                                                                                                    | e the call sign of each sta<br>by your system in substi-<br>ct on October 19, 1976 (a<br>ne or more live, nonnetwo<br>for each station give the<br>This figure should corres<br>inter the number of days<br>Divide the figure in colum<br>his is the station's DSE (<br>SU<br>2. NUMBER<br>OF<br>PROGRAMS                                                                                                    | tion listed in sp<br>tution for a prog<br>as shown by the<br>rk programs dur<br>number of live,<br>pond with the ir<br>in the calendar<br>n 2 by the figure<br>For more inform<br>JBSTITUTE-<br>3. NUMBE<br>OF DAYS<br>IN YEAR                                                            | ace I (page 5, the Log<br>gram that your system<br>e letter "P" in column 7<br>ring that optional carri-<br>nonnetwork programs<br>of formation in space I.<br>year: 365, except in a<br>e in column 3, and giv<br>nation on rounding, se<br>BASIS STATION<br>R 4. DSE<br>S =<br>=<br>=<br>=<br>=<br>=                                                 | g of Substitute Pro-<br>was permitted to<br>' of space I); and<br>age (as shown by i<br>s carried in subst<br>a leap year.<br>e the result in co<br>be page (viii) of th<br>IS: COMPUT/<br>1. CALL                                                                                                    | o delete under<br>the word "Yes"<br>itution for prog<br>lumn 4. Round<br>he general inst<br>ATION OF [<br>2. NUM<br>OF           | station:<br>FCC rules an<br>n column 2 of<br>rams that we<br>l to no less th<br>ructions in the<br>OSEs<br>BER<br>GRAMS<br>÷<br>÷                     | are deleted<br>aan the third<br>e paper SA3 form<br>3. NUMBER<br>OF DAYS           | 4. DS<br>=<br>=<br>=<br>=      |  |  |
| Computation<br>of DSEs for<br>Substitute-                                                                            | Instructions:<br>Column 1: Give<br>• Was carried<br>tions in effec<br>• Broadcast or<br>space I).<br>Column 2: F<br>at your option. T<br>Column 3: E<br>Column 4: D<br>decimal point. T                                                                                                    | e the call sign of each sta<br>by your system in substi-<br>ct on October 19, 1976 (a<br>ne or more live, nonnetwo<br>for each station give the<br>This figure should corres<br>inter the number of days<br>Divide the figure in colum<br>his is the station's DSE (<br>SU<br>2. NUMBER<br>OF<br>PROGRAMS                                                                                                    | tion listed in sp<br>tution for a prog<br>as shown by the<br>rk programs dur<br>number of live,<br>pond with the ir<br>in the calendar<br>n 2 by the figure<br>For more inform<br>JBSTITUTE-<br>3. NUMBE<br>OF DAYS<br>IN YEAR                                                            | ace I (page 5, the Log<br>gram that your system<br>e letter "P" in column 7<br>ring that optional carri-<br>nonnetwork programs<br>nformation in space I.<br>year: 365, except in a<br>e in column 3, and giv<br>nation on rounding, se<br>BASIS STATION<br>R 4. DSE<br>=<br>=<br>=<br>=<br>=<br>=<br>=<br>=                                           | g of Substitute Pro-<br>was permitted to<br>' of space I); and<br>age (as shown by i<br>s carried in subst<br>a leap year.<br>e the result in co<br>be page (viii) of th<br>IS: COMPUT/<br>1. CALL                                                                                                    | o delete under<br>the word "Yes"<br>itution for prog<br>lumn 4. Round<br>he general inst<br>ATION OF [<br>2. NUM<br>OF           | station:<br>FCC rules an<br>n column 2 of<br>rams that we<br>l to no less th<br>ructions in the<br>DSEs<br>BER<br>GRAMS<br>+<br>+<br>+<br>+<br>+<br>+ | are deleted<br>aan the third<br>e paper SA3 form<br>3. NUMBER<br>OF DAYS           | 4. DS<br>=<br>=<br>=<br>=<br>= |  |  |
| Computation<br>of DSEs for<br>Substitute-                                                                            | Instructions:<br>Column 1: Give<br>• Was carried<br>tions in effec<br>• Broadcast or<br>space I).<br>Column 2: F<br>at your option. T<br>Column 3: E<br>Column 4: D<br>decimal point. T<br>1. CALL<br>SIGN                                                                                                    | e the call sign of each sta<br>by your system in substi-<br>ct on October 19, 1976 (a<br>ne or more live, nonnetwo<br>for each station give the<br>This figure should corres<br>inter the number of days<br>Divide the figure in colum<br>'his is the station's DSE (<br>SL<br>2. NUMBER<br>OF<br>PROGRAMS                                                                                                    | tion listed in sp<br>tution for a prog<br>as shown by the<br>rk programs dur<br>number of live,<br>pond with the ir<br>in the calendar<br>n 2 by the figure<br>For more inform<br>JBSTITUTE-<br>3. NUMBE<br>OF DAYS<br>IN YEAR                                                            | ace I (page 5, the Log<br>gram that your system<br>e letter "P" in column 7<br>ring that optional carri-<br>nonnetwork programs<br>of formation in space I.<br>year: 365, except in a<br>e in column 3, and giv<br>nation on rounding, se<br>BASIS STATION<br>R 4. DSE<br>S 4.<br>=<br>=<br>=<br>=<br>=<br>=<br>=<br>=<br>=<br>=<br>=<br>=<br>=        | g of Substitute Pro-<br>was permitted to<br>' of space I); and<br>age (as shown by i<br>s carried in subst<br>a leap year.<br>e the result in co<br>ae page (viii) of th<br>IS: COMPUT/<br>1. CALL<br>SIGN                                                                                                    | o delete under<br>the word "Yes"<br>itution for prog<br>lumn 4. Round<br>he general inst<br>ATION OF [<br>2. NUM<br>OF           | station:<br>FCC rules an<br>n column 2 of<br>rams that we<br>l to no less th<br>ructions in the<br>OSEs<br>BER<br>GRAMS<br>÷<br>÷                     | are deleted<br>aan the third<br>e paper SA3 form<br>3. NUMBER<br>OF DAYS           | 4. DS<br>=<br>=<br>=<br>=      |  |  |
| Computation<br>of DSEs for<br>Substitute-                                                                            | Instructions:<br>Column 1: Give<br>• Was carried<br>tions in effec<br>• Broadcast or<br>space I).<br>Column 2: F<br>at your option. T<br>Column 3: E<br>Column 4: D<br>decimal point. T<br>1. CALL<br>SIGN<br>3. CALL<br>SIGN<br>SUM OF DSEs<br>Add the DSEs o<br>Enter the sur                                                                                                    | e the call sign of each sta<br>by your system in substi-<br>ct on October 19, 1976 (a<br>ne or more live, nonnetwo<br>for each station give the<br>This figure should corres<br>inter the number of days<br>Divide the figure in colum<br>his is the station's DSE (<br>SU<br>2. NUMBER<br>OF<br>PROGRAMS                                                                                                    | tion listed in sp<br>tution for a prog<br>as shown by the<br>rk programs dur<br>number of live,<br>pond with the ir<br>in the calendar<br>n 2 by the figure<br>For more inform<br>JBSTITUTE-<br>3. NUMBE<br>OF DAYS<br>IN YEAR<br>S STATIONS:<br>art 5 of this sche<br>bounts from the bo | ace I (page 5, the Log<br>gram that your system<br>e letter "P" in column 7<br>ring that optional carri-<br>nonnetwork programs<br>nformation in space I.<br>year: 365, except in a<br>e in column 3, and giv<br>nation on rounding, se<br>BASIS STATION<br>R 4. DSE<br>S =<br>=<br>=<br>=<br>=<br>=<br>=<br>=<br>=<br>=<br>=<br>=<br>=<br>=<br>=<br>= | g of Substitute Provement of space I); and age (as shown by 1 as carried in subst a leap year. e the result in coae page (viii) of the state of the second of the second | a delete under<br>the word "Yes" i<br>itution for prog<br>lumn 4. Round<br>ne general inst<br>ATION OF I<br>2. NUM<br>OF<br>PROU | station:<br>FCC rules an<br>n column 2 of<br>rams that we<br>l to no less th<br>ructions in the<br>OSEs<br>BER<br>GRAMS<br>÷<br>÷<br>÷<br>÷<br>÷      | an the third<br>e paper SA3 form<br>3. NUMBER<br>OF DAYS<br>IN YEAR                | 4. DS<br>=<br>=<br>=<br>=<br>= |  |  |
| Computation<br>of DSEs for<br>Substitute-<br>Basis Stations                                                          | Instructions:<br>Column 1: Give<br>• Was carried<br>tions in effec<br>• Broadcast or<br>space I).<br>Column 2: F<br>at your option. T<br>Column 3: E<br>Column 4: D<br>decimal point. T<br>1. CALL<br>SIGN<br>3. CALL<br>SIGN<br>SUM OF DSES<br>Add the DSEs o<br>Enter the sur<br>TOTAL NUMBEI<br>number of DSES                                                                                        | e the call sign of each sta<br>by your system in substi-<br>ct on October 19, 1976 (a<br>ne or more live, nonnetwo<br>for each station give the<br>fhis figure should corres<br>inter the number of days<br>Divide the figure in colum<br>his is the station's DSE (<br>SU<br>2. NUMBER<br>OF<br>PROGRAMS                                                                                                    | tion listed in sp<br>tution for a prog<br>as shown by the<br>rk programs dur<br>number of live,<br>pond with the ir<br>in the calendar<br>n 2 by the figure<br>For more inform<br>JBSTITUTE-<br>3. NUMBE<br>OF DAYS<br>IN YEAR<br>S STATIONS:<br>art 5 of this sche<br>bounts from the bo | ace I (page 5, the Log<br>gram that your system<br>e letter "P" in column 7<br>ring that optional carri-<br>nonnetwork programs<br>nformation in space I.<br>year: 365, except in a<br>e in column 3, and giv<br>nation on rounding, se<br>BASIS STATION<br>R 4. DSE<br>S =<br>=<br>=<br>=<br>=<br>=<br>=<br>=<br>=<br>=<br>=<br>=<br>=<br>=<br>=<br>= | g of Substitute Provement of space I); and age (as shown by 1 as carried in subst a leap year. e the result in coae page (viii) of the state of the second of the second | a delete under<br>the word "Yes" i<br>itution for prog<br>lumn 4. Round<br>ne general inst<br>ATION OF I<br>2. NUM<br>OF<br>PROU | station:<br>FCC rules an<br>n column 2 of<br>rams that we<br>l to no less th<br>ructions in the<br>OSEs<br>BER<br>GRAMS<br>÷<br>÷<br>÷<br>÷<br>÷      | an the third<br>e paper SA3 form<br>3. NUMBER<br>OF DAYS<br>IN YEAR                | 4. DS<br>=<br>=<br>=<br>=<br>= |  |  |
| Computation<br>of DSEs for<br>Substitute-<br>Basis Stations                                                          | Instructions:<br>Column 1: Give<br>• Was carried<br>tions in effec<br>• Broadcast or<br>space I).<br>Column 2: F<br>at your option. T<br>Column 3: E<br>Column 4: D<br>decimal point. T<br>1. CALL<br>SIGN<br>3. CALL<br>SIGN<br>SUM OF DSEs<br>Add the DSEs o<br>Enter the sur<br>TOTAL NUMBEI<br>number of DSEs<br>1. Number of                                                                        | e the call sign of each sta<br>by your system in substi-<br>ct on October 19, 1976 (a<br>ne or more live, nonnetwo<br>for each station give the<br>This figure should corress<br>inter the number of days<br>Divide the figure in column<br>'his is the station's DSE of<br>Station's DSE of<br>Station's DSE of<br>PROGRAMS<br>OF<br>PROGRAMS<br>OF<br>PROGRAMS<br>OF<br>SUBSTITUTE-BASI<br>of each station.<br>In here and in line 3 of para<br>applicable to your system | tion listed in sp<br>tution for a prog<br>as shown by the<br>rk programs dur<br>number of live,<br>pond with the ir<br>in the calendar<br>n 2 by the figure<br>For more inform<br>JBSTITUTE-<br>3. NUMBE<br>OF DAYS<br>IN YEAR<br>S STATIONS:<br>art 5 of this sche<br>bounts from the bo | ace I (page 5, the Log<br>gram that your system<br>e letter "P" in column 7<br>ring that optional carri-<br>nonnetwork programs<br>nformation in space I.<br>year: 365, except in a<br>e in column 3, and giv<br>nation on rounding, se<br>BASIS STATION<br>R 4. DSE<br>S =<br>=<br>=<br>=<br>=<br>=<br>=<br>=<br>=<br>=<br>=<br>=<br>=<br>=<br>=<br>= | g of Substitute Provement of space I); and age (as shown by 1 as carried in subst a leap year. e the result in coae page (viii) of the state of the second of the second | a delete under<br>the word "Yes" i<br>itution for prog<br>lumn 4. Round<br>ne general inst<br>ATION OF I<br>2. NUM<br>OF<br>PROU | station:<br>FCC rules an<br>n column 2 of<br>rams that we<br>l to no less th<br>ructions in the<br>OSEs<br>BER<br>GRAMS<br>÷<br>÷<br>÷<br>÷<br>÷      | are deleted<br>an the third<br>e paper SA3 form<br>3. NUMBER<br>OF DAYS<br>IN YEAR | 4. DS<br>=<br>=<br>=<br>=<br>= |  |  |
| Computation<br>of DSEs for<br>Substitute-<br>Basis Stations                                                          | Instructions:         Column 1: Give         • Was carried         tions in effec         • Broadcast or         space I).         Column 2: F         at your option. T         Column 3: E         Column 4: D         decimal point. T         1. CALL         SIGN         SUM OF DSEs         Add the DSEs o         Enter the sur         number of DSEs         1. Number of         2. Number of | e the call sign of each stat<br>by your system in substi-<br>ct on October 19, 1976 (a<br>ne or more live, nonnetwo<br>for each station give the<br>This figure should corress<br>inter the number of days<br>Divide the figure in colum<br>'his is the station's DSE (<br>St<br>2. NUMBER<br>OF<br>PROGRAMS<br>OF<br>PROGRAMS<br>OF SUBSTITUTE-BASI<br>of each station.<br>In here and in line 3 of part<br>applicable to your system<br>of DSEs from part 2.              | tion listed in sp<br>tution for a prog<br>as shown by the<br>rk programs dur<br>number of live,<br>pond with the ir<br>in the calendar<br>n 2 by the figure<br>For more inform<br>JBSTITUTE-<br>3. NUMBE<br>OF DAYS<br>IN YEAR<br>S STATIONS:<br>art 5 of this sche<br>bounts from the bo | ace I (page 5, the Log<br>gram that your system<br>e letter "P" in column 7<br>ring that optional carri-<br>nonnetwork programs<br>nformation in space I.<br>year: 365, except in a<br>e in column 3, and giv<br>nation on rounding, se<br>BASIS STATION<br>R 4. DSE<br>S =<br>=<br>=<br>=<br>=<br>=<br>=<br>=<br>=<br>=<br>=<br>=<br>=<br>=<br>=<br>= | g of Substitute Provement of space I); and age (as shown by 1 as carried in subst a leap year. e the result in coae page (viii) of the state of the second of the second | a delete under<br>the word "Yes" i<br>itution for prog<br>lumn 4. Round<br>ne general inst<br>ATION OF I<br>2. NUM<br>OF<br>PROU | station:<br>FCC rules an<br>n column 2 of<br>rams that we<br>l to no less th<br>ructions in the<br>OSEs<br>BER<br>GRAMS<br>÷<br>÷<br>÷<br>÷<br>÷      | are deleted<br>an the third<br>e paper SA3 form<br>3. NUMBER<br>OF DAYS<br>IN YEAR | 4. DS<br>=<br>=<br>=<br>=<br>= |  |  |

### DSE SCHEDULE. PAGE 13.

| LEGAL NAME OF O                                                                                                    | WNER OF CABLE S                                       | SYSTEM:                                          |                                              |                                                                                      |                   |                 | S                     | YSTEM ID# |                                                  |  |
|----------------------------------------------------------------------------------------------------|-------------------------------------------------------|--------------------------------------------------|----------------------------------------------|--------------------------------------------------------------------------------------|-------------------|-----------------|-----------------------|-----------|--------------------------------------------------|--|
| WideOpenWes                                                                                                    | st, Inc.                                              |                                                  |                                              |                                                                                      |                   |                 |                       | 37951     | Name                                             |  |
| In block A:                                                                                                    | ck A must be comp                                     |                                                  |                                              |                                                                                      |                   |                 |                       |           | 6                                                |  |
| <ul> <li>If your answer if<br/>schedule.</li> </ul>                                                                                                    | "Yes," leave the re                                   | mainder of pa                                    | art 6 and part 7                             | of the DSE schedu                                                                    | ule blank and o   | complete part 8 | 3, (page 16) of the   |           | 0                                                |  |
| <ul> <li>If your answer if</li> </ul>                                                                                                    | "No," complete blo                                    | cks B and C b                                    |                                              |                                                                                      |                   |                 |                       |           | Computation of                                   |  |
|                                                                                                    |                                                       |                                                  |                                              | ELEVISION M                                                                          |                   | 70 5 ( 50)      | <u> </u>              |           | 3.75 Fee                                         |  |
| effect on June 24,                                                                                                    |                                                       |                                                  |                                              |                                                                                      |                   |                 | C rules and regula    | tions in  |                                                  |  |
| Yes—Complete part 8 of the schedule—DO NOT COMPLETE THE REMAINDER OF PART 6 AND 7.           X         No—Complete blocks B and C below.           X         No—Complete blocks B and C below.                                                                                                    |                                                       |                                                  |                                              |                                                                                      |                   |                 |                       |           |                                                  |  |
|                                                                                                    |                                                       |                                                  |                                              |                                                                                      |                   |                 |                       |           |                                                  |  |
| BLOCK B: CARRIAGE OF PERMITTED DSEs                                                                                                    |                                                       |                                                  |                                              |                                                                                      |                   |                 |                       |           |                                                  |  |
| Column 1:<br>CALL SIGN List the call signs of distant stations listed in part 2, 3, and 4 of this schedule that your system was permitted to carry under<br>FCC rules and regulations prior to June 25, 1981. For further explanation of permitted stations, see the<br>instructions for the DSE Schedule. (Note: The letter M below refers to an exempt multicast stream as set forth in the<br>Satellite Television Extension and Localism Act of 2010.) |                                                       |                                                  |                                              |                                                                                      |                   |                 |                       |           |                                                  |  |
| Column 2:Enter the appropriate letter indicating the basis on which you carried a permitted station.BASIS OF(Note the FCC rules and regulations cited below pertain to those in effect on June 24, 1981.)PERMITTEDA Stations carried pursuant to the FCC market quota rules [76.57, 76.59(b), 76.61(b)(c), 76.63(a) referring to<br>CARRIAGECARRIAGE76.61(b)(c)]                                                                                           |                                                       |                                                  |                                              |                                                                                      |                   |                 |                       |           |                                                  |  |
|                                                                                                    | C Noncommerica<br>D Grandfathered<br>instructions for | al educationa<br>l station (76.6<br>r DSE schedu | l station [76.59<br>5) (see paragra<br>ıle). | .59(d)(1), 76.61(e)<br>(c), 76.61(d), 76.63<br>aph regarding subs<br>:C rules (76.7) | B(a) referring to | o 76.61(d)]     |                       |           |                                                  |  |
| E Carried pursuant to individual waiver of FCC rules (76.7)<br>*F A station previously carried on a part-time or substitute basis prior to June 25, 1981<br>G Commercial UHF station within grade-B contour, [76.59(d)(5), 76.61(e)(5), 76.63(a) referring to 76.61(e)(5)]<br>M Retransmission of a distant multicast stream.                                                                                                    |                                                       |                                                  |                                              |                                                                                      |                   |                 |                       |           |                                                  |  |
| Column 3:                                                                                                    |                                                       | e stations ider                                  | tified by the let                            | parts 2, 3, and 4 of<br>ter "F" in column 2                                          |                   |                 | ksheet on page 14     | l of      |                                                  |  |
| 1. CALL<br>SIGN                                                                                                    | 2. PERMITTED<br>BASIS                                 | 3. DSE                                           | 1. CALL<br>SIGN                              | 2. PERMITTED<br>BASIS                                                                | 3. DSE            | 1. CALL<br>SIGN | 2. PERMITTED<br>BASIS | 3. DSE    |                                                  |  |
|                                                                                                    |                                                       |                                                  |                                              |                                                                                      |                   |                 |                       |           |                                                  |  |
|                                                                                                    |                                                       |                                                  |                                              |                                                                                      |                   |                 |                       |           |                                                  |  |
|                                                                                                    |                                                       |                                                  |                                              |                                                                                      |                   |                 |                       |           |                                                  |  |
|                                                                                                    |                                                       |                                                  |                                              |                                                                                      |                   |                 |                       |           |                                                  |  |
|                                                                                                    |                                                       |                                                  |                                              |                                                                                      |                   |                 |                       |           |                                                  |  |
|                                                                                                    |                                                       |                                                  | •                                            | -                                                                                    | •                 | •               |                       | 0.00      |                                                  |  |
|                                                                                                    |                                                       |                                                  |                                              |                                                                                      |                   |                 | I                     |           |                                                  |  |
|                                                                                                    |                                                       | Ŀ                                                |                                              | MPUTATION OF                                                                         | - 3./5 FEE        |                 |                       |           |                                                  |  |
| Line 1: Enter the                                                                                                    | total number of I                                     | OSEs from p                                      | oart 5 of this s                             | chedule                                                                              |                   |                 |                       | -         |                                                  |  |
|                                                                                                    | sum of permitted                                      |                                                  |                                              |                                                                                      |                   |                 |                       | -         |                                                  |  |
|                                                                                                    | line 2 from line 1.<br>eave lines 4–7 bl              |                                                  |                                              |                                                                                      |                   | te.             |                       | 0.00      |                                                  |  |
| Line 4: Enter gro                                                                                                    | oss receipts from                                     | space K (pa                                      | ge 7)                                        |                                                                                      |                   |                 | x 0.03                | 375       | Do any of the<br>DSEs represent<br>partially     |  |
| Line 5: Multiply li                                                                                                    | ine 4 by 0.0375 a                                     | nd enter sur                                     | n here                                       |                                                                                      |                   |                 | x                     |           | permited/<br>partially<br>nonpermitted           |  |
| Line 6: Enter tota                                                                                                    | al number of DSE                                      | s from line 3                                    | 3                                            |                                                                                      |                   |                 |                       | -         | carriage?<br>If yes, see part<br>9 instructions. |  |
| Line 7: Multiply li                                                                                                    | ine 6 by line 5 and                                   | d enter here                                     | and on line 2                                | , block 3, space L                                                                   | _ (page 7)        |                 |                       | 0.00      |                                                  |  |

|                                                                                                    |                                                                                                    |                                                   |                |                  |      |                                                                                                    |         | I                  | DSE SCHE   | EDULE. PAGE 14. |  |
|----------------------------------------------------------------------------------------------------|----------------------------------------------------------------------------------------------------|---------------------------------------------------|----------------|------------------|------|----------------------------------------------------------------------------------------------------|---------|--------------------|------------|-----------------|--|
|                                                                                                    | LEGAL NAME OF OWN                                                                                                    | ER OF CABLE SYSTE                                 | M:             |                  |      |                                                                                                    |         |                    | S          | YSTEM ID#       |  |
| Name                                                                                                    | WideOpenWest                                                                                                    | , Inc.                                            |                |                  |      |                                                                                                    |         |                    |            | 37951           |  |
| Worksheet for<br>Computating<br>the DSE<br>Schedule for<br>Permitted<br>Part-Time and<br>Substitute<br>Carriage | <ul> <li>Instructions: You must complete this worksheet for those stations identifed by the letter "F" in column 2 of block B, part 6 (i.e., those stations carried prior to June 25, 1981, under former FCC rules governing part-time and substitute carriage.)</li> <li>Column 1: List the call sign for each distant station identifed by the letter "F" in column 2 of part 6 of the DSE schedule.</li> <li>Column 3: Indicate the DSE for this station for a single accounting period, occurring between January 1, 1978 and June 30, 1981.</li> <li>Column 3: Indicate the accounting period and year in which the carriage and DSE occurred (e.g., 1981/1).</li> <li>Column 4: Indicate the basis of carriage on which the station was carried by listing one of the following letters:         <ul> <li>(Note that the FCC rules and regulations cited below pertain to those in effect on June 24, 1981.)</li> <li>A—Part-time specialty programming: Carriage, on a part-time basis, of specialty programming under FCC rules, sections 76.59(d)(1), 76.61(e)(1), or 76.63 (referring to 76.61(e)(1)).</li> <li>B—Late-night programming: Carriage under FCC rules, sections 76.59(d)(3), 76.61(e)(3), or 76.63 (referring to 76.61(e)(3)).</li> </ul> </li> <li>S—Substitute carriage under certain FCC rules, regulations, or authorizations. For further explanation, see page (vi) of the general instructions in the paper SA3 form.</li> <li>Column 5: Indicate the station's DSE for the current accounting period as computed in parts 2, 3, and 4 of this schedule.</li> <li>Column 6: Compare the DSE figures listed in columns 2 and 5 and list the smaller of the two figures here. This figure should be entered in block B, column 3 of part 6 for this station.</li> <li>IMPORTANT: The information you give in columns 2, 3, and 4 must be accurate and is subject to verifcation from the designated statement of account on fle in the Licensing Division.</li> </ul> |                                                   |                |                  |      |                                                                                                    |         |                    |            |                 |  |
|                                                                                                    | PERMITTED DSE FOR STATIONS CARRIED ON A PART-TIME AND SUBSTITUTE B                                                                                                    |                                                   |                |                  |      |                                                                                                    |         |                    |            |                 |  |
|                                                                                                    | 1. CALL                                                                                                    | 2. PRIOR                                          |                | COUNTING         | -    | 4. BASIS OF                                                                                                    |         | RESENT             | 6. P       | ERMITTED        |  |
|                                                                                                    | SIGN                                                                                                    | DSE                                               | PI             | ERIOD            |      | CARRIAGE                                                                                                    |         | DSE                |            | DSE             |  |
|                                                                                                    |                                                                                                    |                                                   |                |                  |      |                                                                                                    |         |                    |            |                 |  |
|                                                                                                    |                                                                                                    |                                                   |                |                  |      |                                                                                                    |         |                    |            |                 |  |
|                                                                                                    |                                                                                                    |                                                   |                |                  |      |                                                                                                    |         |                    |            |                 |  |
|                                                                                                    |                                                                                                    |                                                   |                |                  |      |                                                                                                    |         |                    |            |                 |  |
|                                                                                                    |                                                                                                    |                                                   |                |                  |      |                                                                                                    |         |                    |            |                 |  |
|                                                                                                    |                                                                                                    |                                                   |                |                  |      |                                                                                                    |         |                    |            |                 |  |
|                                                                                                    |                                                                                                    |                                                   |                |                  |      |                                                                                                    |         |                    |            |                 |  |
|                                                                                                    |                                                                                                    |                                                   |                |                  |      |                                                                                                    |         |                    |            |                 |  |
|                                                                                                    |                                                                                                    |                                                   |                |                  |      |                                                                                                    |         |                    |            |                 |  |
|                                                                                                    |                                                                                                    |                                                   |                |                  |      |                                                                                                    |         |                    |            |                 |  |
|                                                                                                    |                                                                                                    |                                                   |                |                  |      |                                                                                                    |         |                    |            |                 |  |
|                                                                                                    |                                                                                                    |                                                   |                |                  |      |                                                                                                    |         |                    |            |                 |  |
|                                                                                                    |                                                                                                    |                                                   |                |                  |      |                                                                                                    |         |                    |            |                 |  |
| 7<br>Computation<br>of the                                                                                      | Instructions: Block A must be completed.<br>In block A:<br>If your answer is "Yes," complete blocks B and C, below.<br>If your answer is "No," leave blocks B and C blank and complete part 8 of the DSE schedule.                                                                                                    |                                                   |                |                  |      |                                                                                                    |         |                    |            |                 |  |
| Syndicated                                                                                                    |                                                                                                    |                                                   | BLOCI          | K A: MAJOR       | ΤE   | LEVISION MARKE                                                                                                    | ET      |                    |            |                 |  |
| Exclusivity<br>Surcharge                                                                                        | <ul> <li>Is any portion of the c</li> <li>X Yes—Complete</li> </ul>                                                                                                    | -                                                 | op 100 major   | television marke | et a | s defned by section 76.                                                                                                    |         | lles in effect Jun | ie 24, 19  | 81?             |  |
|                                                                                                    |                                                                                                    |                                                   | - D. Contour ( | Ctationa         |      | PL OCK                                                                                                    |         | utation of Evam    |            |                 |  |
|                                                                                                    |                                                                                                    | arriage of VHF/Grade                              |                |                  | ╢╴   |                                                                                                    | · · · · | Itation of Exem    |            |                 |  |
|                                                                                                    | Is any station listed in<br>commercial VHF statio<br>or in part, over the cal                                                                                                    | on that places a grad                             |                |                  | r    | Was any station listed in block B of part 7 carried in any commu-<br>nity served by the cable system prior to March 31, 1972? (refer<br>to former FCC rule 76.159) |         |                    |            |                 |  |
|                                                                                                    | Yes—List each st                                                                                                    | ation below with its app<br>nd proceed to part 8. | ropriate permi | itted DSE        |      | Yes—List each sta X No—Enter zero an                                                                                                    |         |                    | e permitte | ed DSE          |  |
|                                                                                                    | CALL SIGN                                                                                                    | DSE C                                             | ALL SIGN       | DSE              |      | CALL SIGN                                                                                                    | DSE     | CALL SIG           | N I        | DSE             |  |
|                                                                                                    | CALL SIGN                                                                                                    |                                                   | ALL SIGN       | DSE              |      | CALL SIGN                                                                                                    | DSE     | CALL SIG           | IN         | DSE             |  |
|                                                                                                    |                                                                                                    |                                                   |                |                  |      |                                                                                                    |         |                    |            |                 |  |
|                                                                                                    |                                                                                                    |                                                   |                |                  |      |                                                                                                    |         |                    |            |                 |  |
|                                                                                                    |                                                                                                    |                                                   |                |                  |      |                                                                                                    |         |                    |            |                 |  |
|                                                                                                    |                                                                                                    |                                                   |                |                  |      |                                                                                                    |         |                    |            |                 |  |
|                                                                                                    |                                                                                                    |                                                   |                |                  |      |                                                                                                    |         |                    |            |                 |  |
|                                                                                                    |                                                                                                    |                                                   |                |                  |      |                                                                                                    |         |                    |            |                 |  |
|                                                                                                    |                                                                                                    |                                                   |                |                  |      |                                                                                                    |         |                    |            |                 |  |
|                                                                                                    |                                                                                                    |                                                   |                |                  |      |                                                                                                    |         |                    |            |                 |  |
|                                                                                                    |                                                                                                    | ТС                                                | TAL DSEs       | 0.00             |      |                                                                                                    |         | TOTAL DS           | Es         | 0.00            |  |

| DSE SCHEDULE. | PAGE15. |
|---------------|---------|
|---------------|---------|

| LEGAL NA          | ME OF OWNER OF CABLE SYSTEM:<br>WideOpenWest, Inc.                                                                                                    | SYSTEM ID#<br>37951 | Name                                |
|-------------------|----------------------------------------------------------------------------------------------------|---------------------|-------------------------------------|
|                   | BLOCK D: COMPUTATION OF THE SYNDICATED EXCLUSIVITY SURCHARGE                                                                                                    |                     |                                     |
| Section           | Enter the amount of gross receipts from space K (page 7)                                                                                                    | 1,609,288.97        | 7                                   |
| 1<br>Section<br>2 | A. Enter the total DSEs from block B of part 7                                                                                                    | 0.00                | Computation                         |
|                   | B. Enter the total number of exempt DSEs from block C of part 7                                                                                                    | 0.00                | of the<br>Syndicated<br>Exclusivity |
|                   | C. Subtract line B from line A and enter here. This is the total number of DSEs subject to the surcharge computation. If zero, proceed to part 8                                                                                                    | 0.00                | Surcharge                           |
| • Is an           | y portion of the cable system within a top 50 television market as defined by the FCC? Yes—Complete section 3 below. X No—Complete section 4 below.                                                                                                    |                     |                                     |
|                   | SECTION 3: TOP 50 TELEVISION MARKET                                                                                                    |                     |                                     |
| Section<br>3a     | Did your cable system retransmit the signals of any partially distant television stations during the accounting period?     Yes—Complete part 9 of this schedule.     No—Complete the applicable section below. If the figure in section 2, line C is 4.000 or less, compute your surcharge here and leave section 3b blank. NOTE: If the DSE | ≣                   |                                     |
|                   | is 1.0 or less, multiply the gross receipts by .00599 by the DSE. Enter the result on line A below.<br>A. Enter 0.00599 of gross receipts (the amount in section1)                                                                                                    |                     |                                     |
|                   | B. Enter 0.00377 of gross receipts (the amount in section 1)                                                                                                    |                     |                                     |
|                   | C. Subtract 1.000 from total permitted DSEs (the figure on                                                                                                    | _                   |                                     |
|                   | line C in section 2) and enter here                                                                                                    |                     |                                     |
|                   | D. Multiply line B by line C and enter here                                                                                                    |                     |                                     |
|                   | E. Add lines A and D. This is your surcharge.<br>Enter here and on line 2 of block 4 in space L (page 7)<br>Syndicated Exclusivity Surcharge                                                                                                    |                     |                                     |
| Section<br>3b     | If the figure in section 2, line C is more than 4.000, compute your surcharge here and leave section 3a blank.                                                                                                    |                     |                                     |
|                   | A. Enter 0.00599 of gross receipts (the amount in section 1)                                                                                                    |                     |                                     |
|                   | B. Enter 0.00377 of gross receipts (the amount in section 1)                                                                                                    |                     |                                     |
|                   | C. Multiply line B by 3.000 and enter here                                                                                                    |                     |                                     |
|                   | D. Enter 0.00178 of gross receipts (the amount in section 1)                                                                                                    |                     |                                     |
|                   | E. Subtract 4.000 from total DSEs (the fgure on line C in section 2) and enter here                                                                                                    |                     |                                     |
|                   | F. Multiply line D by line E and enter here                                                                                                    |                     |                                     |
|                   | G. Add lines A, C, and F. This is your surcharge.<br>Enter here and on line 2 of block 4 in space L (page 7)<br>Syndicated Exclusivity Surcharge                                                                                                    |                     |                                     |
|                   | SECTION 4: SECOND 50 TELEVISION MARKET                                                                                                    |                     |                                     |
|                   | Did your cable system retransmit the signals of any partially distant television stations during the accounting period?                                                                                                    |                     |                                     |
| Section<br>4a     | Yes—Complete part 9 of this schedule.                                                                                                    |                     |                                     |
|                   | If the figure in section 2, line C is 4.000 or less, compute your surcharge here and leave section 4b blank. NOTE: If the DSE is 1.0 or less, multiply the gross receipts by 0.003 by the DSE. Enter the result on line A below.<br>A. Enter 0.00300 of gross receipts (the amount in section 1)                                              | <u> </u>            |                                     |
|                   | B. Enter 0.00189 of gross receipts (the amount in section 1)                                                                                                    |                     |                                     |
|                   | C.Subtract 1.000 from total permitted DSEs (the fgure on line C in section 2) and enter here                                                                                                    |                     |                                     |
|                   | D. Multiply line B by line C and enter here                                                                                                    |                     |                                     |
|                   | E. Add lines A and D. This is your surcharge.<br>Enter here and on line 2 of block 4 in space L (page 7)<br>Syndicated Exclusivity Surcharge                                                                                                    |                     |                                     |

|                                                                             |                                                                            | DSE SCHEDULE.                                                                                                    |                  |
|-----------------------------------------------------------------------------|----------------------------------------------------------------------------|----------------------------------------------------------------------------------------------------|------------------|
| Name                                                                        |                                                                            | ME OF OWNER OF CABLE SYSTEM: SYS<br>WideOpenWest, Inc.                                                                                                    | TEM ID#<br>37951 |
| <b>7</b><br>Computation<br>of the<br>Syndicated<br>Exclusivity<br>Surcharge | Section<br>4b                                                              | If the figure in section 2, line C is more than 4.000, compute your surcharge here and leave section 4a blank.<br>A. Enter 0.00300 of gross receipts (the amount in section 1)                                                                                                    |                  |
| 8<br>Computation<br>of<br>Base Rate Fee                                     | 6 was o<br>• In blo<br>• If you<br>• If you<br>blank<br>What is<br>were lo | ust complete this part of the DSE schedule for the SUM OF PERMITTED DSEs in part 6, block B; however, if block A of part checked "Yes," use the total number of DSEs from part 5.<br>lock A, indicate, by checking "Yes" or "No," whether your system carried any partially distant stations.<br>Ir answer is "No," compute your system's base rate fee in block B. Leave part 9 blank.<br>Ir answer is "Yes" (that is, if you carried one or more partially distant stations), you must complete part 9. Leave block B below<br><b>s a partially distant station?</b> A station is "partially distant" if, at the time your system carried it, some of your subscribers<br>bocated within that station's local service area and others were located outside that area. For the definition of a station's "local<br>e area," see page (v) of the general instructions. |                  |
|                                                                             |                                                                            | BLOCK A: CARRIAGE OF PARTIALLY DISTANT STATIONS                                                                                                    |                  |
|                                                                             | • Did yo                                                                   | our cable system retransmit the signals of any partially distant television stations during the accounting period?                                                                                                    |                  |
|                                                                             |                                                                            | Yes—Complete part 9 of this schedule.   No—Complete the following sections.                                                                                                    |                  |
|                                                                             |                                                                            | BLOCK B: NO PARTIALLY DISTANT STATIONS—COMPUTATION OF BASE RATE FEE                                                                                                    |                  |
|                                                                             | Section<br>1                                                               | Enter the amount of gross receipts from space K (page 7)                                                                                                    |                  |
|                                                                             | Section<br>2                                                               | Enter the total number of permitted DSEs from block B, part 6 of this schedule.<br>(If block A of part 6 was checked "Yes,"<br>use the total number of DSEs from part 5.)                                                                                                    |                  |
|                                                                             | Section<br>3                                                               | If the figure in section 2 is <b>4.000 or less</b> , compute your base rate fee here and leave section 4 blank. NOTE: If the DSE is 1.0 or less, multiply the gross receipts by 0.01064 by the DSE. Enter the result on line A below. A. Enter 0.01064 of gross receipts (the amount in section 1)                                                                                                    |                  |
|                                                                             |                                                                            | Base Rate Fee                                                                                                    | <u> </u>         |

### DSE SCHEDULE. PAGE 17.

| EGAL NAME OF OWNER OF CABLE SYSTEM: SYSTEM I                                                                                                    | Nomo                     |  |  |  |  |
|----------------------------------------------------------------------------------------------------|--------------------------|--|--|--|--|
| WideOpenWest, Inc. 379                                                                                                    | 51 Name                  |  |  |  |  |
| Section If the figure in section 2 is more than 4.000, compute your base rate fee here and leave section 3 blank.                                                                                                    |                          |  |  |  |  |
| 4                                                                                                    | 8                        |  |  |  |  |
| A. Enter 0.01064 of gross receipts<br>(the amount in section 1) ► \$                                                                                                    | Ŭ                        |  |  |  |  |
| (the amount in section 1)►\$                                                                                                    |                          |  |  |  |  |
| B. Enter 0.00701 of gross receipts                                                                                                    | Computation              |  |  |  |  |
| (the amount in section 1) <b>\$</b>                                                                                                    | of<br>Base Rate Fee      |  |  |  |  |
| C. Multiply line B by 3.000 and enter here                                                                                                    | Dase Rale ree            |  |  |  |  |
| D. Enter 0.00330 of gross receipts                                                                                                    |                          |  |  |  |  |
| (the amount in section 1)► \$                                                                                                    |                          |  |  |  |  |
| E. Subtract 4.000 from total DSEs (the figure in section 2) and enter here                                                                                                    |                          |  |  |  |  |
|                                                                                                    |                          |  |  |  |  |
| F. Multiply line D by line E and enter here► _                                                                                                    | _                        |  |  |  |  |
| G. Add lines A, C, and F. This is your base rate fee.                                                                                                    | <b>]</b>                 |  |  |  |  |
| Enter here and in block 3, line 1, space L (page 7) Base Rate Fee <b>0.00</b>                                                                                                    |                          |  |  |  |  |
|                                                                                                    | <u></u>                  |  |  |  |  |
| IMPORTANT: It is no longer necessary to report television signals on a system-wide basis. Carriage of television broadcast signals sha                                                                                                    | 11                       |  |  |  |  |
| instead be reported on a community-by-community basis (subscriber groups) if the cable system reported multiple channel line-ups in Space G.                                                                                                    | 9                        |  |  |  |  |
| In General: If any of the stations you carried were partially distant, the statute allows you, in computing your base rate fee, to exclude receipts from subscribers located within the station's local service area, from your system's total gross receipts. To take advantage of the station of the station of | Computation              |  |  |  |  |
| exclusion, you must:                                                                                                    | Base Rate Fee            |  |  |  |  |
| First: Divide all of your subscribers into subscriber groups, each group consisting entirely of subscribers that are distant to the same                                                                                                    | and                      |  |  |  |  |
| station or the same group of stations. Next: Treat each subscriber group as if it were a separate cable system. Determine the number of                                                                                                    | f Syndicated             |  |  |  |  |
| DSEs and the portion of your system's gross receipts attributable to that group, and calculate a separate base rate fee for each group.<br><b>Finally:</b> Add up the separate base rate fees for each subscriber group. That total is the base rate fee for your system.                                                                                                    | Exclusivity<br>Surcharge |  |  |  |  |
|                                                                                                    | for<br>st Partially      |  |  |  |  |
| NOTE: If any portion of your cable system is located within the top 100 television market and the station is not exempt in part 7, you mu<br>also compute a Syndicated Exclusivity Surcharge for each subscriber group. In this case, complete both block A and B below. However<br>if your cable system is wholly located outside all major television markets, complete block A only.                                                                                                    |                          |  |  |  |  |
| How to Identify a Subscriber Group for Partially Distant Stations                                                                                                    | for Partially            |  |  |  |  |
| Step 1: For each community served, determine the local service area of each wholly distant and each partially distant station you                                                                                                    | Permitted<br>Stations    |  |  |  |  |
| carried to that community.                                                                                                    |                          |  |  |  |  |
| Step 2: For each wholly distant and each partially distant station you carried, determine which of your subscribers were located outside the station's local service area. A subscriber located outside the local service area of a station is distant to that station (and, by the same token, the station is distant to the subscriber.)                                                                                                    |                          |  |  |  |  |
| <b>Step 3:</b> Divide your subscribers into subscriber groups according to the complement of stations to which they are distant. Each subscriber group must consist entirely of subscribers who are distant to exactly the same complement of stations. Note that a cable system will have only one subscriber group when the distant stations it carried have local service areas that coincide.                                                                                                    |                          |  |  |  |  |
| Computing the base rate fee for each subscriber group: Block A contains separate sections, one for each of your system's subscrib<br>groups.                                                                                                    | er                       |  |  |  |  |
| In each section:                                                                                                    |                          |  |  |  |  |
| Identify the communities/areas represented by each subscriber group.                                                                                                    |                          |  |  |  |  |
| • Give the call sign for each of the stations in the subscriber group's complement—that is, each station that is distant to all of the subscribers in the group.                                                                                                    |                          |  |  |  |  |
| • If:                                                                                                    |                          |  |  |  |  |
| 1) your system is located wholly outside all major and smaller television markets, give each station's DSE as you gave it in parts 2, 3, a 4 of this schedule; or,                                                                                                    | nd                       |  |  |  |  |
| 2) any portion of your system is located in a major or smaller televison market, give each station's DSE as you gave it in block B, part 6 of this schedule.                                                                                                    |                          |  |  |  |  |
| Add the DSEs for each station. This gives you the total DSEs for the particular subscriber group.                                                                                                    |                          |  |  |  |  |
| • Calculate gross receipts for the subscriber group. For further explanation of gross receipts see page (vii) of the general instructions in the paper SA3 form.                                                                                                    |                          |  |  |  |  |
| <ul> <li>Compute a base rate fee for each subscriber group using the formula outline in block B of part 8 of this schedule on the preceding page. In making this computation, use the DSE and gross receipts figure applicable to the particular subscriber group (that is, the total DSEs for that group's complement of stations and total gross receipts from the subscribers in that group). You do not need to show your actual calculations on the form.</li> </ul>                                                                                                    |                          |  |  |  |  |

| WideOpenWest, Inc.           Guidance for Computing the Royalty Fee for Partially Permitted/Partially NonPermitted Signals           Step 1: Use part 9, block A, of the DSE Schedule to establish subscriber groups to compute the base rate fee for partially permitted distant signals. Write "Permitted Signals" at the top of the page. Note: One or more permitted signals | 37               |
|----------------------------------------------------------------------------------------------------|------------------|
| Guidance for Computing the Royalty Fee for Partially Permitted/Partially NonPermitted Signals<br>Step 1: Use part 9, block A, of the DSE Schedule to establish subscriber groups to compute the base rate fee for                                                                                                    | wholly and       |
|                                                                                                    | wholly and       |
| partially permitted distant signals. Write "Permitted Signals" at the top of the page. Note: One or more permitted signals                                                                                                    | initial gana     |
|                                                                                                    | gnals in these   |
| subscriber groups may be partially distant.                                                                                                    |                  |
| Step 2: Use a separate part 9, block A, to compute the 3.75 percent fee for wholly nonpermitted and partially nonp                                                                                                    |                  |
| signals. Write "Nonpermitted 3.75 stations" at the top of this page. Multiply the subscriber group gross receipts by                                                                                                    | -                |
| .0375 and enter the grand total 3.75 percent fees on line 2, block 3, of space L. Important: The sum of the gross re                                                                                                    | eceipts reported |
| for each part 9 used in steps 1 and 2 must equal the amount reported in space K.                                                                                                    | tant             |
| Step 3: Use part 9, block B, to compute a syndicated exclusivity surcharge for any wholly or partially permitted dist                                                                                                    | tant             |
| signals from step 1 that is subject to this surcharge.                                                                                                    |                  |
| Guidance for Computing the Royalty Fee for Carriage of Distant and Partially Distant Multicast Streams<br>Step 1: Use part 9, Block A, of the DSE Schedule to report each distant multicast stream of programming that is t                                                                                                    | ransmitted from  |
| a primary television broadcast signal. Only the base rate fee should be computed for each multicast stream. The 3                                                                                                    |                  |
| and Syndicated Exclusivity Surcharge are not applicable to the secondary transmission of a multicast stream.                                                                                                    |                  |
| You must report but not assign a DSE value for the retransmission of a multicast stream that is the subject of a write                                                                                                    | itten agreement  |
| entered into on or before June 30, 2009 between a cable system or an association representing the cable system a                                                                                                    | •                |
| transmitter or an association representing the primary transmitter.                                                                                                    |                  |
|                                                                                                    |                  |
|                                                                                                    |                  |
|                                                                                                    |                  |
|                                                                                                    |                  |
|                                                                                                    |                  |
|                                                                                                    |                  |
|                                                                                                    |                  |
|                                                                                                    |                  |
|                                                                                                    |                  |
|                                                                                                    |                  |
|                                                                                                    |                  |
|                                                                                                    |                  |
|                                                                                                    |                  |
|                                                                                                    |                  |
|                                                                                                    |                  |
|                                                                                                    |                  |
|                                                                                                    |                  |
|                                                                                                    |                  |
|                                                                                                    |                  |
|                                                                                                    |                  |
|                                                                                                    |                  |
|                                                                                                    |                  |
|                                                                                                    |                  |
|                                                                                                    |                  |
|                                                                                                    |                  |
|                                                                                                    |                  |
|                                                                                                    |                  |
|                                                                                                    |                  |
|                                                                                                    |                  |
|                                                                                                    |                  |
|                                                                                                    |                  |
|                                                                                                    |                  |
|                                                                                                    |                  |
|                                                                                                    |                  |
|                                                                                                    |                  |
|                                                                                                    |                  |
|                                                                                                    |                  |

I

| LEGAL NAME OF OWNER<br>WideOpenWest, In          |          | E SYSTEM:      |               |                         |          | s               | 37951 SYSTEM | Name                     |
|--------------------------------------------------|----------|----------------|---------------|-------------------------|----------|-----------------|--------------|--------------------------|
|                                                  |          |                |               | TE FEES FOR EACH        |          |                 |              |                          |
| COMMUNITY/ AREA                                  | FIRST    | SUBSCRIBER GRO | UP<br>0       | COMMUNITY/ AREA         |          | SUBSCRIBER GROU | JP<br>0      | 9                        |
| CALL SIGN                                        | DSE      | CALL SIGN      | DSE           | CALL SIGN               | DSE      | CALL SIGN       | DSE          | Computation<br>of        |
|                                                  |          |                |               |                         |          |                 |              | Base Rate Fee            |
|                                                  |          |                |               |                         |          |                 |              | and                      |
|                                                  |          |                |               |                         |          |                 |              | Syndicated               |
|                                                  |          |                |               |                         |          |                 |              | Exclusivity<br>Surcharge |
|                                                  |          |                |               |                         |          |                 |              | for                      |
|                                                  |          |                |               |                         |          |                 |              | Partially                |
|                                                  |          |                |               |                         |          |                 |              | Distant                  |
|                                                  |          |                |               |                         |          |                 |              | Stations                 |
|                                                  |          |                |               |                         |          |                 |              |                          |
|                                                  |          |                |               |                         |          |                 |              |                          |
|                                                  |          |                |               |                         |          |                 |              |                          |
|                                                  |          |                |               |                         |          |                 |              |                          |
| Total DSEs                                       |          |                | 0.00          | Total DSEs              |          |                 | 0.00         |                          |
| Gross Receipts First Gr                          | -<br>OUD | ¢              | 0.00          | Gross Receipts Seco     | nd Group | \$              | 0.00         |                          |
|                                                  | oup      | <u>\$</u>      | 0.00          |                         | na Group | \$              | 0.00         |                          |
| Base Rate Fee First Gr                           |          | \$             | 0.00          | Base Rate Fee Seco      |          | \$              | 0.00         |                          |
|                                                  | THIRD    | SUBSCRIBER GRO |               | FOURTH SUBSCRIBER GROUP |          |                 |              |                          |
| COMMUNITY/ AREA                                  |          |                | 0             | COMMUNITY/ AREA 0       |          |                 |              |                          |
| CALL SIGN                                        | DSE      | CALL SIGN      | DSE           | CALL SIGN               | DSE      | CALL SIGN       | DSE          |                          |
|                                                  |          |                |               |                         |          |                 |              |                          |
|                                                  |          |                |               |                         |          |                 |              |                          |
|                                                  |          |                |               |                         |          |                 |              |                          |
|                                                  |          |                |               |                         |          |                 |              |                          |
|                                                  |          |                |               |                         |          |                 |              |                          |
|                                                  |          |                |               |                         |          |                 |              |                          |
|                                                  |          |                |               |                         |          |                 |              |                          |
|                                                  |          |                |               |                         |          |                 |              |                          |
|                                                  |          |                |               |                         |          |                 |              |                          |
|                                                  |          |                |               |                         |          |                 |              |                          |
|                                                  |          |                |               |                         |          |                 |              |                          |
|                                                  |          |                |               |                         |          |                 |              |                          |
| Total DSEs                                       |          |                | 0.00          | Total DSEs              |          |                 | 0.00         |                          |
| Gross Receipts Third G                           | iroup    | \$             | 0.00          | Gross Receipts Fourt    | th Group | \$              | 0.00         |                          |
| Base Rate Fee Third G                            | roup     | \$             | 0.00          | Base Rate Fee Fourt     | th Group | \$              | 0.00         |                          |
| Base Rate Fee: Add th<br>Enter here and in block |          |                | riber group a | s shown in the boxes al | bove.    | \$              | 0.00         |                          |

# FORM SA3E. PAGE 19.

| LEGAL NAME OF OWNER<br>WideOpenWest, Inc |           | SYSTEM:              | -           |                          |         | S                | YSTEM ID#<br>37951 | Name                    |
|------------------------------------------|-----------|----------------------|-------------|--------------------------|---------|------------------|--------------------|-------------------------|
| В                                        | LOCK A:   | COMPUTATION OF       | BASE RA     | TE FEES FOR EACH         | SUBSCRI | BER GROUP        |                    |                         |
|                                          | FIRST     | SUBSCRIBER GROU      | Р           |                          | SECOND  | SUBSCRIBER GROUP | >                  | 0                       |
| COMMUNITY/ AREA                          |           |                      | 0           | COMMUNITY/ AREA          |         |                  | 0                  | <b>9</b><br>Computation |
| CALL SIGN                                | DSE       | CALL SIGN            | DSE         | CALL SIGN                | DSE     | CALL SIGN        | DSE                | of                      |
|                                          |           |                      |             |                          |         |                  |                    | Base Rate Fee           |
|                                          |           |                      |             |                          |         |                  |                    | and                     |
|                                          |           |                      |             |                          |         |                  |                    | Syndicated              |
|                                          |           |                      |             |                          |         |                  |                    | Exclusivity             |
|                                          |           |                      |             |                          |         |                  |                    | Surcharge               |
|                                          |           |                      |             |                          |         | _                |                    | for                     |
|                                          |           |                      |             |                          |         |                  |                    | Partially               |
|                                          |           |                      |             |                          |         |                  |                    | Distant                 |
|                                          |           |                      |             |                          |         |                  |                    | Stations                |
|                                          |           |                      |             |                          |         |                  |                    |                         |
|                                          |           |                      |             |                          |         |                  |                    |                         |
|                                          |           |                      |             |                          |         |                  |                    |                         |
|                                          |           |                      |             |                          |         |                  |                    |                         |
|                                          |           |                      |             |                          |         |                  |                    |                         |
|                                          |           |                      |             |                          |         |                  |                    |                         |
| Total DSEs                               |           |                      | 0.00        | Total DSEs               |         |                  | 0.00               |                         |
| Gross Receipts First Gro                 | oup       | \$                   | 0.00        | Gross Receipts Second    | d Group | \$               | 0.00               |                         |
| Base Rate Fee First Gro                  | pup       | \$                   | 0.00        | Base Rate Fee Second     | d Group | \$               | 0.00               |                         |
|                                          | тшрр      | SUBSCRIBER GROU      | D           |                          | EOUDTU  | SUBSCRIBER GROUP |                    |                         |
| COMMUNITY/ AREA                          |           |                      | 0           | COMMUNITY/ AREA          | FOORTH  | SUBSCRIBER GROUP | 0                  |                         |
|                                          |           |                      |             |                          |         |                  |                    |                         |
| CALL SIGN                                | DSE       | CALL SIGN            | DSE         | CALL SIGN                | DSE     | CALL SIGN        | DSE                |                         |
|                                          |           |                      |             |                          |         |                  |                    |                         |
|                                          |           |                      |             |                          |         |                  |                    |                         |
|                                          |           |                      |             |                          |         |                  |                    |                         |
|                                          |           |                      |             |                          |         |                  |                    |                         |
|                                          |           |                      |             |                          |         |                  |                    |                         |
|                                          |           |                      |             |                          |         |                  |                    |                         |
|                                          |           |                      |             |                          |         |                  |                    |                         |
|                                          |           |                      |             |                          |         |                  |                    |                         |
|                                          |           |                      |             |                          |         |                  |                    |                         |
|                                          |           |                      |             |                          |         |                  |                    |                         |
|                                          |           |                      |             |                          |         | _                |                    |                         |
|                                          |           |                      |             |                          |         |                  |                    |                         |
|                                          |           |                      |             |                          |         |                  |                    |                         |
| Total DSEs                               |           |                      | 0.00        | Total DSEs               |         |                  | 0.00               |                         |
| Gross Receipts Third Gr                  | oup       | \$                   | 0.00        | Gross Receipts Fourth    | Group   | \$               | 0.00               |                         |
|                                          |           |                      |             |                          |         |                  |                    |                         |
| Base Rate Fee Third Gr                   | oup       | \$                   | 0.00        | Base Rate Fee Fourth     | Group   | \$               | 0.00               |                         |
| Base Bate Ener Add the                   | haco rota | fees for each subser | ber group a | e shown in the haves sh  | 0/0     |                  | ]                  |                         |
| Enter here and in block 3                |           |                      | ber group a | as shown in the boxes ab | 010.    | \$               | 0.00               |                         |

| Name                                                                                                    | LEGAL NAME OF OWNER OF CABLE SYSTEM:<br>WideOpenWest, Inc.                                                                                                    | SYSTEM II<br>379                                                                                                    |  |  |  |  |
|----------------------------------------------------------------------------------------------------|----------------------------------------------------------------------------------------------------|----------------------------------------------------------------------------------------------------|--|--|--|--|
|                                                                                                    | • •                                                                                                    |                                                                                                    |  |  |  |  |
| 9                                                                                                    | BLOCK B: COMPUTATION OF SYNDICATED EXCLUSIVITY SURCHARGE FOR EACH SUBSCRIBER GROUP<br>If your cable system is located within a top 100 television market and the station is not exempt in Part 7, you must also compute a<br>Syndicated Exclusivity Surcharge. Indicate which major television market any portion of your cable system is located in as defined<br>by section 76.5 of FCC rules in effect on June 24, 1981:                                                                                                    |                                                                                                    |  |  |  |  |
| Computation<br>of<br>Base Rate Fee<br>and<br>Syndicated<br>Exclusivity<br>Surcharge<br>for<br>Partially<br>Distant<br>Stations | <ul> <li>First 50 major television market</li> <li>INSTRUCTIONS:</li> <li>Step 1: In line 1, give the total DSEs by subscriber group for or this schedule.</li> <li>Step 2: In line 2, give the total number of DSEs by subscriber Exempt DSEs in block C, part 7 of this schedule. If nor Step 3: In line 3, subtract line 2 from line 1. This is the total num Step 4: Compute the surcharge for each subscriber group using the surcharge for each subscriber group using the s</li></ul> |                                                                                                    |  |  |  |  |
|                                                                                                    | FIRST SUBSCRIBER GROUP                                                                                                    | SECOND SUBSCRIBER GROUP                                                                                                    |  |  |  |  |
|                                                                                                    | Line 1: Enter the VHF DSEs                                                                                                    | Line 1: Enter the VHF DSEs                                                                                                    |  |  |  |  |
|                                                                                                    | Line 2: Enter the Exempt DSEs                                                                                                    | Line 2: Enter the Exempt DSEs                                                                                                    |  |  |  |  |
|                                                                                                    | Line 3: Subtract line 2 from line 1<br>and enter here. This is the<br>total number of DSEs for<br>this subscriber group<br>subject to the surcharge<br>computation                                                                                                    | Line 3: Subtract line 2 from line 1<br>and enter here. This is the<br>total number of DSEs for<br>this subscriber group<br>subject to the surcharge<br>computation |  |  |  |  |
|                                                                                                    |                                                                                                    |                                                                                                    |  |  |  |  |
|                                                                                                    | THIRD SUBSCRIBER GROUP                                                                                                    | FOURTH SUBSCRIBER GROUP                                                                                                    |  |  |  |  |
|                                                                                                    | Line 1: Enter the VHF DSEs                                                                                                    | Line 1: Enter the VHF DSEs           Line 2: Enter the Exempt DSEs                                                                                                 |  |  |  |  |
|                                                                                                    | Line 3: Subtract line 2 from line 1<br>and enter here. This is the<br>total number of DSEs for<br>this subscriber group<br>subject to the surcharge<br>computation                                                                                                    | Line 3: Subtract line 2 from line 1<br>and enter here. This is the<br>total number of DSEs for<br>this subscriber group<br>subject to the surcharge<br>computation |  |  |  |  |
|                                                                                                    | SYNDICATED EXCLUSIVITY SURCHARGE: Add the surchard<br>in the boxes above. Enter here and in block 4, line 2 of space L                                                                                                    | ge for each subscriber group as shown                                                                                                    |  |  |  |  |